# Entwicklung eines detaillierten Modells der humanen Cochlea für numerische Studien von implantierten Elektroden

Dissertation

zur

Erlangung des akademischen Grades Doktor-Ingenieur (Dr.-Ing.) der Fakultät für Informatik und Elektrotechnik der Universität Rostock

### vorgelegt von

Annekathrin Grünbaum, geboren am 06.06.1982 in Dessau aus Rostock

Tag der Einreichung: 05.02.2014 Tag der Verteidigung: 08.07.2014

#### Gutachter

Prof. Dr. Ursula van Rienen (Universität Rostock) Prof. Dr. med. Hans Wilhelm Pau (Klinik und Poliklinik für Hals-Nasen-Ohrenheilkunde, Kopf- und Halschirurgie "Otto Körner") Prof. Dr. Ludger Klinkenbusch (Universität Kiel)

# Inhaltsverzeichnis

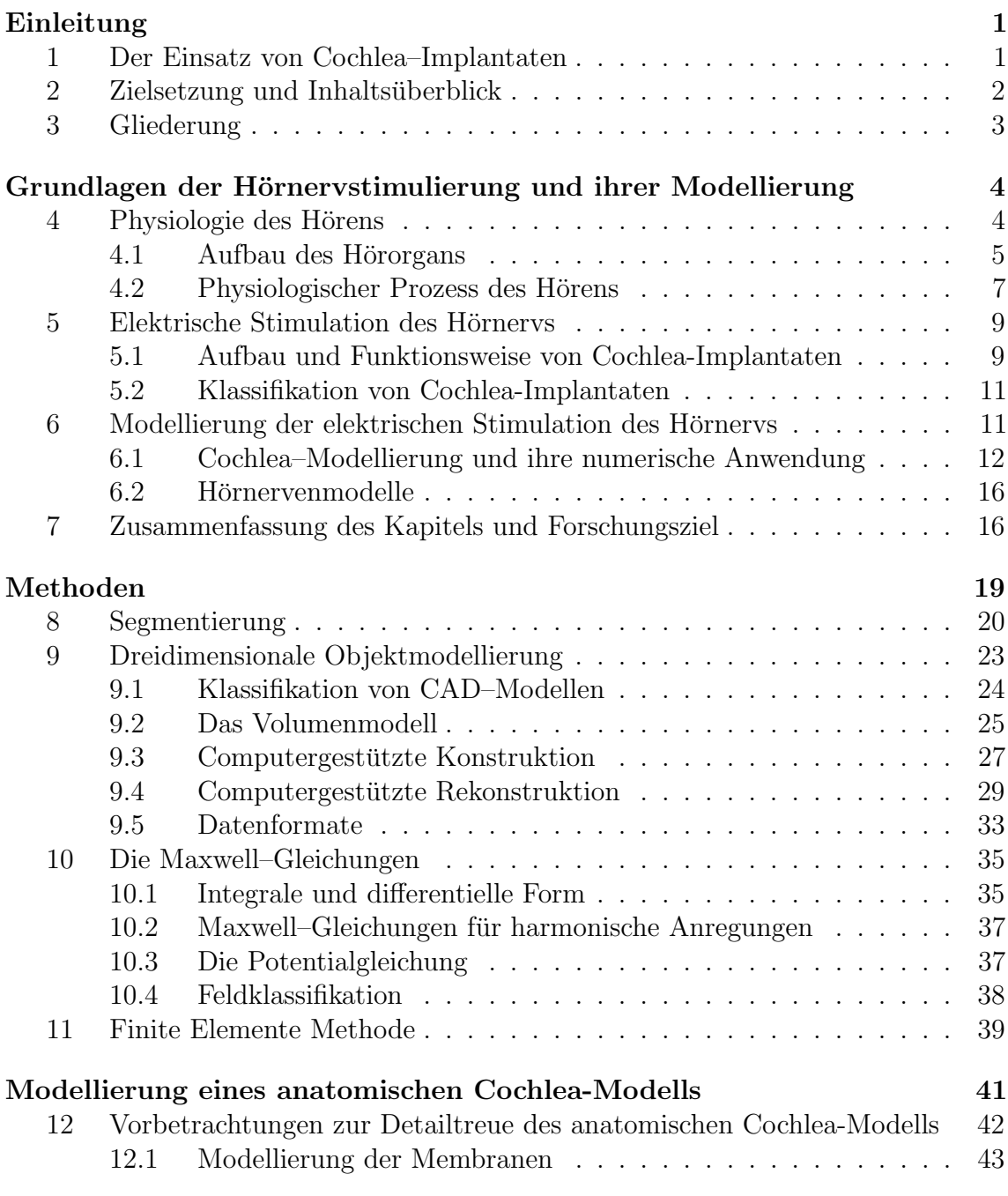

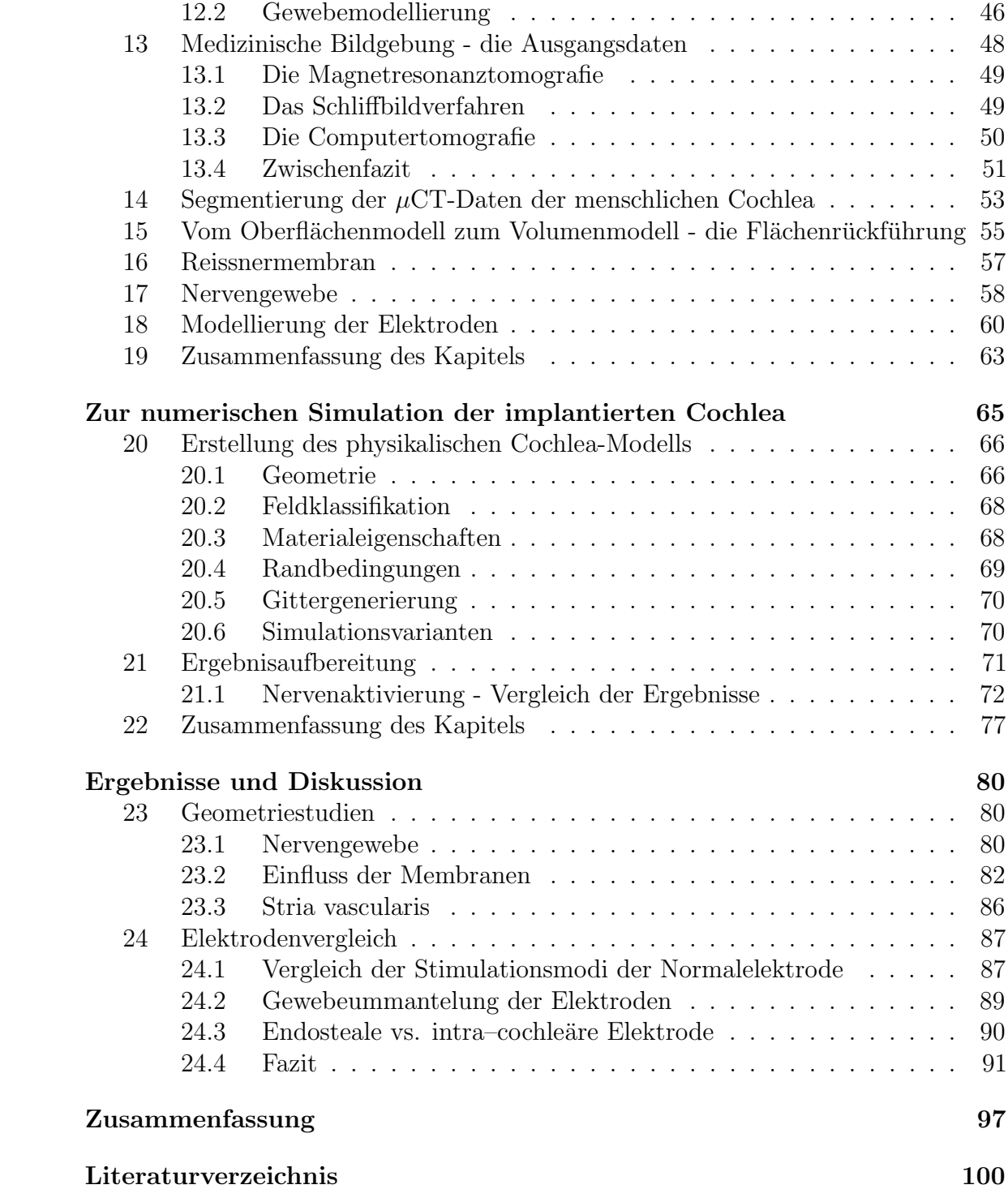

# Abkürzungsverzeichnis

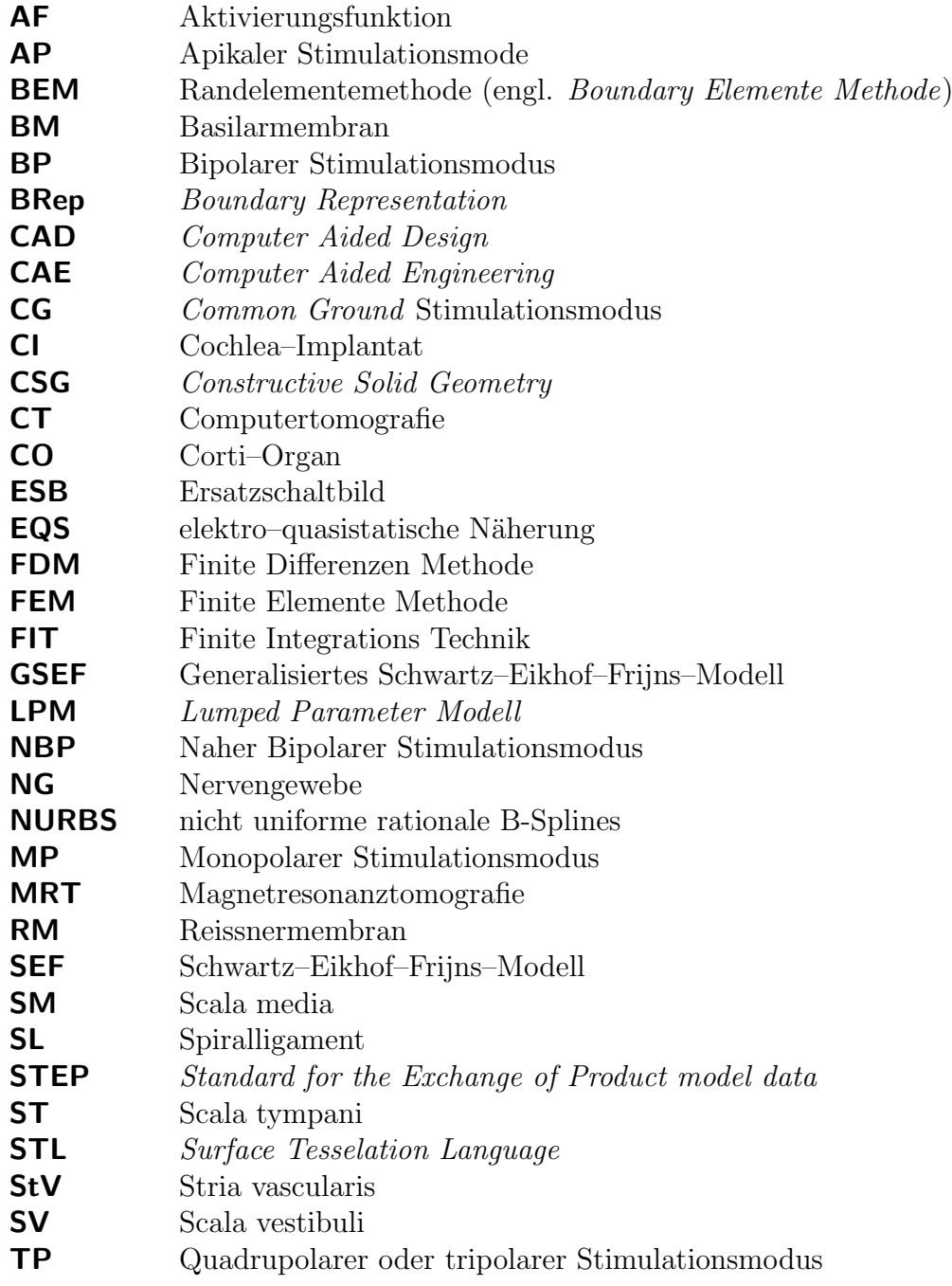

# Einleitung

#### Inhaltsverzeichnis

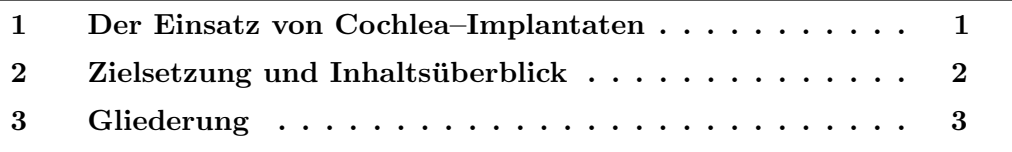

## 1 Der Einsatz von Cochlea–Implantaten

Cochlea–Implantate (CIs) sind Hörhilfen, die bei gehörlosen Menschen mit einer Innenohrschädigung zum Einsatz kommen. Bei diesen Patienten ist eine Funktion des Hörnervs gegeben, aber die Weiterleitung des Hörreizes über das Innenohr bis zum Hörnerv ist unterbrochen. Der Grund hierfür sind zerstörte Haarsinneszellen, die sich in der Hörschnecke, der Cochlea, befinden. Im gesunden Zustand wandeln sie die Schwingungen des Trommelfells, der Gehörknöchelchen, sowie der Innenohrflüssigkeiten und -membranen in Nervenaktivität um. Diese Funktion wird bei CI-Trägern von den implantierten Elektroden übernommen. Die angesteuerten Elektroden stimulieren den Hörnerv direkt. CIs übernehmen damit die Funktion der zerstörten Haarsinneszellen.

CIs bestehen aus einem externen Teil (Mikrofon, Sprachprozessor, Batterie und Uberträgerspule) und einem implantierten Teil (Empfängerspule, Stimulator, Elektrodenträger mit Elektroden). Die Elektroden werden von dem Stimulator so angesteuert, dass durch die Ausbreitung der entstehenden elektrischen Felder der Hörnerv stimuliert wird und dadurch ein Höreindruck im Gehirn entsteht. Sie ermöglichen so hörgeschädigten Patienten wieder das Hören.

Zunehmend werden CIs auch bei Patienten mit einer nur teilweisen Hörschädigung eingesetzt. Sie besitzen zumeist in den tiefen Frequenzen ein Resthörvermögen. Für die Elektrodeninsertion muss die Cochlea, die aus drei mit Flüssigkeit gefüllten Röhren (Scala tympani, Scala vestibuli und Scala media) besteht, geöffnet werden, um den Elektrodenträger in die Cochlea und somit in die Nähe des Hörnervs zu platzieren. Durch das Öffnen der Cochlea kann die darin enthaltene Flüssigkeit entweichen. Der Druck sinkt und eventuell vorhandene noch funktionstuchtige Sinneszellen und somit ¨ das verbliebene Hörvermögen können dabei weiter geschädigt werden. Zusätzlich bewirkt das Hineinschieben des Elektrodenträgers ein mechanisches Trauma.

Aus diesem Grund ist das Ziel einer neuen Generation von CIs, den Patienten eine möglichst atraumatische Versorgung zu ermöglichen. Dafür werden neue Elektrodenformen und -platzierungen entwickelt. Bevor jedoch eine neu entwickelte Elektrode bei einem Patienten in vivo implantiert werden kann, sind ex vivo– bzw. in silico– Untersuchungen notwendig. Um die Anpassung von Implantaten beim Menschen zu optimieren, bedient sich die Biomedizintechnik insbesondere in deren Designphase oft der numerischen Simulation. Ihre Mechanismen und Auswirkungen werden dabei durch mathematische Modellierung und Simulation untersucht.

## 2 Zielsetzung und Inhaltsüberblick

In dieser Arbeit soll die Wirkung einer außerhalb der Cochlea platzierten Elektrode (Endostealelektrode) untersucht werden. Entgegen der herkömmlich verwendeten Elektroden, die innerhalb der Cochlea implantiert werden, soll die endosteale Elektrode am äußeren Rand der Cochlea implantiert werden  $[1], [2]$ . Wegen des deutlich erhöhten Abstandes zum Hörnerv muss untersucht werden, ob das induzierte elektrische Feld der endostealen Elektrode ausreicht, um den Hörnerv, der sich in der Vertikal–Achse der Hörschnecke befindet, zu stimulieren.

Das Ziel dieser Arbeit ist, einen qualitativen Vergleich zwischen einer herkömmlich implantierten und einer endostealen Elektrode zu schaffen. Dieser Vergleich soll im Rahmen numerischer Simulationen stattfinden, da Untersuchungen am Menschen ethisch problematisch sind. Darüber hinaus ermöglicht die numerische Simulation grundsätzlich Untersuchungen zum Einfluss des Stimulationsortes auf die Erregung des Hörnervs. Für die numerischen Simulationen ist ein genaues anatomisches Modell, welches die Geometrie der Cochlea möglichst detailgetreu wiedergibt, notwendig. Mit Hilfe dieses Modells kann ein physikalisches Modell aufgebaut werden, mit dem die numerischen Berechnungen durchgeführt werden können. Für die Erstellung des physikalischen Modells werden dem anatomischen Modell die physikalisch wichtigen Gegebenheiten, wie beispielsweise die elektrischen Eigenschaften der verschiedenen Gewebe der Cochlea, zugeteilt. In den numerischen Simulationen werden weiterhin die verschiedenen Elektrodenformen, -platzierungen und Stimulationsvarianten untersucht.

Eine langfristige Zielsetzung der CI–Forschung ist eine patientenspezifisch optimierte Stimulation des Hörnervs. Daraus resultieren neue Möglichkeiten der Therapie und der präoperativen Planung. Anhand individueller Cochlea–Modelle können die für den Patienten optimalen Elektrodenformen und –platzierungen vor einer Operation durch numerische Simulation gefunden werden. In der klinischen Routine sind diese Verfahren nur etablierbar, wenn Umfang und Komplexität dieser Verfahren gering gehalten werden. Tagelange Berechnungen oder das Anschaffen von Hochleistungsrechnern sind nicht in den klinischen Alltag integrierbar. Unter diesem Apekt soll in dieser Arbeit sowohl der Modellierungs– als auch der numerische Aufwand

gering gehalten werden. Dadurch können weiterführende Forschungsarbeiten das Ziel der patientenspezifischen Hörnervstimulation weiter verfolgen.

# 3 Gliederung

Die Arbeit ist in sieben Kapitel unterteilt. Kapitel 2 befasst sich mit den medizinischen Grundlagen zum natürlichen Hören und dem Hören mit CIs, soweit sie im Rahmen dieser Arbeit notwendig sind. Weiterhin wird ein Überblick über die bisherigen Forschungsarbeiten zur Cochleamodellierung gegeben. In Kapitel 3 werden die Methoden, die fur die Erstellung eines geometrischen CAD–Modells (anatomisches ¨ Modell) sowie eines Simulationsmodells (physikalisches Modells) benötigt werden, erläutert. In den Kapiteln 4 und 5 wird das in dieser Arbeit entwickelte Verfahren zur Erstellung eines detaillierten anatomischen und physikalischen Cochlea–Modells anhand der erläuterten Methoden ausführlich behandelt. Weiterhin wird in Kapitel 5 eine Methode zur Erkennung der aktivierten Nerven vorgestellt, die für den Vergleich der Simulationsergebnisse verwendet wurde. In Kapitel 6 werden die Ergebnisse aufgezeigt: Im ersten Teil des Kapitels wird eine Studie zur Beurteilung der Genauigkeit des erstellten Cochleamodells vorgestellt. Im weiteren Teil werden die Auswirkungen auf die Nervenaktivität der zwei vorgestellten Elektrodenarten (herkömmliche und endosteale Elektrode) sowie die unterschiedlichen Stimulationsarten (monopolar, bipolar und common ground) miteinanander verglichen. Abschließend gibt Kapitel 7 eine Zusammenfassung dieser Arbeit.

# Grundlagen der Hörnervstimulierung und ihrer Modellierung

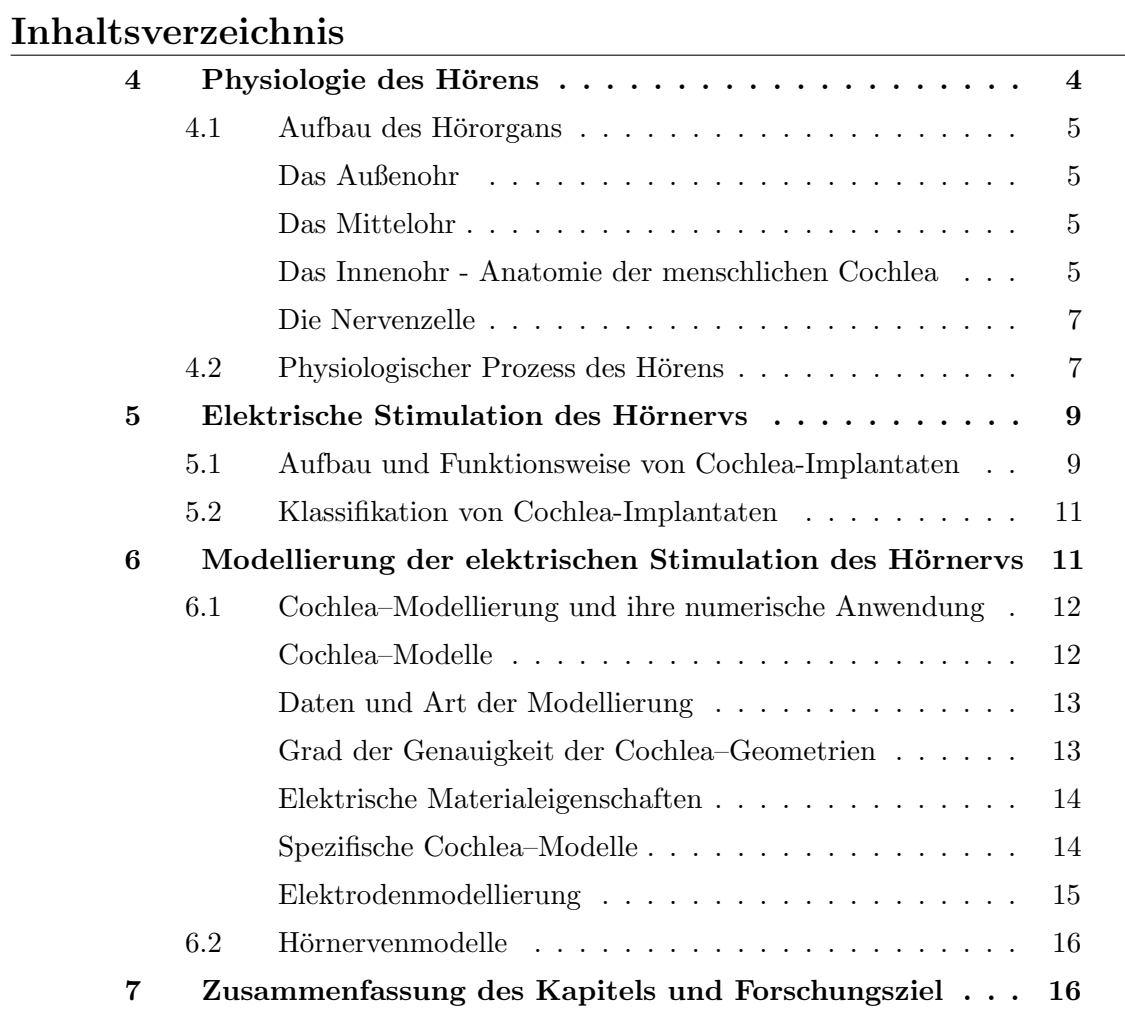

# 4 Physiologie des Hörens

In dieser Arbeit soll ein kurzer Überblick über den Aufbau und die Funktion des Ohres gegeben werden. Weitere Informationen können beispielsweise [3], [4], [5] und [6] entnommen werden.

## 4.1 Aufbau des Hörorgans

Das menschliche Ohr setzt sich aus dem Außenohr, dem Mittelohr und dem Innenohr zusammen (Abbildung 3). Außen– und Mittelohr dienen der Schallweiterleitung. Das Innenohr besteht aus der Cochlea und dem Gleichgewichtsorgan. Zusammen mit dem Hörnerv ist die Cochlea für die Aufnahme des Schalls verantwortlich.

#### Das Außenohr

Das Außenohr besteht aus der Ohrmuschel, dem Gehörgang und der Außenseite des Trommelfells. Das Trommelfell ist eine flache trichterförmige Membran. Sie trennt das äußere Ohr vom Mittelohr und dient als Schallankopplung zum Mittelohr.

#### Das Mittelohr

Zum Mittelohr gehöhrt u.a. die Paukenhöhle mit den Gehörknöchelchen Hammer, Amboss und Steigbügel. Dieser Hohlraum ist an die Ohrtrompete, die Tuba auditiva, angeschlossen und wird durch diese vom Nasenrachenraum aus belüftet. Die Gehörknöchelchen sind durch Gelenke miteinander verbunden. Hammer und Trommelfell sind ebenfalls fest miteinander verankert, sodass die Ankopplung vom Außen– zum Mittelohr gegeben ist. Die funktionelle Ankopplung zum Innenohr (zur Cochlea) erfolgt über die Fußplatte des Steigbügels: In der Fensteröffnung des ovalen Fensters ist die Steigbügelfußplatte beweglich befestigt, welche die mechanischen Schwingungen auf die Flüssigkeit (Perilymphe) im Innenohr überträgt.

#### Das Innenohr - Anatomie der menschlichen Cochlea

Während die bisher erläuterten Teile des Hörorgans der Schallweiterleitung dienen, dient die Cochlea der Aufnahme des Schalls. Das Gleichgewichtsorgan ist für den Hörvorgang nicht relevant und wird daher nicht weiter erläutert. Da die Cochlea für diese Arbeit von zentraler Bedeutung ist, wird ihr Aufbau in diesem Teil des Kapitels ausführlich beschrieben:

Die Cochlea ist ein schneckenförmiges Gebilde mit zweieinhalb Windungen, welches in einen Knochen, genannt Felsenbein, eingebettet ist (vgl. Abbildung 1). Sie ist etwa 8 mm breit und 5 mm hoch [7], [8]. Die Cochlea ist in drei Bereiche unterteilt, die sogenannten Scalae: Scala vestibuli (SV), Scala tympani (ST) und zwischen diesen beiden die Scala media (SM). Die Reissnermembran (RM) trennt dabei die Scala vestibuli von der Scala media und die Basilarmembran (BM) die Scala tympani von der Scala media. Die BM übernimmt neben der räumlichen Trennung auch Aufgaben zur Schallauswertung. Die Scalae sind Hohlräume, die mit elektrisch leitenden Flüssigkeiten gefüllt sind: Die Perilymphe befindet sich in den Scalae tympani und vestibuli, die Endolymphe befindet sich in der Scala media.

Ihre Ionenzusammensetzungen sind unterschiedlich<sup>1</sup>, was zu einer Potentialdifferenz von ca.  $80 \text{ mV}$  führt. An der Schneckenspitze (Apex) gehen Scala tympani und Scala vestibuli ineinander über (Helicotrema). In der Achse der Cochlea befindet sich der Hörnerv. Auf der Basilarmembran in der Scala media liegt das eigentliche Hörorgan, das Corti–Organ (CO). Hier sind die Sinneszellen angesiedelt, die die mechanischen Schwingungen der Basilarmembran in elektrische Impulse umwandeln und an den Hörnerv weiterleiten. Die Sinneszellen bestehen aus äußeren und inneren Haarzellen und sind mit Stereozilien (im Lichtmikroskop als Haarschopf sichtbar [6]) versehen. Das Spiralligament (SL) ist die laterale Verankerung der Basilarmembran und bedeckt von innen das spiralig aufgewundene knöcherne Rohr. An deren Innenseite in der Scala media befindet sich die Stria vascularis (StV). Die Scala vestibuli hat durch das ovale Fenster eine funktionale Verbindung zum Mittelohr und zu den Gehörknöchelchen. Hier findet die Übertragung der mechanischen Schwingungen auf das Innenohr statt. Das runde Fenster am basalen Ende der Scala tympani sorgt für einen Druckausgleich in Richtung des Mittelohrs.

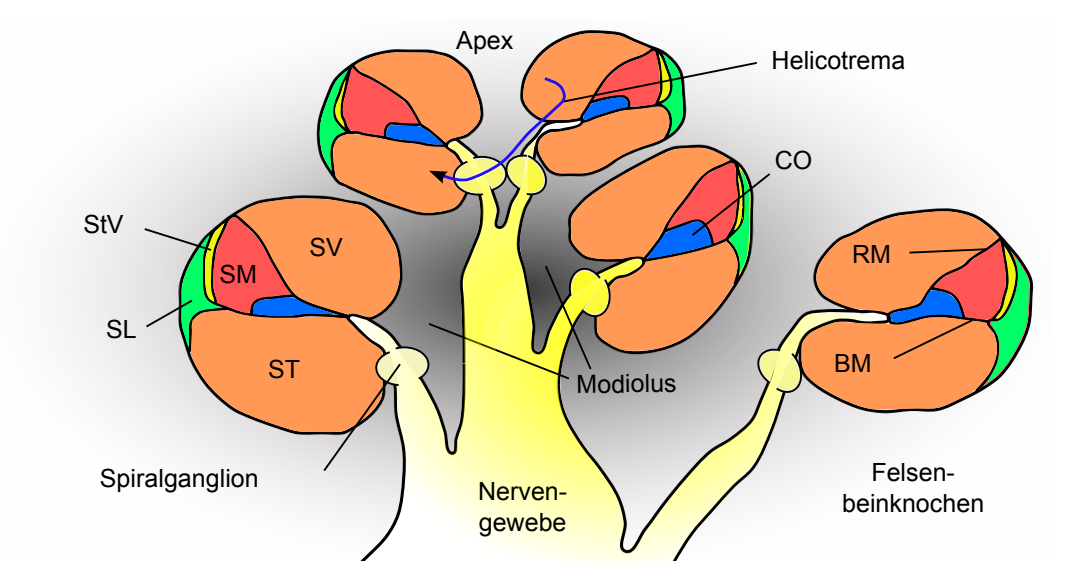

Abbildung 1: Skizze der spiralförmigen Cochlea im Querschnitt: Die Scala media (SM) wird von der Reissnermembran (RM) und der Basilarmembran (BM) begrenzt. Sie liegt zwischen der Scala tympani (ST) und Scala vestibuli (SV). Das Corti–Organ (CO) befindet sich auf der BM in der SM. Ebenfalls in der SM befindet sich die Stria vascularis (StV). Am lateralen Ende der Cochlea liegt das Spiralligament (SL). In der Mittelachse der Cochlea, dem Modiolus, verläuft der Hörnerv. Die Zellkörper der Nervenfasern befinden sich im Spiralganglion. An der Schneckenspitze (Apex) sind die beiden Scalae, SV und ST, miteinander verbunden (Helicotrema). Die Cochlea ist in einen Knochen, genannt Felsenbein, eingebettet.

<sup>1</sup>Perilymphe: kaliumarm, natriumreich; Endolymphe: kaliumreich, natriumarm

#### Die Nervenzelle

Die Haarsinneszellen des Corti–Organs nehmen die mechanischen Schwingungen der Basilarmembran auf und wandeln diese in elektrische Impulse um. Mit diesen werden die Nervenfasern des Hörnervs stimuliert. Die Dendriten der Nervenfasern stellen die Verbindung zum Corti–Organ her. Die Zellkörper (Somata) der Nervenfasern befinden sich im Spiralganglion. Die langen Axone vereinigen sich zum Hörnerv, dem Nervus cochlearis. Abbildung 2 zeigt vereinfacht den Aufbau einer Nervenfaser. Die Dendriten sind die Zellfortsätze der Nervenzellen und dienen der Reizaufnahme. Sie gehen aus dem Soma, dem Zellkörper, hervor. Das Axon dient der Weiterleitung des Reizes. Myelinisierte Axone sind von Myelinscheiden, die elektrisch isolierend wirken, umgeben. Unterbrochen werden diese Scheiden von den Ranvierschen Schnürringen. Die Abschnitte zwischen diesen Ringen werden als internodale Segmente bezeichnet. Die Myelinisierung dient der optimalen Reizweiterleitung [9], da diese dadurch schneller wird und weniger Energie benötigt, als bei unmyelinisierten Axonen.

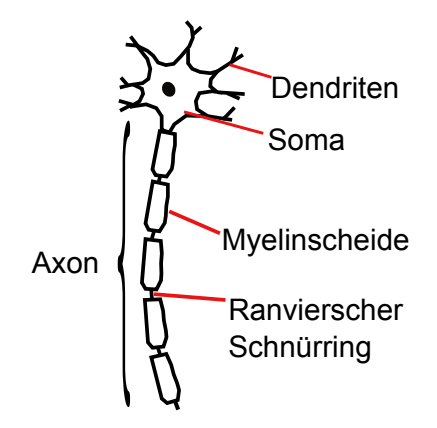

Abbildung 2: Vereinfachte Darstellung einer myelinisierten Nervenfaser: Die Dendriten sind die Zellfortsätze der Nervenzellen und dienen der Reizaufnahme. Sie gehen aus dem Soma, dem Zellkörper, hervor. Das Axon dient der Weiterleitung des Reizes. Myelinisierte Axone sind von Myelinscheiden umgeben, die elektrisch isolierend wirken. Unterbrochen werden diese von den Ranvierschen Schnürringen. Die Abschnitte zwischen diesen Ringen werden als internodale Segmente bezeichnet.

#### 4.2 Physiologischer Prozess des Hörens

Abbildung 3 zeigt den Ablauf der Schallaufnahme bei einem gesunden Menschen: Der Schall trifft zunächst auf das Außenohr (Punkt 1 in Abbildung 3) und wird durch den Gehörgang über das Trommelfell zum Mittelohr geleitet. Dort bringt der Schall das Trommelfell zum Schwingen (Punkt 2). Vom Trommelfell angeregt, transportieren die Gehörknöchelchen die mechanischen Schwingungen weiter zur Cochlea im Innenohr (Punkt 3). In ihrem Inneren befindet sich die Basilarmembran. Der

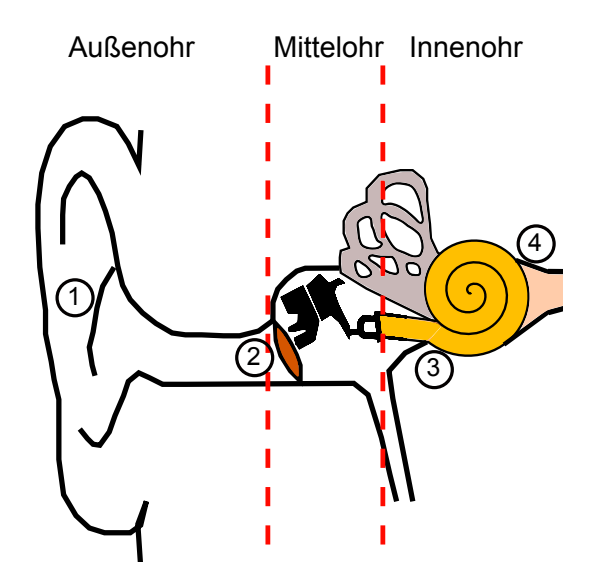

Abbildung 3: Normales Hören ohne Cochlea-Implantat: Der Schall wird über die Ohrmuschel (1) aufgenommen, über den Gehörgang zum Trommelfell (2) weitergeleitet und bringt dieses zum Schwingen. Im Mittelohr werden diese Schwingungen über die Gehörknöchelchen zur Cochlea (3) transportiert. Der hier erzeugte elektrische Reiz wird über den Hörnerv (4) zum Gehirn weitergeleitet.

Druck, der bei der Übergabe der mechanischen Schwingungen des Steigbügels auf das ovale Fenster entsteht, bewirkt eine Druckänderung in der Scala vestibuli und somit eine Wanderwelle auf der Basilarmembran. Durch die zunehmende Stärke und abnehmende Breite der Basilarmembran in Richtung Apex, erreicht die Basilarmembran ihren Maximalausschlag bei unterschiedlichen Frequenzen an unterschiedlichen Stellen. Beispielsweise bringen tiefe Frequenzen die Basilarmembran in der oberen Hälfte der Cochlea zum Schwingen, hohe Frequenzen dagegen führen zu Maximalausschlägen der Basilarmembran in den unteren Windungen. Dabei werden am Ort des Amplitudenmaximums die Stereozilien der inneren Haarsinneszellen im Corti–Organ in oszillierende Abscherbewegungen versetzt und die Sinneszellen somit angeregt. Dabei geben sie eine Neurotransmittersubstanz ab, die wiederum Aktionspotentiale in den Nervenfasern auslöst. Die Nervenfasern geben nun die elektrischen Signale über den Hörnerv, der sich in der knöchernen Achse der Cochlea befindet, zum Gehirn weiter (Punkt 4 in Abbildung 3). Da die Lymphflüssigkeit und das umgebende knöcherne Gewebe inkompressibel sind, erfolgt der Druckausgleich über das runde Fenster am Ende der Scala tympani.

Die Hörwahrnehmung des Menschen liegt in einem Frequenzbereich zwischen 20 und 16 000 Hz [3]. Störungen in der Schallweiterleitung oder in der Schallaufnahme verringern diesen Hörbereich bzw. die Hörschwelle. Schallleitungsstörungen oder Schallleitungsschwerhörigkeit bezeichnen die Schwerhörigkeit, die im Außen- oder

Mittelohr bei der Weiterleitung des Schalls entsteht. Eine Therapie der Leitungsstörung richtet sich nach der Art der Erkrankung und erfolgt operativ oder mittels eines schallverstärkenden Hörgerätes.

Schallempfindungsstörungen oder Schallempfindungsschwerhörigkeit bezeichnen die Schwerhörigkeit, bei der die Aufnahme des Schalls im Innenohr nur teilweise oder gar nicht erfolgt oder die Weiterleitung des elektrischen Reizes über den Hörnerv nicht gegeben ist. Bei einer Dysfunktion des Hörnervs können allenfalls über Hirnstammimplantate elektrische Signale an ubergeordnete Gehirnstrukturen gesendet ¨ werden. Bei einer nachgewiesenen Funktion des Hörnervs dagegen ist die direkte Schallaufnahme über die Cochlea verhindert. Hier kommen CI, die direkt den Hörnerv stimulieren, zum Einsatz.

## 5 Elektrische Stimulation des Hörnervs

Therapeutisch kommen Cochlea–Implantat (CI) bei Patienten mit irreversiblen Innenohrschädigungen zum Einsatz. Ursachen hierfür können u.a. Infektionskrankheiten und Entzündungen, akutes oder chronisches Schalltrauma (Lärmschwerhörigkeit), Schädeltraumata und Altersdegeneration sein. Bei Kindern können u.a. auch genetisch bedingte oder geburtsbedingte Störungen, wie beispielsweise Sauerstoffmangel unter der Geburt, zur Zerstörung der Haarsinneszellen führen. Pränatal, perinatal oder postnatal erworbene Hörstörungen haben häufig auch infektiöse, toxische oder traumatische Ursachen. Um gerade bei Kindern Folgeschäden zu vermeiden, ist eine schnelle Diagnose und Therapie notwendig.

CI erzeugen ein elektromagnetisches Feld in der Cochlea und den umliegenden Geweben, welches eine direkte Stimulation des Hörnervs bewirkt. Die aktivierten Nerven ermöglichen einen Höreindruck im Gehirn. CI werden als Standard–Therapie bei irreversiblen Innenohrschädigungen im Kindes- und Erwachsenenalter eingesezt [4]. Dabei ist eine unilaterale (einseitige), aber auch eine bilaterale (beidseitige) Versorgung möglich.

Patienten mit CI haben teilweise zerstörte Haarsinneszellen. Das bedeutet zwar, dass eine Schallaufnahme und -umwandlung in mechanische Schwingungen stattfinden kann (sofern Außen- und Mittelohr intakt sind), aber die Reizweiterleitung uber die Haarsinneszellen zum Hörnerv gestört ist. Um trotzdem ein Hörvermögen entstehen zu lassen, muss diese zerstörte Verbindung überbrückt werden.

#### 5.1 Aufbau und Funktionsweise von Cochlea-Implantaten

CI bestehen aus einem externen und einem internen Teil. Ein Mikrofon, ein Sprachprozessor und eine Sendespule mit Magnet geh¨oren zum externen Teil. Der interne Teil ist das eigentliche Implantat, das sich aus einer Empfängerspule, einem Stimulator und einem Elektrodenträger mit Elektroden zusammensetzt.

Die Arbeitsweise eines CI wird im Folgenden beschrieben: Die Schallwellen der Umgebung werden uber das Mikrofon aufgenommen (Punkt 1 in Abbildung 4) und ¨ an den Sprachprozessor weitergeleitet. Hier werden die Informationen über eine Sprachkodierungsstrategie in ein Stimulationsmuster zur Anregung der Elektroden umgewandelt. Weiterhin ist im externen Teil ein Akku– oder Batteriemodul enthalten, welches das gesamte System mit Strom versorgt. Mit Hilfe der Senderspule gelangt sowohl die Energie als auch das digital kodierte Stimulationsmuster für die Elektroden über die Haut zur Empfängerspule des Implantates (Punkt 2). Die Kommunikation zwischen Sender– und Empfängerspule erfolgt dabei kontaktlos und transkutan induktiv uber ein Hochfrequenzfeld. Das Implantat wandelt die kodierten ¨ Signale in elektrische Impulse um und verteilt sie an die einzelnen Elektroden auf dem Elektrodenträger, der sich in der Cochlea befindet (Punkt 3). Die so erzeugten elektrischen Felder in der Cochlea und ihrer Umgebung stimulieren die Hörnervenfasern  $(Punkt 4)$ , sodass im Gehirn ein Höreindruck entsteht [10].

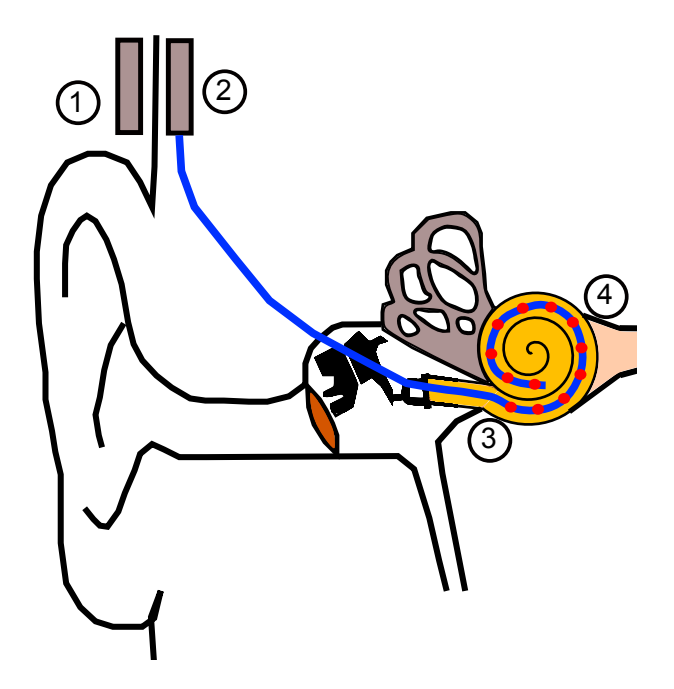

Abbildung 4: Hören mit Cochlea-Implantaten: Der Schall wird über ein Mikrofon aufgenommen, an den externen Sprachprozessor (1) weitergeleitet, in ein digitales Signal umgewandelt und über eine Sendespule an das unter der Haut liegende Implantat gesendet (2). Das hier erzeugte elektrische Signal wird an die Elektroden in der Cochlea (3) weitergeleitet. Die angesteuerten Elektroden erzeugen ein elektrisches Feld in der Cochlea und stimulieren so den Hörnerv (4).

### 5.2 Klassifikation von Cochlea-Implantaten

CI können nach folgenden Kriterien klassifiziert werden [11]:

- Sprachkodierungsstrategien,
- Elektrodensysteme,
- Elektrodenplatzierungen,
- $\bullet$  Stimulations<br>modus.

Sprachkodierungsstrategien analysieren das Sprachsignal nach Parametern, wie Amplitude, Frequenz, Intensität und spektrale Maxima [4]. Weiterhin werden u.a. Stimulationsparameter, wie Stromstärke, Pulsrate und Stimulationsort ermittelt, die je nach Kodierungsstrategie den Hörnerv entsprechend ähnlich dem originalen Audiosignal stimulieren sollen.

Es wird zwischen ein– und mehrkanaligen Elektrodensystemen und intra– und extracochleären Elektrodenplatzierungen unterschieden. Zum heutigen Zeitpunkt haben sich jedoch Implantatsysteme mit mehrkanaligen intracochleären Elektrodenträgern durchgesetzt, da sie ein verbessertes Hörempfinden ermöglichen [4], [12], [13]. Weiterhin wird zwischen unterschiedlichen Stimulationsmodi unterschieden:

- Monopolarer Stimulationsmodus (MP): Es werden die Elektroden im Inneren der Cochlea gegen eine (meist) extracochleäre Gegenelektrode angesteuert.
- Bipolarer Stimulationsmodus (BP): Der Stromfluss erfolgt hier zwischen zwei Elektroden mit einem meist konstanten Abstand, die sich auf dem intracochle ären Elektrodenträger befinden.
- Common Ground Stimulationsmodus (CG): Eine aktive Elektrode wird angesteuert, alle anderen dienen als Referenz.

# 6 Modellierung der elektrischen Stimulation des  $H\ddot{o}$ rnervs

In der Erforschung der elektrischen Stimulation des Hörnervs wurden in den letzten Jahrzehnten gute Fortschritte erzielt. Das Ziel dabei war und ist bis heute unter anderem, Defizite zu verringern und funktionelle Implantate zu optimieren. Aus ethischen Gründen bedient sich die Wissenschaft mehr und mehr der mathematischen Modellierung elektrischer Wechselwirkungen zwischen dem Biosystem und dem Implantat. Im Folgenden soll ein Überblick über die verschiedenen bisher verwendeten Modellierungsansätze für die elektromagnetischen Simulationen des Hörnervs aufgezeigt werden. Auf Modellierungsansätze für mechanische, akustische und fluiddynamische Simulationen in der Cochlea wird jedoch nicht eingegangen.

### 6.1 Cochlea–Modellierung und ihre numerische Anwendung

Volumenleitungsmodelle können die elektrische Feldverteilung in einem Biosystem mit elektrisch stimulierenden Implantaten vorhersagen. Sie basieren auf einem vernetzten Volumen des zu untersuchenden Gewebes. Numerische Methoden werden auf diesem Gitter angewandt und helfen in komplexen Systemen approximierte Lösungen physikalischer Gleichungen zu finden. Numerische Methoden sind u.a. die Randelementemethode (BEM), Finite Elemente Methode (FEM), Finite Differenzen Methode (FDM) und Finite Integrations Technik (FIT).

#### Cochlea–Modelle

Bereits 1987 entwickelte Girzon [14] anhand eines Felsenbeinpräparates ein dreidimensionales Modell einer menschlichen Cochlea. Dazu fertigte er 37 Schliffbilder an und kopierte diese per Hand auf Papier, um sie anschließend zu digitalisieren und in die FDM zu integrieren. Sapozhnikov [15] untersuchte ebenfalls die elektrische Feldverteilung einer implantierten Cochlea<sup>2</sup> mit der FDM, allerdings mit einer entrollten geraden Cochlea–Geometrie. Die ersten 3D–Modelle von Meerschweinchencochleae wurden von Finley et al. [16] und Frijns et al. [17] für die FEM generiert. Finley et al. [16] verwendeten dabei ein entrolltes Modell eines Teils und Frijns et al. [17] ein 3D-Modell der zweiten Windung einer Meerschweinchen-Cochlea. Briaire und Frijns [18] entwickelten ein einfaches 3D-Modell der Meerschweinchencochlea und später ein 3D-Modell der menschlichen Cochlea [19] für die BEM. Im gleichen Jahr entwickelte Rattay et al. [20] ein einfaches 3D–Modell der menschlichen Cochlea für die FEM. Tognola et al. [21] nutzten Rattays Modell fur ihre Untersuchungen zur Po- ¨ tentialausbreitung in der implantierten Cochlea, um diese mit ihren experimentellen Ergebnissen zu vergleichen. Hanekom [22] entwickelte ebenfalls ein 3D–FEM–Modell der menschlichen Cochlea.

Poznyakovskiy et al. [23] gelang die Generierung eines CAD–Modells der Cochlea eines Meerschweinchens. Da hier allerdings nur die drei Scalae der Cochlea modelliert wurden, fehlen die unverzichtbaren Strukturen der Membranen für elektromagnetische, aber auch für biomechanische Simulationen. Böhnke et al. [24] starteten den Versuch, aus µCT–Daten ein CAD–Modell der Cochlea zu entwickeln. Jedoch sind ihnen elektromagnetische bzw. biomechanische Simulationen mit diesem Modell nicht gelungen. Zeitgleich mit der hier vorliegenden Arbeit entstand ein 3D–Modell der menschlichen Cochlea aus  $\mu$ CT–Bildern mit einer Auflösung von  $10 \mu m$  für die numerischen Berechnungen mit der Methode der finiten Elemente. Potrusils [25] Hauptaugenmerk jedoch lag in der Modellierung eines detaillierten Nervenmodells und weniger in der Modellierung eines detaillierten Cochlea–Modells. Aus diesem Grund wurden die isolierenden Membranen mit ihren realen Dicken

 ${}^{2}$ Der Bergriff der "implantierten Cochlea" meint eine Cochlea mit einem implantierten Elektrodenträger.

nicht modelliert. Lediglich die drei Scalae tympani, vestibuli und media wurden aus den µCT–Bildern extrahiert. In dem numerischen Programmpaket wurden die so entstandenen Freiräume des Modells mit dem umgebenden Material aufgefüllt, dem die Materialeigenschaften von Knochen zugewiesen wurden.

#### Daten und Art der Modellierung

Sowohl Girzon [14], Finley et al. [16], Frijns et al. [26] und Biaire [27], Rattay [20] und Hanekom [22] nutzten zur Erstellung ihrer dreidimensionalen Cochlea–Modelle ein einziges histologisches Schnittbild der Cochlea. Frijns et al. [17] beispielsweise nutzten ein histologisches Schnittbild, welches nur den Querschnitt der drei Scalae an einer Stelle der zweiten Windung der Cochlea zeigte. Durch die Extrusion der extrahierten Konturen um eine Mittelachse erzeugten sie eine geschlossene Windung der Cochlea. Ahnlich gingen Briaire et al. [19] und Rattay et al. [20] vor: Sie extrahierten die Konturen aus einem Querschnitt der gesamten Cochlea eines histologischen Schliffbildes. Dann wurden die Konturen der Scalae am unteren basalen Ende der Cochlea um eine Mittelachse zu den Konturen auf der gegenüberliegenden Seite extrudiert. Von hier wiederum wurden die Konturen bis zu den nächsten im Bild gegebenen Konturen weiter extrudiert bis hin zu den letzten Konturen an der Spitze der Cochlea. Poznyakovskiy et al. [23] entwickelten ein semi-automatisches Segmentierungsverfahren und nutzten dafür  $\mu$ CT–Bilder einer Meerschweinchencochlea. Die Konturen der Geometriekompartimente waren durch die gut strukturierte Geometrieform der Meerschweinchencochlea annähernd gut zu erkennen und wurden durch geeignete Filterung verbessert. Anschließend konnten Scala tympani, Scala vestibuli und Scala media mit dem Softwarepaket Amira/Avizo® extrahiert werden.

#### Grad der Genauigkeit der Cochlea–Geometrien

Briaire et al. [18] und Rattay et al. [20] bauten erstmals die spiralige und sich zuspitzende Scalaegeometrie in ihre Cochlea-Modelle mit ein. Bis dahin wurden rotationssymmetrische [17] und entrollte Modelle [16] der Cochlea verwendet. Hanekom [22] nutzte ein Schnittbild, welches die drei Scalae am basalen Ende der Cochlea darstellt. Durch spiralige Rotation modellierte sie eine Cochlea, die zwar die spiralige Form der Cochlea aufzeigt, aber nicht die sich zuspitzende Form der Scalae. Sie untersuchte zudem den Einfluss unterschiedlicher Gewebearten der Cochlea auf die Potentialverteilung der implantierten Cochlea. Dazu ersetzte sie in den numerischen Berechnungen die Materialeigenschaften der Gewebe durch die Materialeigenschaften der angrenzenden Materialien (beispielsweise ersetzte sie die Materialeigenschaften des Corti–Organs durch die Materialeigenschaft der Perilymphe, um seinen Einfluss auf die elektromagnetische Feldverteilung herauszufinden). Auf diese Weise untersuchte sie den Einfluss der Basilar– und Reissnermembran, des Corti–Organs und des Helicotremas. Frijns [17], Briaire [19] und auch Hanekom [22] integrierten in ihre

Modelle Nervengewebe und studierten die Einwirkung der stimulierenden Elektroden anhand eines Nervenmodells [19]. Die Unterschiede zwischen einer implantierten tierischen und menschlichen Cochlea untersuchten Briaire et al. [19] in ihren Arbeiten. Alle aufgezählten Cochleamodelle haben gemein, dass ihre Geometrie derart verändert wurde, dass die dünnen Membranen in ihrer Dicke vergrößert und ihre Materialeigenschaften dementsprechend angepasst wurden, um numerische Fehler zu verhindern und den Modellierungsaufwand zu reduzieren (siehe Kapitel 12.1).

#### Elektrische Materialeigenschaften

Die genannten Arbeiten von Frijns et al. [26] und Briaire [27], Rattay [20] und Hanekom [22] verwenden für die Scalae media, tympani und vestibuli die Materialeigenschaften von den Arbeiten von Finley et al. [16]. Für die Leitfähigkeit des Knochens wurden in Frijns et al. [26] genauere Angaben von Suessermann et al. [28] verwendet. Fur die Gewebe Stria vascularis, Spiralligament, Corti–Organ, ¨ Reissnermembran und Basilarmembran berechneten sie die Leitfähigkeiten aus den Widerstandswerten von Strelioff [29], kombiniert mit den gemessenen morphologischen Werten für die zweite Windung einer Meerschweinchencochlea von Nijdam [30] und Fernandez [31]. Alle genannten Autoren gehen davon aus, dass die Materialien der Cochlea ein rein resistives Verhalten aufzeigen. Kapazitive und induktive Effekte werden demnach vernachlässigt. Sie berufen sich dabei auf die Forschungsergebnisse von Spelman et al. [32], die zeigten, dass sich die Potentialverteilungen in der Scala tympani für alle getesteten Frequenzen (bis  $12.5$  kHz) frequenzunabhängig verhalten. Tognola et al. [21] nahmen für ihre Berechnungen ebenfalls einen stationären Fall an und beziehen sich dabei auf die Erläuterung von Plonsey et al. [33]. Sie zeigten, unter welchen Umständen bei bio–elektrischen Modellierungen der Wellencharakter des elektromagnetischen Feldes sowie induktive und kapazitive Effekte vernachlässigt werden können (siehe Kapitel 10).

#### Spezifische Cochlea–Modelle

Um die Effekte verschiedener implantierter Cochlea–Formen zu untersuchen, kam der Wunsch nach einer automatischen oder semiautomatischen Modellierung von Cochlea–Modellen auf. Für dieses Ziel wurde in den Arbeiten von Hanekom [22] und Malherbe [34] ein semiautomatisches Verfahren zur Modellierung von spezifischen Cochlea–Modellen ausgehend von Felsenbeinpräparaten entwickelt. Im Rahmen der hier vorgelegten Arbeit entstand ebenfalls in Kooperation mit Prof. Engel, Institut für Mathematik an der Universität Rostock, ein Modellierungsansatz zur Verwirklichung eines semiautomatischen Verfahrens zur Anpassung eines bestehenden Cochlea–Modells an einen µCT–Datensatz mit 1000 Bildern einer Cochlea [35]. Dabei wurde jedoch nur eine kleine Auswahl dieses Datensatzes verwendet. Aus 30 Bildern mit einem äquidistanten Abstand von ca. 264  $\mu$ m wurden wichtige Punkte extrahiert, die die grobe Kontur der Cochlea beschreiben. Die Konturen eines parametrisierten Schneckenmodells wurden dann an die extrahierten Konturen der  $\mu$ CT-Daten angeglichen.

#### Elektrodenmodellierung

Frijns et al. [17] nutzten in ihren Simulationen vier verschieden lokalisierte Punktelektroden. Diese wurden bipolar angesteuert und befanden sich alle in der Scala tympani. Briaire et al. [19] modellierten einen Elektrodenträger, den Clarion Hi-Focus Elektrodenträger von der Firma Advanced Bionics Corp. [36], der an zwei verschiedenen Orten, modiolusnah und lateral<sup>3</sup>, in der Scala tympani platziert wurde. Die Elektroden wurden hier bipolar und monopolar mit einem biphasischen Strompuls angesteuert. Hanekom [22] modellierte ebenfalls an den gleichen Positionen (modiolusnah und lateral in der Scala tympani) Elektrodenträger mit zum einen Punktelektroden und zum anderen Bandelektroden (Elektroden, die den Elektrodenträger als Band umschließen). Außerdem modellierte sie noch einen Elektrodenträger, der der HiFocus-Elektrode (Advanced Bionics, 2000 [36]) sehr nahe kommt. Hier wiederum unterschied sie zwischen einem Elektrodenträger mit eingelassenen Elektroden und einem Elektrodenträger mit aufgesetzten "Kissen" aus nichtleitendem Material zwischen den Elektroden. Sie untersuchte weiterhin verschiedene Stimulationsmoden: naher bipolarer Stimulationsmodus NBP, BP, BP+1, BP+2, BP+3, apikale Stimulationsmodi AP1 und AP2. Hey [12] untersuchte an einem sehr einfachen Cochlea– Modell den Einfluss von mehrkanalig angesteuerten Elektroden. Die Elektroden wurden dabei als eindimensional angeordnete Punktquellen und die Perilymphe als ein unendlich ausgedehntes, isotropes und homogenes Medium angenommen.

Ein weiterer Aspekt bei der Elektrodenmodellierung ist die Ummantelung der Elektroden mit Gewebe. Pfingst [37] und Miller et al. [38] stellten Veränderungen der Nervenaktivierung fest, die in einem Zeitraum von zwei bis drei Monaten nach der Implantation stattfinden. Feinfaseriges Bindegewebe wächst um Elektrodenträger, die intracochlear platziert sind (Leake et al. [39], Linthicum et al. [40], Webb et al. [41] und Zappia et al. [42]). Der Körper erkennt den Fremdkörper und gliedert ihn in den Körper ein, indem der Elektrodenträger mit Gewebe ummantelt wird (Nanas [43]).

In ihren Simulationen berücksichtigte Hanekom [22] die Ummantelung zweier Elektroden auf dem modellierten Elektrodenträger in der Cochlea. Dazu nutzte sie zum einen ihr entwickeltes FEM–Modell der Cochlea und zum anderen nach dem Vorbild von Kral et al. [44], Strelioff [29] und Suesserman und Spelman [45] ein Ersatzschaltbildmodell (Lumped Parameter Modell). Die Materialeigenschaften wie Leitfähigkeit

<sup>&</sup>lt;sup>3</sup>Eine modiolusnahe Platzierung des Elektrodenträgers bedeutet eine Platzierung möglichst nah am Hörnerv, wogegen lateral bedeutet, dass der Elektrodenträger seitlich und damit weiter entfernt vom Hörnerv platziert wird.

und Dicke des Ummantelungsgewebes entnahm Hanekom den Forschungsergebnissen von Seldon [46].

### 6.2 Hörnervenmodelle

Die Einbeziehung eines Hörnervenmodells in die numerischen Simulationen erlaubt eine genauere Aussage daruber, wie sich die stimulierenden Impulse der CI–Elektroden ¨ auf das Hörempfinden auswirken. Es können dadurch nicht nur die Potentialausbreitungen in der Cochlea und ihrer Umgebung ausgewertet, sondern zusätzlich auch spezifische Aussagen über eine mögliche Nervenaktivierung getroffen werden. Hey [12] verwendete in seiner Arbeit zur Auswertung mehrkanalig angesteuerter Implantate ein allgemeines vereinfachtes Modell von Fitzhugh [47]. Frijns et al. [48] entwickelten zur Auswertung der neuronalen Antwort ein aktives Kabelmodell einer Meerschweinchennervenfaser, das generalisierte Schwartz–Eikhof–Frijns–Modell (GSEF–Modell), welches auf dem von Frijns et al. [48] erarbeiteten Schwartz–Eikhof–Frijns–Modell (SEF–Modell) basiert. Ihre Anpassungen bestanden darin, sich verändernde Abstände der unmyelinisierten Knoten in das Modell zu integrieren. In den späteren Arbeiten von Frijns et al. [26] und Briaire et al. [27] wird das Nervenmodell mit den BEM–Modellen ihrer verschieden modellierten Cochlea–Modelle kombiniert. Auch Hanekom [22] verwendete dieses Modell in ihren Arbeiten.

Um menschliche Nervenfasern besser repräsentieren zu können, erweiterten Briaire und Frijns [49] schließlich ihr Modell noch einmal, indem sie einen unmyelinisierten Zellkörper und zusätzlich eine unmyelinisierte pre-somatische Region definierten. Sie modellierten 299 Nervenstränge mit einem Abstand von  $100 \mu m$  zueinander. Jeder modellierte Nervenstrang repräsentiert 100 Nervenfasern. Das FE-Modell von Hanekom [22] beinhaltet 91 modellierte Nervenstränge. Jeder einzelne repräsentiert 224 Nervenfasern. Dabei wird nach Spoendlin und Schrott [50] davon ausgegangen, dass sich in einer gesunden Cochlea mit 30 mm Länge 13.600 Nervenfasern befinden.

# 7 Zusammenfassung des Kapitels und Forschungsziel

Intensive Forschung und zahlreiche Modellierungsansätze für die Cochlea sowie der Fortschritt im Bereich der numerischen Simulation der Feldverteilung in der Cochlea und ihrer Umgebung trugen zum besseren Verständnis der Stimulationsprozesse bei. Die gewonnenen Erkenntnisse konnten die Entwicklung der CI vorantreiben. Dennoch ist eine weitere Verbesserung der Implantate das Ziel vieler Forschungsgruppen: Um beispielsweise eine möglichst atraumatische Versorgung der Patienten zu gewährleisten, ist die Erforschung neuer Elektrodenformen und -platzierungen ein Teilziel. Mit Cochlea–Modellen, die in numerischen Simulationen verwendet werden, können die Effekte neuer Elektrodenträger studiert werden. Bei dem in

dieser Arbeit zu untersuchenden Effekt auf den Hörnerv einer endosteal platzierten Elektrode ist die Modellierung von möglichst allen cochleären Bestandteilen von großer Wichtigkeit, da zwischen dem Hörnerv und der Endostealelektrode der gesamte Bereich der Cochlea liegt. Hanekom [22] untersuchte in ihren Arbeiten den Einfluss mehrerer Cochlea–Kompartimente auf das elektromagnetische Feld. Allerdings wurden nur intracochleär platzierte Elektroden untersucht. Weiterhin wurden einige Vereinfachungen in der anatomischen Struktur ihres Modells vorgenommen: Da die Modellierung anhand nur eines Schliffbildes einer einzelnen Windung erfolgte, wurde davon ausgegangen, dass sich die Scalae gleichmäßig verändern. So wurde beispielsweise die Verjungung der Scalae vom basalen Ende hin zur apikalen Spit- ¨ ze nicht berücksichtigt. Weiterhin sind nach Briaire et al. [18] im Gegensatz zur menschlichen Cochlea die gewundenen Scalae der Meerschweinchencochleae strukturiert übereinander angeordnet und verändern sich gleichmäßig. Dadurch ist die Modellierung der Mehrschweinchencochlea durch ein einziges Schnittbild eher gerechtfertigt als bei einer menschlichen Cochlea. Es ist also davon auszugehen, dass eine in dieser Arbeit verfolgte Modellierung der menschlichen Cochlea anhand von vielen Eingangsdaten in Form von medizinischen Bildern ein detaillierteres Abbild der menschlichen Cochlea gewährleistet.  $\mu$ CT-Daten können dabei die Grundlage für die Entwicklung dieses Modells bilden. Zukünftig können mit diesem CAD–Modell präzise Volumenleitungsmodelle für beliebige numerische Simulationsmethoden erzeugt werden.

Ein weiterer Aspekt ist die Modellierung der Membranen. In allen bisher modellierten Cochleae wurden die Membranen vernachlässigt oder als gesonderte Kompartimente in der Cochlea modelliert. Jedoch wurden dabei die dünnen Membranen in ihrer Dicke vergrößert und ihre Materialeigenschaften dementsprechend angepasst, um numerische Fehler zu verhindern und den Modellierungsaufwand zu reduzieren (siehe Kapitel 12.1). Da hier eine Veränderung der strukturellen Geometrie stattfindet, ist dieser Ansatz der Membranmodellierung in dieser Arbeit zu untersuchen und mit einer geeigneten alternativen Methode zu vergleichen.

Die spezifische Herausforderung bei der Modellierung eines solchen präzisen Modells besteht im Modellierungs– und Diskretisierungsaufwand. Um die Ereignisse im Innenohr während einer elektrischen Stimulation besser zu verstehen, ist eine Analyse des Einflusses der verschiedenen Bereiche der Cochlea wichtig. Insbesondere ist vor dem Hintergrund der Entwicklung extracochleär gelagerter Elektroden, wie beispielsweise einer endosteal implantierten Elektrode, das Verständnis der Vorgänge in der implantierten Cochlea unumgänglich. Weiterhin sollen die Auswirkungen der Stimulation auf den Hörnerv einer herkömmlich implantierten und einer neuen Elektrodenform und -platzierung miteinander verglichen werden. Dies ist erforderlich, um Aussagen über eine eventuell verbesserte oder verschlechterte Stimulierbarkeit des Hörnervs treffen zu können.

Zusätzlich soll die Modellierung und Simulation vor dem Hintergrund der Realisierung eines patientenspezifischen Cochlea–Modells erfolgen, womit eine Optimierung der Hörnervstimulation anhand der anatomischen Gegebenheiten des Patienten erfolgen kann.

# Methoden

#### Inhaltsverzeichnis

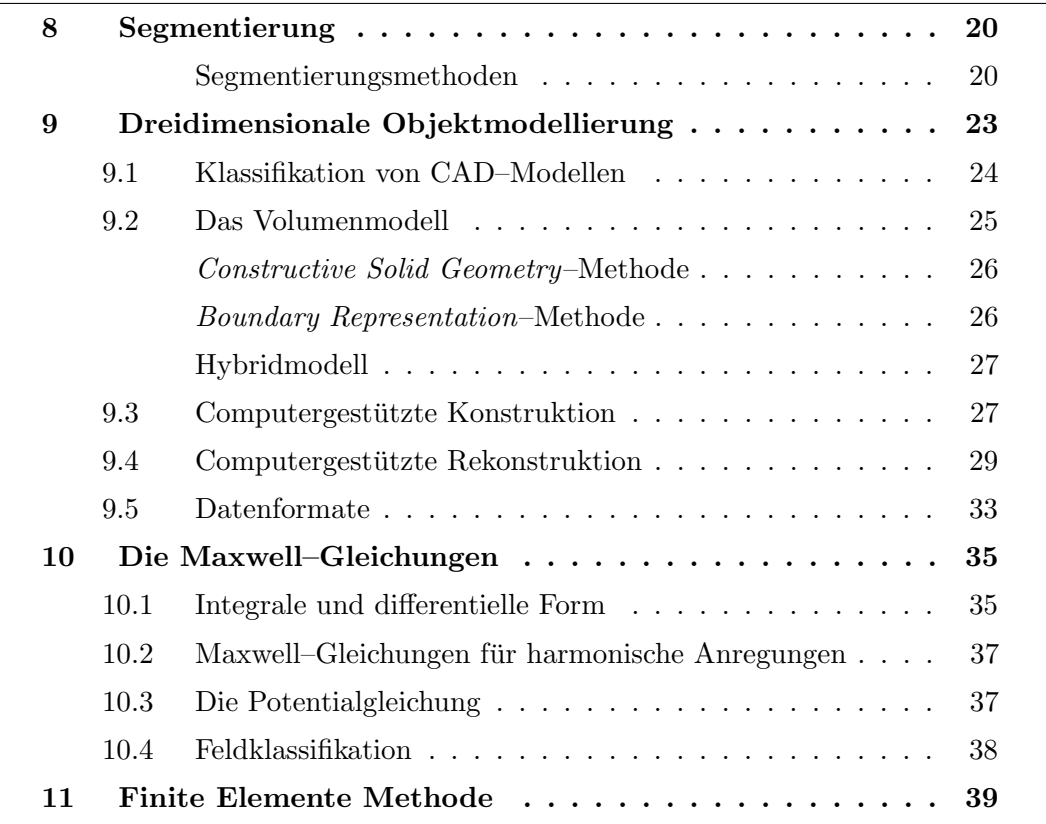

Das Ziel dieser Arbeit ist die numerische Berechnung der elektromagnetischen Felder in der Cochlea und ihrer Umgebung. Hierfür ist u.a. eine detaillierte computergestützte Modellierung der Cochlea ausgehend von medizinischen Bildern notwendig. Aus diesem Grund werden im folgenden Kapitel zum einen die Methoden, die für die Erstellung des geometrischen Modells notwendig sind, erläutert. Zu diesen gehören die Segmentierung von Bildern und die CAD–Modellierung aus den segmentierten Daten. Zum anderen werden die numerische Methode und die benötigten Gleichungen für die Simulation der elektromagnetischen Felder kurz vorgestellt. Die Anwendung der hier vorgestellten Methoden auf die Cochlea–Modellierung wird in den Kapiteln 11 und 19 erläutert.

## 8 Segmentierung

Für die Modellierung der Cochlea stehen  $\mu$ CT–Bilder zur Verfügung (Kapitel 13). Um die Cochleastrukturen aus diesen Bildern zu extrahieren, mussen die Bilder ¨ segmentiert werden. Im Folgenden wird ein Uberblick über die verschiedenen Segmentierungsmethoden gegeben.

Bei der Segmentierung werden die Bildpunkte - die sogenannten Pixel - verschiedenen Bereichen zugeordnet. Die Zuordnung der Pixel zu diesen Regionen erfolgt dabei anhand bestimmter Kriterien, die vorher definiert werden. Eine automatische Zuordnung kann dabei sehr hilfreich sein, ist aber aufgrund der Komplexität und/oder der Bildeigenschaften nicht immer möglich. Die folgenden Unterkapitel geben zunächst einen Uberblick über die Segmentierung und ihre verschiedenen Ausführungen. In Kapitel 14 wird dann erläutert, in welcher Art und Weise die Segmentierung der  $\mu$ CT-Bilder der Cochlea erfolgte.

#### Segmentierungsmethoden

Während der Segmentierung eines Bildes werden alle Pixel dieses Bildes nach bestimmten Kriterien verschiedenen Regionen zugeteilt.

Die vollständige Segmentierung eines Bildes  $I$  ist die Einteilung seines Definitionsbereichs  $D_I$  in n disjunkte, nichtleere und zusammenhängende Teilgebiete  $X_1, X_2, X_3...X_n$ , sodass ihre Vereinigung gleich  $D_I$  ist [51]:

$$
\cup_{i=0}^{n} X_i = D_I \tag{1}
$$

Bei der geometrischen Modellentwicklung von Objekten ist allerdings eine unvollständige Segmentierung oftmals ausreichend. Hierbei wird nicht das gesamte Volumen des Bilderstapels benötigt, sondern nur einige Teilgebiete. Dabei werden nur Pixel mit bestimmten gewunschten Eigenschaften der relevanten Objekte mar- ¨ kiert.

Die Wahl einer geeigneten Segmentierungsmethode wird u.a. durch die Bildqualität, die Automatisierbarkeit und den Zweck der Segmentierung bestimmt.

Im Folgenden werden einige Segmentierungsverfahren aufgelistet. Sie werden grundlegend erklärt und es wird auf ihre Vor- und Nachteile eingegangen. Dabei kann und soll an dieser Stelle nicht die Fülle an Verfahren und ihre Komplexheit erläutert werden. Die folgenden Ausführungen werden zudem vor dem Hintergrund medizinischer Bilddaten erläutert, die zumeist in Graustufen vorliegen. Ausführliche Informationen findet man beispielsweise in [52].

Das manuelle Segmentierungsverfahren ist die Einteilung der Bildpunkte per Hand, bei dem der Segmentierende die Entscheidung trifft, welche Pixel zum Objekt und welche zum Hintergrund gehören. Das kann hilfreich sein, wenn die zu segmentierenden Objekte nicht genügend Informationen für die automatischen

Segmentierungsverfahren enthalten, aber der Segmentierende genau weiß, wie die Objektform zu vollenden ist.

Der große Nachteil ist die mangelnde Reproduzierbarkeit dieser Methode. Es gibt jedoch Softwaretools, die den Segmentierenden unterstutzen, indem diese bei- ¨ spielsweise mögliche Objektgrenzen vorschlagen oder vom Segmentierer vorgegebene Konturen auf eine Bilderserie übertragen. Dennoch ist die manuelle Segmentierung wegen ihres großen Aufwands für häufig wiederkehrende Anwendungen nicht zu empfehlen.

Die einfachsten automatischen Segmentierungsverfahren sind die pixelbasierten Verfahren. Das Ziel ist die Identifikation der einzelnen Pixel nach einem Homogenitätskriterium. Da sich das Verfahren auf die einzelnen Bildpunkte bezieht, ist ein räumlicher Zusammenhang nicht gegeben. Der einfachste Vertreter ist das Schwellwertverfahren (thresholding). Bei diesem Verfahren wird ein einheitlicher Schwellwert für das gesamte Bild definiert. Weitere pixelbasierte Verfahren werden durch fixe oder adaptive Schwellwerte oder durch Schwellwerte für mehrere Merkmale (Clustering) definiert. Pixelbasierte Verfahren sind einfach und schnell berechenbar, aber in der medizinischen Bildgebung oftmals nicht ausreichend, da nur eine isolierte Betrachtung der Pixel erfolgt [53]. Ein gutes Anwendungsbeispiel ist jedoch die Extraktion von Knochengewebe aus CT-Bildern. Durch die hohe Schwächung der Strahlung des CT-Gerätes lässt sich durch eine geeignete Wahl eines Schwellwertes das Knochengewebe vom umliegenden, weniger schwächenden Gewebe gut separieren.

Bei den kantenbasierten Verfahren werden die Grenzen der Objekte betrachtet. Sie existieren als abrupter signifikanter Unterschied zwischen den Strukturen mit unterschiedlichen Grauwerten. Grauwertkanten im Bild werden somit als Objektkanten interpretiert. Bei der Kantenextraktion basieren einige Filter (z.B. Gradienten-, Sobeloperator) auf der 1. Ableitung des Grauwertverlaufs (Maxima), andere (z.B. Laplace–Filter) auf der 2. Ableitung (Nullstellen). Wiederum andere (z.B. Hough-Transformation) berücksichtigen Kantenorientierungen oder -muster. Allen ist gemeinsam, dass sie eine klare Berandung der Objekte voraussetzen. Ist dies nicht gegeben, werden lückenhafte Kanten detektiert.

Bei der Linienverfolgung wird ausgehend von einem Startpunkt eine Kontur verfolgt. Möglich ist hierbei das Überbrücken von Löchern durch die Anwendung eines barkonturen fälschlicherweise detektiert werden. "Suchstrahls". Allerdings können dadurch eventuell vorhandene nahegelegene Nach-

Bei den regionenbasierten Verfahren wird angenommen, dass Objekte zusammenhängende Regionen bilden, die zusätzlich annähernd homogen sind, also ähnliche Grauwerte besitzen. Für die Zugehörigkeitsbestimmung der lokalen Pixel um einen Startpunkt herum werden Distanz- oder Ahnlichkeitsmaße definiert. Ein einfaches ¨ Maß ist beispielsweise der Grauwertabstand zweier Pixel. Anhand der bestimmten Ahnlichkeit wird definiert, welche Pixel noch zu einem Objekt gehören und wo dieses endet. Typisch für diese Art Segmentierung ist eine Unter- bzw. Übersegmentierung [53].

Die Wasserscheidentransformation ist eine Kombination aus kanten- und regionenbasierten Verfahren. Sie fuhrt nur zu geschlossenen Kantenlinien. Man kann sie sich ¨ als Überflutung eines Gebietes vorstellen: Der Grauwert eines Pixels stellt die Höhe dar, dadurch wird aus dem Bild ein Gebirge, welches sich ausgehend von seinem tiefsten Punkt bis zu einer definierten Höhe mit Wasser füllt. Die Wassserscheiden bilden die detektierten Kanten. Löcher in der Berandung der Objekte ergeben somit Täler im Gebirge und führen zu einer unerwünschten Verbindung mehrerer Regionen [53], [52].

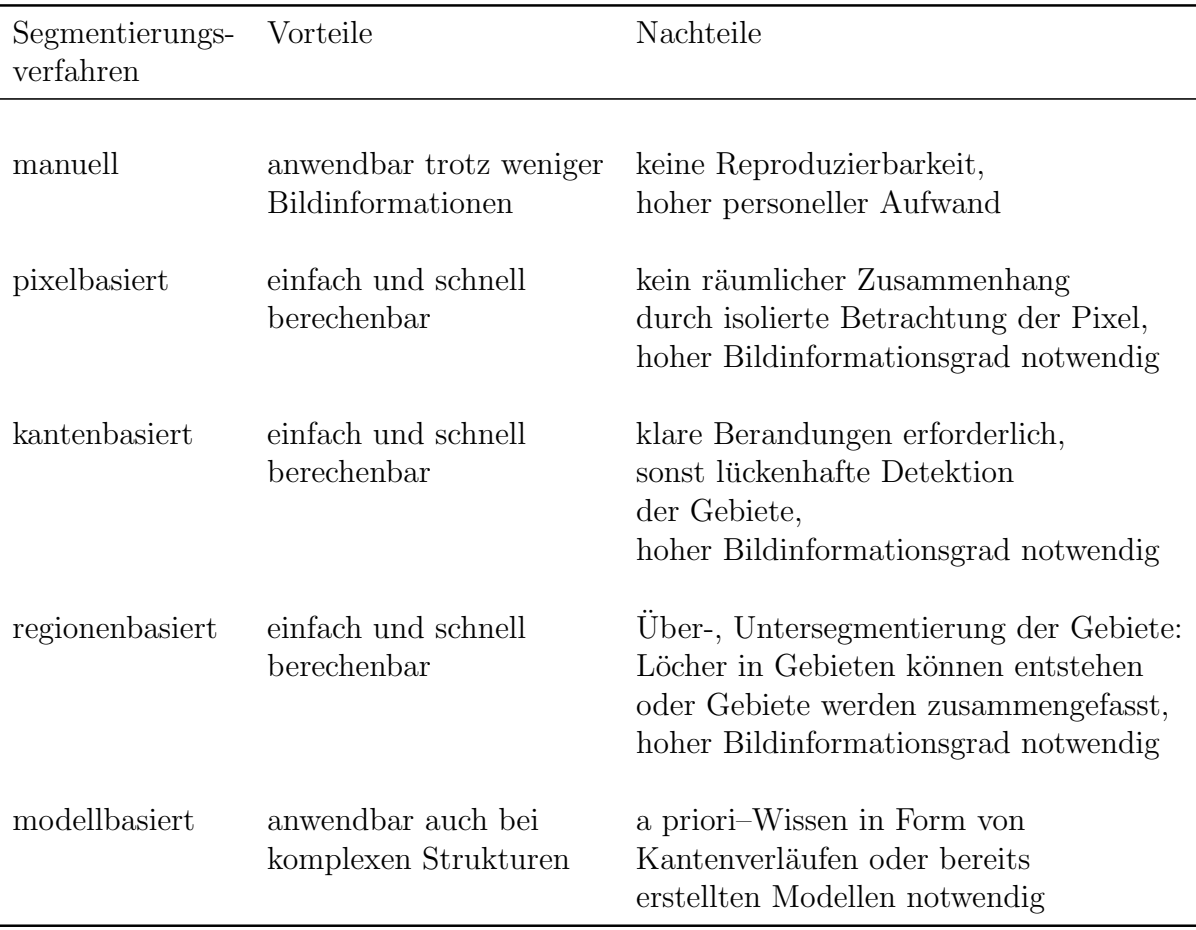

Tabelle 1: Vergleich der verschiedenen klassischen Segmentierungsverfahren

Die beschriebenen Segmentierungsverfahren werden in Tabelle 1 zusammengefasst. Sie sind die klassischen Verfahren in der Bildverarbeitung, die für die medizinische Bildverarbeitung aber oftmals nicht ausreichend sind [53]. Da sie durch eine unzureichende Darstellung der Bilder Zusammenhänge und die wesentlichen Informationen nicht erkennen können, wie sie vielleicht das menschliche Auge erkennen

kann, müssen hierfür kompliziertere Verfahren, wie beispielsweise Wissensbasierte Ansätze oder Modellbasierte Ansätze herangezogen werden. Hierbei fließt das a priori-Wissen in Form von groben Kantenverläufen oder ganzen Modellen in die Segmentierungsmethoden mit ein. Oftmals werden diese zusätzlich noch auf die entsprechende Problematik angepasst ([23], [53]).

# 9 Dreidimensionale Objektmodellierung

Schon in der Fruhgeschichte der Menschheit wurden Skizzen angefertigt, um die ¨ Realisierung eines Werkes zu unterstützen. Später, im 19. Jahrhundert, wurden Normen und Richtlinien definiert, die das Zusammenspiel von Konstrukteuren und Arbeitern erleichtern sollten. Der deutliche Vorteil dabei war, dass jeder Beteiligte im Entwicklungsprozess diese Zeichnungen lesen konnte und so Missverständnisse ausgeschlossen werden konnten. In den 1960iger Jahren wurden erste rechnergestutz- ¨ te Grafikprogramme zur Erstellung von Zeichnungen am Großrechner entwickelt. In den 1980iger Jahren wurden dann Programme für den PC entwickelt, der mehr und mehr Einzug in Firmen und Haushalte hielt. Der Vorteil lag in der Vervielfältigung und schnellen Anderung dieser Zeichnungen. Funktionierende Grafikprogramme, die auch die dritte Dimension zuließen, kamen gegen Ende der 1980iger Jahre auf den Markt [54]. Dadurch nahm das Erstellen von Werkstucken und Produkten am Com- ¨ puter eine rasante Entwicklung [55]. Für eine digitale Repräsentation eines Objektes gibt es folgende zwei Modellierungsarten:

- Computergestützte Konstruktion (Forward engineering, zu deutsch: vorwärts konstruieren)<sup>4</sup> ist das Erzeugen von CAD–Modellen in einem CAD–Modellierer, wie beispielsweise Pro/Engineer Wildfire 5.0<sup>®</sup> [56],  $AutoCAD^{\circledR}$  [57] und Solid- $W or k s^{(i)}$  [58],
- Computergestützte Rekonstruktion (Reverse engineering, zu deutsch: rückwärts konstruieren)<sup>5</sup> ist das Erzeugen von CAD–Modellen anhand einer Punktewolke, die die Oberfläche des zu konstruierenden Objektes beschreibt.

Die computergestützte Konstruktion ist die herkömmliche und direkte Methode. Anhand von Skizzen und Modellierungshilfen werden die Modelle Stück für Stück erstellt. Der Nachteil dabei ist, dass komplexe Modelle, für die keine parametrische Beschreibung gefunden werden kann, mit Hilfe dieser Methode nicht modelliert werden können.

 $4$ Der Begriff der computergestützten Konstruktion ist in Fachkreisen eher unüblich. Aus diesem Grund wird in dieser Arbeit mit dem englischen Fachbegriff Forward engineering weitergearbeitet.

 $5$ Der Begriff der computergestützten Rekonstruktion ist in Fachkreisen eher unüblich. Aus diesem Grund wird in dieser Arbeit mit dem englischen Fachbegriff Reverse engineering weitergearbeitet.

Die Rekonstruktion dagegen erfordert eine abgetastete Oberfläche des zu modellierenden Objektes. Hierfur wurden spezielle 3D–Scanner entwickelt. Dabei kann jedoch ¨ nur die äußere Hülle des Objektes und nicht seine inneren Volumenstrukturen erfasst werden. Das Ziel des Reverse engineering ist eine automatische CAD–Modellierung, die bei komplexen Strukturen jedoch noch nicht möglich ist [55]. Ausführlicher wird der Prozess des Reverse engineering in Kapitel 9.4 beschrieben.

Obwohl beide Modellierungsarten sehr unterschiedlich sind, beziehen sie sich auf die gleichen Grundelemente und -konzepte der CAD–Modellierung. Im Folgenden werden die verschiedenen Ansätze der dreidimensionalen Geometriemodellierung und ihrer Modellierungskonzepte betrachtet und vor dem Hintergrund der Modellierung der sehr komplexen menschlichen Cochlea beurteilt.

## 9.1 Klassifikation von CAD–Modellen

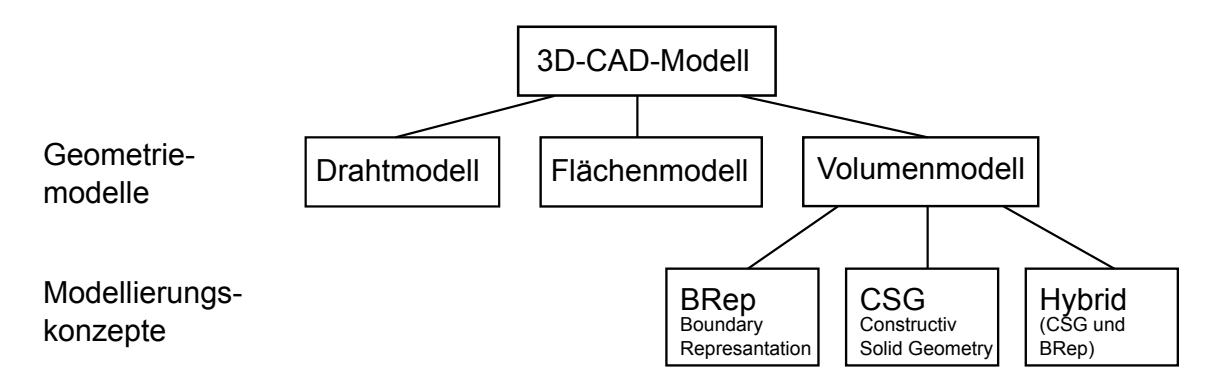

Abbildung 5: Überblick über 3D–CAD–Modelle

In Abbildung 5 wird der Begriff 3D-CAD-Modell grafisch verdeutlicht ([59]). Demnach lassen sich CAD-Modelle durch drei verschiedene Geometriemodelle oder Systemklassen beschreiben (Abbildung 6):

- Draht- oder Kantenmodelle: Die Körperkanten der Modelle werden mit Hilfe von eindimensionalen Objekten, wie Linien, Bögen oder Polygonen, dargestellt. Zusätzliche Informationen wie "innen" und "außen" existieren nicht.<br>Ekster häuser geschlassene Linienzäge Lächen also Elächen hilder. Das Arz-Ebenso können geschlossene Linienzüge Löcher oder Flächen bilden. Das Aussehen des Körpers kann also im Ermessen des Betrachters liegen, da er nicht eindeutig bestimmt ist und mehrere mögliche Körperformen zu einem Drahtmodell existieren.
- Flächenmodelle: Die Darstellung der Modelle erfolgt über deren Begrenzungsflächen. Diese u.a. mehrfach gekrümmten Flächen werden mit mathematischen Verfahren approximiert oder interpoliert. Da die Flächen nicht untereinander in Beziehung stehen, sind ebenfalls zusätzliche Informationen wie "innen" und

"außen" nicht gegeben. Es kann lediglich geprüft werden, ob sich Flächen schneiden, also ob sie gemeinsame Punkte besitzen. Löcher als Fehler in der Geometrie können nicht erkannt werden.

• Volumenmodelle: Volumenmodelle sind vollständig, weil keine Körper mit fehlenden Flächen oder Kanten existieren. Zusätzlich sind keine Flächen oder Kanten vorhanden, die nicht zu einem Körper gehören. Weiterhin sind Volumenmodelle eindeutig. Es kann für jeden Punkt im Raum bestimmt werden, ob er innerhalb oder außerhalb eines K¨orpers oder auf seiner Oberfl¨ache liegt.

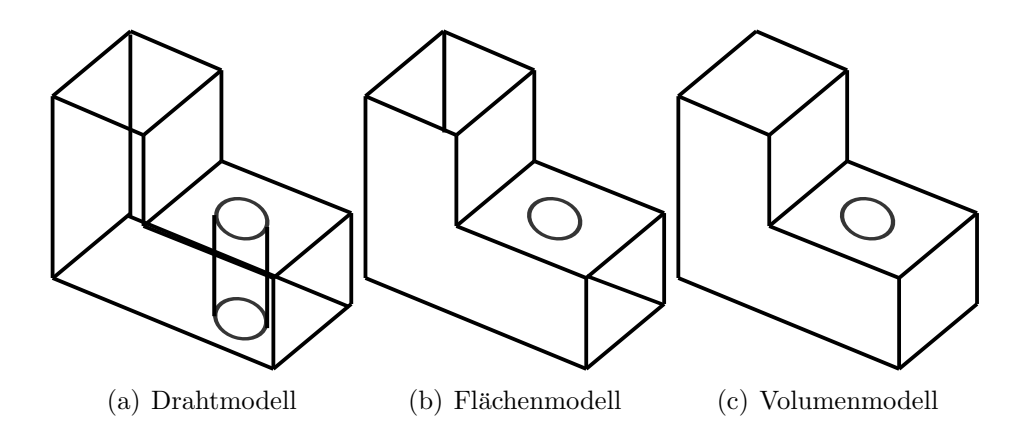

Abbildung 6: Ein Drahtmodell (a) besteht nur aus Knoten und Kanten. Zu einem Drahtmodell kann es unter Umständen mehrere Flächenmodelle (b) geben. Flächenmodelle müssen im Gegensatz zum Volumenmodell (c) kein Volumen beschreiben.

#### 9.2 Das Volumenmodell

Nachdem das Volumenmodell neben den Kanten- und Flächenmodellen als CAD– Klasse bereits eingeführt wurde und in der vorliegenden Arbeit die Erstellung eines Volumenmodells fur die Cochlea notwendig ist, soll sich im Folgenden intensiver ¨ mit der internen Struktur des Volumenmodells auseinandergesetzt werden. Die Modellierungskonzepte sind nach Abbildung 5 die körperorientierte Constructive Solid Geometry (CSG)–, die flächenorientierte Boundary Representation (BRep)– Methode<sup>6</sup> und eine Kombination beider Verfahren. Sie sollen im Folgenden näher erläutert werden. Weitere Informationen finden sich beispielsweise in [60], [59] und [61].

 ${}^{6}$ Da für diese beiden Modellierungskonzepte keine deutschen Begriffe gebräulich sind, werden auch hierfür in dieser Arbeit die englischen Begriffe verwendet.

#### Constructive Solid Geometry–Methode

Abbildung 8(a) veranschaulicht die grundlegende Idee der Constructive Solid Geometry–Methode. Sie liegt darin, komplizierte Modelle mit Hilfe von einfachen Grundkörpern durch "Addition", "Subtraktion" und "Durchschnitte" darzustellen [60], [59].<br>Deksi wurden die singelnen Velumenhesischwente sur dannu sich des Endusedell Dabei werden die einzelnen Volumenbasiselemente, aus denen sich das Endmodell zusammensetzt, und die Vorgehensweise der Konstruktion des Endmodells in die Datenstruktur aufgenommen. Vereinfacht zusammengefasst beschreibt die interne Datenstruktur die modellierten Volumen aus "geometrischen Primitiven", zu denen die Grundliffen geschichten Zeiterlanden Karal, Quadre von der den Theneformationen die Grundkörper (Kugel, Zylinder, Kegel, Quader usw.) und ihre Transformationsmatrizen für die eindeutige Lagebeschreibung dieser Elemente im Raum gehören. Weiterhin sind in der Datenstruktur die "Operatoren", die die Booleschen Operatio-<br>name Addition" – Subtraktion" und "Durchschritt" keerkreiken eenie sinier sinfachse nen "Addition", "Subtraktion" und "Durchschnitt" beschreiben, sowie einige einfache Transformationen, mit denen das Aussehen der Oberfläche verändert werden kann, festgehalten.

#### Boundary Representation–Methode

Die Grundidee der Boundary Representation–Methode ist eine Volumendatenstruktur, die das Modell durch seine Begrenzungsflächen festlegt (Abbildung 8(b)). Der Körper wird durch Flächen, die Flächen werden durch Kanten, die Kanten durch Punkte und die Punkte durch drei Koordinatenwerte definiert [54]. Dabei ist die Datenstruktur des Volumenmodells in einen organisatorischen und einen analytischen Teil gegliedert (Abbildung 7). Beide sind eng miteinander verknüpft: Logische Elemente, wie Baugruppen, Körper, Flächen, Kanten usw., die hierarchisch in einer " Topologie" angeordnet sind, bilden den organisatorischen Teil. Durch die Topologie wird ein geometrisches Element in seinem Definitionsbereich eingeschränkt, während seine geometrische Gestalt innerhalb dieser Grenzen analytisch beschrieben wird [60], [59].

Das Ziel dieser Datenstruktur ist die Verbindung der einzelnen geometrischen Flächen untereinander, sodass im Gegensatz zu den Flächenmodellen Mannigfaltigkeiten enstehen. In [62] wird das Erzeugen einer reellen n-Mannigfaltigkeit anschaulich durch das " Zusammenkleben" nichtleerer Teilmengen definiert. Dies kann verglichen werden mit dem Zusammenkleben von Flächen eines Bastelbogens: Üblicherweise werden Klebeflächen für das Basteln eines dreidimensionalen Körpers zu Hilfe genommen. Bei dem Verkleben einer Kante mit dem Inneren einer Fläche werden die Voraussetzungen für eine Mannigfaltigkeit verletzt. Werden jedoch die Kanten ohne Hilfe von Klebekanten und ohne Uberlappung an die entsprechenden Gegenkanten ¨ geklebt, entsteht ein mannigfaltiger dreidimensionaler Körper [63].

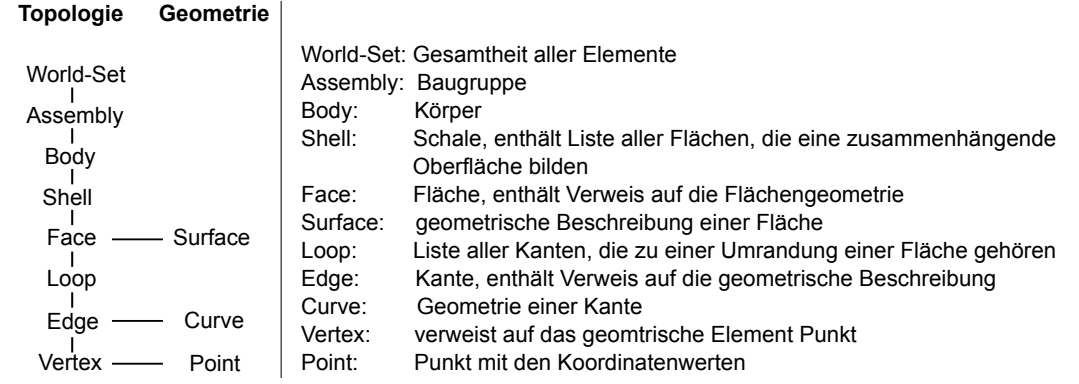

Abbildung 7: Die Datenstruktur der Boundary Representation–Methode: Die Volumendatenstruktur besteht aus zwei Teilen: 1.) Topologie: Ein K¨orper besteht aus logischen Elementen. 2.) Geometrie: Zusätzlich zur Topologie werden Daten benötigt, die die Geometrie repräsentieren. Dies wird durch die mathematische Beschreibung der Flächen, Kanten und Punkte erfüllt. D.h., die Flächen werden z.B. durch Ebenengleichungen, durch Flächengleichungen zweiter Ordnung (Kugeln, Zylinder, Kegel) oder durch Approximation oder Interpolation beschrieben. Die Geometrie der Grenzen der Flächen wird den Kanten zugeordnet durch Geraden, Polygone oder Splines. Durch die Tripel (x,y,z) werden den Endpunkten der Kanten ihre Geometrien zugeordnet [60].

#### Hybridmodell

Die Verbindung der beiden beschriebenen Modellierungsmethoden BRep und CSG stellt das hybride Verfahren der Volumenmodellierung dar.

## 9.3 Computergestützte Konstruktion

Die computergestützte Konstruktion (Forward Engineering) ist die herkömmliche Methode CAD–Modelle zu modellieren. Da hier zumeist die CSG–Methode verwendet wird, werden bei der Modellierung zunächst parametrisierte Skizzen angefertig. Diese werden zur Erzeugung eines dreidimensionalen Körpers durch Extrusion oder Rotation in die Tiefe gezogen. Durch das Hinzufugen von Bezugsebenen und Ach- ¨ sen können die Skizzen an die richtige Stelle platziert werden. Weitere Modellierungshilfen sind neben den Booleschen Operationen (Durchschnitt, Vereinigung und Subtraktion) u.a. auch formverändernde Operationen, wie beispielsweise

- Flächen extrudieren oder rotieren,
- Körper aushöhlen,
- Schneiden entlang einer Geraden oder einer Fläche (Trimmen),
- Parallele Flächen oder Kurven erzeugen,

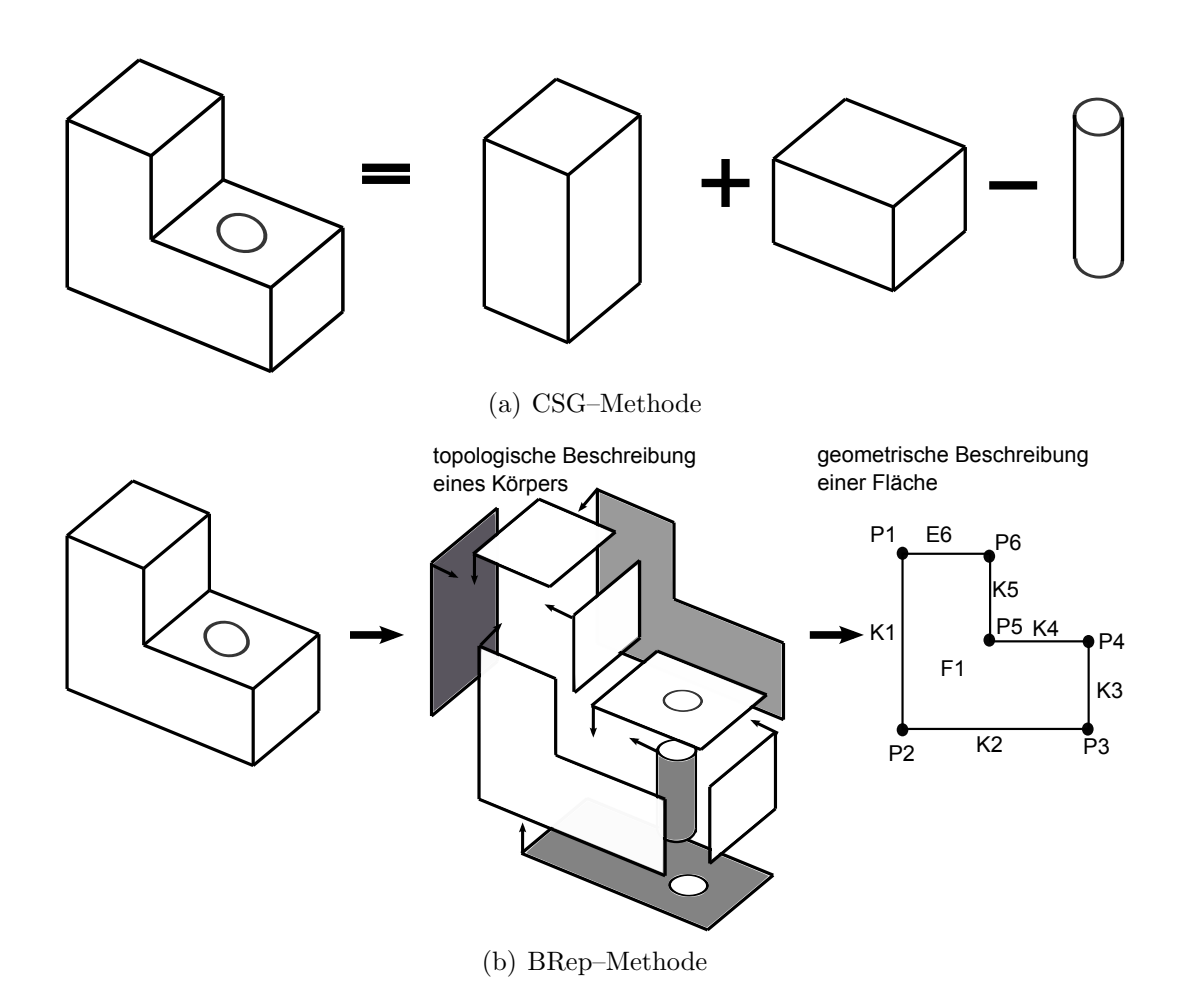

Abbildung 8: Vereinfachte schematische Darstellung der Modellierung mittels der CSG– Methode (a) und der BRep–Methode (b). CSG: Die Volumenkörper werden durch werden durch ihre Begrenzungsflächen modelliert. Dabei gehören zu jeder geometrischen werden durch ihre Begrenzungsflächen modelliert. Dabei gehören zu jeder geometrischen Addition", "Subtraktion" und "Durchschnitte" modelliert. BRep: Die Volumenkörper Fläche topologische Kanten und Ecken, die wiederum geometrisch durch Kurven und Punkte definiert werden.

- Ecken abrunden,
- $\bullet$ Ränder verdicken.

In dieser Arbeit wird die Methode des forward engineerings verwendet, um die Elektrodenträger und die Reissnermembran zu modellieren. In den Kapiteln 16 und 18 wird ausführlich erläutert, wie die Modellierung vorgenommen wurde.

#### 9.4 Computergestützte Rekonstruktion

In der Industrie findet das rechnergestützte Rekonstruieren ( $Reverse$  Engineering) anhand von bereits existierenden Objekten immer häufiger Anwendung. Die Methode beschreibt den Prozess, aus einem existenten, physikalischen Objekt ein digitalisiertes, möglichst detailgetreues CAD–Modell zu erstellen.

An dieser Stelle sei erwähnt, dass die Flächenbeschreibung der CAD–Modelle mit Hilfe der nicht uniformen rationalen B–Splines (NURBS) erfolgt. Mit Hilfe von Stützstellen können sie mathematisch jede Form beschreiben. Theoretisch können NURBS–Flächen beliebig groß und komplex sein. Um den Rechenaufwand jedoch zu verringern, werden komplexe Flächen durch kleinere aneinandergereihte NURBS–Flächen beschrieben. Dabei wird die BRep–Methode verwendet. Für weitere Informationen sei auf weiterführende Literatur verwiesen [64].

Der Prozess des Reverse Engineerings kann in vier Phasen unterteilt werden [65], [66]:

- 1. Datenerfassung (Digitalisierung des Objektes),
- 2. Datenaufbereitung,
- 3. Flächenrückführung,
- 4. Erzeugen des gesamten CAD-Modells.

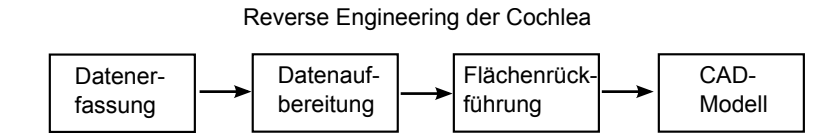

Abbildung 9: Die vier Phasen des Reverse engineering Prozesses

Datenerfassung. Bei der Datenerfassung werden üblicherweise die zu konstruierenden Objekte von einem 3D-Scanner optisch abgetastet. Somit wird eine Punktewolke erzeugt, die der weiteren Bearbeitung zur Verfugung steht. Das Ergebnis ¨ der Digitalisierung durch die Sensorsysteme liefert eine Ansammlung von Koordinatentripeln (x–, y–, z–Koordinaten), den Punktewolken. Unterschieden wird hier

zwischen sortierten und unsortierten Punktewolken. Optische Systeme liefern in der Regel unsortierte Punktewolken: Das optische Erfassen von großen oder kompliziert geformten Objekten erfordert eine optische Abtastung aus unterschiedlichen Richtungen. Die einzelnen Datensätze haben demnach unterschiedliche Koordinatensysteme. Diese müssen in einem weiteren Schritt fusioniert werden: Dafür wird während der Abtastung darauf geachtet, dass die Datensätze überlappende Bereiche aufweisen. Die Punkte dieser Uberlappbereiche können einander zugeordnet und in ein Koordinatensystem überführt werden. Dieses Vorgehen wird Registrierung genannt.

Eine weitere Möglichkeit der Datenerfassung ist die Verwendung von Sensorsystemen, die auf medizinischen Aufnahmen basieren und zunehmend auch in der Industrie eingesetzt werden. Hierbei werden keine Punktewolken, sondern Bilder als Ausgangsbasis für die Flächenrückführung erzeugt. Solche bildgebenden Verfahren sind beispielsweise [67]:

- die Echografie, der Einsatz von Ultraschall zur Schnitterzeugung von Objekten,
- die nuklear magnetische Resonanz, der Einsatz eines magnetischen Feldes zur Schnitterzeugung von Objekten,
- $\bullet$  die Tomografie mit Röntgenstrahlen hier werden ebenfalls Schnittbilder erzeugt.

Die medizinischen Bildgebungsverfahren erzeugen einen Stapel von Schichtbildern, deren Pixel im gleichen Koordinatensystem angeordnet sind. Aus diesem Grund müssen sie nicht registriert werden. Ausnahmen hierfür bilden Ultraschallbilder und Fotos von Schliffpräparaten.

Datenaufbereitung. Als Ausgangsbasis für die Datenaufbereitung liegt im Allgemeinen eine Punktewolke vor, die durch die optische Abtastung realer Objekte ensteht. Bei einer Weiterverarbeitung von Bild–Daten aus bildgebenden Verfahren wird diese Punktewolke durch die Segmentierung der Bilder erzeugt. Dabei werden die Pixel der Bilder bestimmten Regionen zugeordnet. Eine Region stellt eine Punktewolke der zugehörigen Pixel dar.

Im Zuge der Datenaufbereitung erfolgt eine Triangulierung der Punktewolke. Es werden dabei die Nachbarschaftsbeziehungen nach bestimmten Kriterien berechnet. Unmittelbar benachbarte Punkte werden zu einem Dreieck verbunden. Die Ecken der Dreiecke werden als Knoten und die Verbindungen der Knoten als Kanten bezeichnet. Das entstehende Polygonnetz kann in einem entsprechenden Datenformat gespeichert werden (Tabelle 3) und steht der weiteren Verarbeitung im Reverse Engineering Prozess zur Verfügung.

Zur Datenaufbereitung gehört weiterhin:

Glätten der Strukturen: Glättungsalgorithmen erkennen Ausreißer und eliminieren diese.

- **Ausdünnen zum Zweck der Datenreduktion: Entfernen von Datenmengen** (Punkten) zur Verringerung des Speicherverbrauchs. Entfernungskriterien können beispielsweise krümmungsabhängige Faktoren sein, d.h. wichtige Punkte, die sich an Kanten, also an Orten mit starker Krümmung befinden, dürfen eliminiert werden.
- Fehler in der Geometrie entfernen, z.B. Löcher, Überlappungen der Dreiecke.

Flächenrückführung. Die Flächenrückführung wird unterteilt in:

- Parametrisierte Rückführung: Unter Zuhilfenahme einfacher geometrischer Elemente (z.B. Kugeln, Flächen zweiter, dritter oder vierter Ordnung), die die Polygonfläche gut abbilden, werden die nicht uniformen rationalen B–Splines (NURBS–Flächen) erzeugt.
- $\bullet$  Nicht parametrisierte Rückführung oder exakte Flächenrückführung

Die Flächen der Objekte, die keinerlei Bezug zu einfachen geometrischen Anordnungen haben, können durch die Methode der exakten Flächenrückführung beschrieben werden. Hierbei wird ein Netz über das gesamte Objekt gespannt. Die einzelnen Netzmaschen repräsentieren die Flächen des CAD-Modells (Patches). Sie sind Bereiche, die von einem einzigen Flächenstück approximiert werden. Bevor die Maschen generiert werden können, werden anhand von Krümmungswerten die Kanten (Edges) auf dem Objekt definiert. Das Ziel hierbei ist die Einteilung des Modells in möglichst planare Flächen (*Faces*), deren Krümmungswerte gegen Null gehen sollten und die von den Kanten begrenzt werden. Weiterhin werden die Flächen in kleinere Maschen eingeteilt, die möglichst geringe Unterschiede in ihrer Kantenlänge aufweisen sollten, um dann ein hexaedrisches Gitter in diese Maschen hineinlegen zu können.

Erzeugen des gesamten CAD–Modells. In der letzten Phase des Reverse Engineerings wird das gesamte CAD-Modell erzeugt, indem aus den Gitterteilstücken die NURBS-Flächen generiert werden. Die Gitterpunkte sind dabei als Stützpunkte der NURBS-Flächen definiert. Eine definierte Masche ist später eine NURBS-Fläche. Je gleichmäßiger das Gitter ist, desto besser und genauer kann die vorhandene Polygonfläche dargestellt werden. Überschneidungen der Kanten und des Gitters verhindern eine Flächenrückführung und müssen somit vermieden werden. Dies ist insbesondere bei komplexen Objekten nicht trivial.

Tabelle 2 zeigt den Prozess der exakten Flächenrückführung anhand eines relativ einfachen Objektes. Dafür wurde eine Punktewolke eines abgetasteten Fußes aus der Beispielbibliothek von Geomagic Studio<sup>®</sup>[68] entnommen. Dieser beinhaltet Bereiche mit wenig stark variierenden Krummungswerten, aber auch Bereiche ¨ mit komplizierteren Krümmungsverläufen. Beispielhaft wurde die Fläche des Fußes schrittweise rekonstruiert.

In dieser Arbeit wird diese Modellierungsmethode verwendet, um aus dem segmentierten Oberflächenmodell das Volumenmodell der Cochlea zu modellieren. Die
Anwendung der BRep–Methode auf die Cochlea wird in Kapitel 15 ausfuhrlich be- ¨ schrieben.

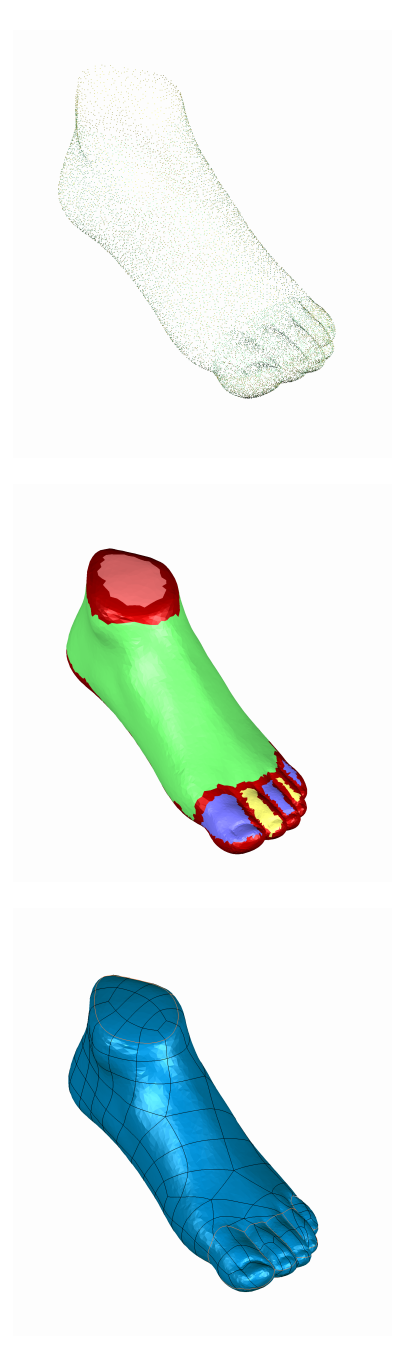

#### Tabelle 2: Der Prozess der Flächenrückführung

Datenerfassung (Digitalisierung des Objektes): Punktewolke erzeugt von einem 3D-Scanner.

Nach einer Triangularisierung der Punktewolke wird das Polygonmodell in mehrere möglichst planare Flächen, d.h. Flächen mit kleinen Krümmungsradien, eingeteilt. Umrandet werden diese Flächen von den Konturen.

Unter Zuhilfenahme der Konturen werden noch kleinere Maschen zwischen die Konturen platziert. Hierbei sollten die Maschen idealerweise gleichlange Kanten und rechte Winkel aufweisen, also Quadrate bilden.

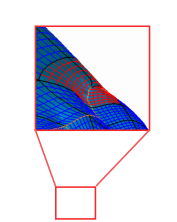

In die Maschen kann dann ein hexaedrisches Gitter gelegt werden. Die Gittermaschen dürfen sich untereinander nicht überschneiden. In der Abbildung links ist ein kleiner Bereich des Gitters rot hervorgehoben. Hier gibt  $\ddot{\text{e}}$  Überschneidungen im Gitter. Über ein fehlerfreies Gitter werden die mathematischen Flächenbeschreibungen gelegt (nicht uniforme rationale B-Splines (NURBS)).

Das fertige Volumenmodell steht im Datenformat STEP jeder weiteren Bearbeitung oder Verwendung zur Verfügung.

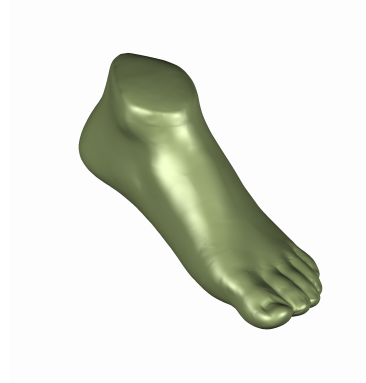

### 9.5 Datenformate

Es existieren vielfältige Programme zum Erzeugen, Nach- oder Weiterbearbeiten und Verwenden der CAD–Modelle. Dabei hat sich herausgestellt, dass das Transferieren untereinander nicht immer einfach ist. Denn trotz einer Normierung von Schnittstellen gehört der Datenaustausch zwischen den verschiedenen CAD–Schnittstellen zu den größten Problemen in der rechnergestützten Konstruktion [67]. Ursache hierfür ist u.a. die Ausrichtung der Schnittstellen auf die reine Übertragung von Geometrieelementen. Einzelne wichtige Informationen, wie beispielsweise die Historie des Aufbaus, Informationen über Volumenzugehörigkeit oder die Modellierungstechnik werden nicht immer mit übertragen und können im Zielprogramm zu erheblichen Fehlern im Modell fuhren. Neben der Schnittstellenproblematik besteht das Problem ¨ der Datenubertragung zwischen verschiedenen CAD–Konzepten. Das heißt, Modelle, ¨ erzeugt mit einem 3D-Flächenmodellierer, können in der Regel nicht von einem Volumenmodellierer so importiert werden, dass dieser daraus ein echtes Volumenmodell berechnen kann [67]. Gerade im Bereich der rechnergestützten Entwicklung ( $Com-$ 

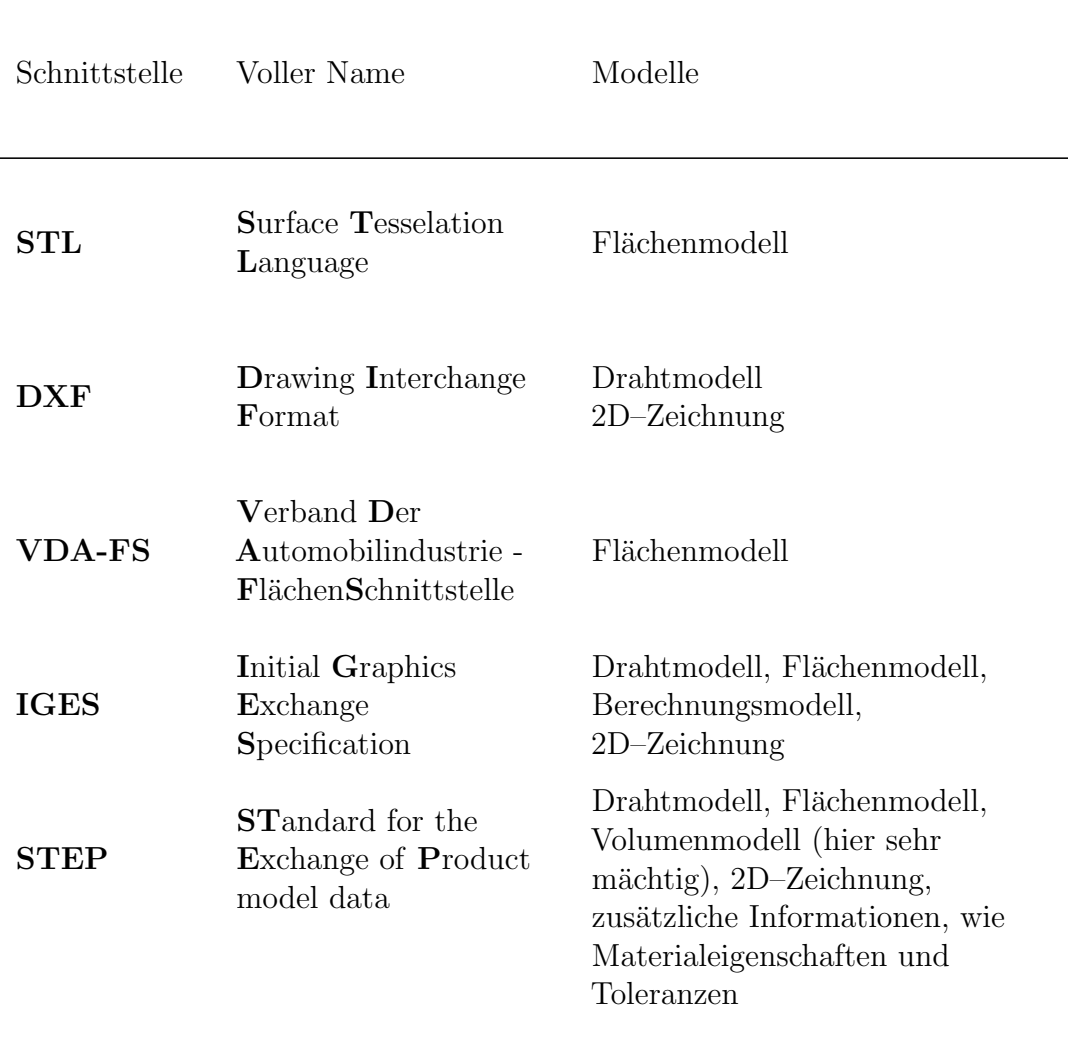

#### Tabelle 3: CAD-Schnittstellen

puter Aided Engineering (CAE)) ist die Verwendung von vielen unterschiedlichen CAD–Systemen und Berechnungsprogrammen unabdingbar. Für den Austausch von Daten zwischen diesen Systemen können in der Regel nur systemneutrale Schnittstellen genutzt werden. Tabelle 3 gibt einen Überblick über die zur Zeit am Meisten verwendeten CAD-Schnittstellen [54].

Dabei hat sich das seit Mitte der 1990iger Jahre immer weiter entwickelte Datenformat Standard for the Exchange of Product model data (STEP) besonders bewährt. STEP ist ein standardisiertes Verfahren, welches somit sehr gut für den Datentransport zwischen den verschiedenen Anwendungsbereichen bzw. –systemen geeignet

ist. Zusätzlich speichert es nicht nur Informationen zur Geometrie, sondern auch Informationen des gesamten Herstellungszyklus.

Tabelle 3 zeigt zusätzlich, für welche CAD-Klassifizierung die Schnittstellenformate ausgerichtet sind. So ist beispielsweise die Verwendung von 3D-CAD-Modellen in bestimmten numerischen Methoden (u.a. FEM) auch nur mit Modellen möglich, die ein komplettes Volumen repräsentieren.

## 10 Die Maxwell–Gleichungen

#### 10.1 Integrale und differentielle Form

James Clerk Maxwell stellte 1865 seine Theorie zur Beschreibung elektrischer und magnetischer Felder vor [69]. Im Folgenden soll jedoch nicht die historische Entwicklung seiner Maxwell–Gleichungen beschrieben werden, vielmehr soll die Theorie des klassischen Elektromagnetismus angerissen werden. Ausführliche Beschreibungen und Nachweise dieser Gleichungen können aus einer Vielzahl von Büchern zur klassischen Elektrodynamik, wie beispielsweise [70], [71] und [72], entnommen werden.

Die Maxwell–Gleichungen beschreiben die Verknüpfung der elektrischen und magnetischen Feldstärken (E und H), sowie deren Flussdichten (D und B) und der elektrischen Stromdichte J und können in integraler Form wie folgt dargestellt werden:

$$
\iint_{\partial V} \mathbf{B} \cdot d\mathbf{A} = 0 \tag{2}
$$

$$
\iint_{\partial V} \mathbf{D} \cdot d\mathbf{A} = \iiint_{V} \rho dV
$$
\n(3)

$$
\oint_{\partial A} \mathbf{E} \cdot d\mathbf{s} = -\frac{\partial}{\partial t} \iint_A \mathbf{B} \cdot d\mathbf{A}
$$
\n(4)

$$
\oint_{\partial A} \mathbf{H} \cdot d\mathbf{s} = \frac{\partial}{\partial t} \iint_A \mathbf{D} \cdot d\mathbf{A} + \iint_A \mathbf{J} \cdot d\mathbf{A}
$$
\n(5)

Die Gleichungen (2) und (3) beschreiben die Quellen des magnetischen und des elektrischen Flusses. Dabei werden die elektrische Flussdichte D und die magnetische Flussdichte B über eine geschlossene Oberfläche eines Volumens integriert. Nach Gleichung (2) folgt, dass das magnetische Feld quellenfrei ist. Dies resultiert daraus, dass magnetische Felder reine Wirbelfelder sind und keine freien magnetischen Ladungen (Monopole) besitzen. Aus Gleichung (3) folgt, dass der elektrische Fluss durch die Oberfläche eines Volumens gleich der eingeschlossenen Ladungsmenge ist. Ergibt sich hierbei ein Wert ungleich Null, muss im betrachteten Integrationsgebiet eine Quelle liegen.

Die beiden Gleichungen (4) und (5) beschreiben die gegenseitige Kopplung des elektrischen und magnetischen Feldes. Zeitlich veränderliche magnetische Felder erzeugen demnach elektrische Felder und elektrische Felder wiederum erzeugen magnetische Felder.

Die sogenannten Materialgleichungen verknüpfen die elektrische Feldstärke mit der elektrischen Flussdichte bzw. der Stromdichte sowie die magnetische Feldstärke mit der magnetischen Flussdichte. Für lineare, isotrope, nicht polarisierte oder magnetisierte Medien gilt:

$$
\mathbf{D} = \epsilon_r \epsilon_0 \mathbf{E} \tag{6}
$$

$$
\mathbf{J} = \mathbf{J}_L + \mathbf{J}_E + \mathbf{J}_K = \sigma \mathbf{E} + \mathbf{J}_E + \mathbf{J}_K \tag{7}
$$

$$
\mathbf{B} = \mu_r \mu_0 \mathbf{H} \tag{8}
$$

Dabei sind die Permittivitätskonstante des Vakuums durch  $\epsilon_0 = 8,854 \cdot 10^{-12}$  As/Vm und die Permeabilitätskonstante durch  $\mu_0 = 4\pi \cdot 10^{-7} \text{Vs/Am}$  definiert. Die relative Permittivität  $\epsilon_r$  und die relative Permeabilität  $\mu_r$  hingegen sind materialspezifische Parameter. Die Stromdichte J ist eine zusammengesetzte Größe aus der Leitungsstromdichte  $J_L = \sigma E$  mit der elektrischen Leitfähigkeit  $\sigma$ , der eingeprägten Stromdichte  $J_E$  und der Konvektionsstromdichte  $J_K$ .

Mit den Integralsätzen von Gauß:

$$
\iint_{\partial V} \mathbf{F} \cdot d\mathbf{A} = \iiint_{V} \operatorname{div} \mathbf{F} \cdot dV \tag{9}
$$

und Stokes:

$$
\oint_{\partial A} \mathbf{F} \cdot d\mathbf{s} = \iint_A \operatorname{rot} \mathbf{F} \cdot d\mathbf{A}
$$
\n(10)

können die Maxwell–Gleichungen in integraler Form  $(2)$  bis  $(5)$ ) in eine differentielle Form überführt werden:

$$
\operatorname{div} \mathbf{B} = 0 \tag{11}
$$

$$
\operatorname{div} \mathbf{D} = \rho \tag{12}
$$

$$
\operatorname{rot} \mathbf{E} = -\frac{\partial \mathbf{B}}{\partial t} \tag{13}
$$

$$
\operatorname{rot} \mathbf{H} = \frac{\partial \mathbf{D}}{\partial t} + \mathbf{J} \tag{14}
$$

Die Maxwell–Gleichungen in integraler und differentieller Form stellen die allgemeinste Formulierung elektromagnetischer Felder dar. Für spezielle Annahmen lassen sich Vereinfachungen aus diesen Gleichungen formulieren, die im Folgenden näher erläutert werden.

#### 10.2 Maxwell–Gleichungen für harmonische Anregungen

Für harmonische Anregungen kann ein beliebiges zeitabhängiges Vektorfeld, wie beispielsweise das elektrische Feld  $\mathbf{E}(\mathbf{r},t)$  wie folgt notiert werden [72]:

$$
\mathbf{E}(\mathbf{r},t) = \mathbf{E}(\mathbf{r})\cos(\omega t + \varphi) = \Re{\{\underline{\mathbf{E}}(\mathbf{r})e^{j\omega t}\}}.
$$
 (15)

Hierbei beschreibt  $\underline{\mathbf{E}}(\mathbf{r})$  mit dem Phasenwinkel  $\varphi$  die räumliche Verteilung und der Term  $e^{j\omega t}$  die zeitliche Abhängigkeit des elektrischen Feldes.  $j = \sqrt{-1}$  stellt dabei die imaginäre Einheit und  $\omega$  die Kreisfrequenz der Anregung dar. Dadurch können die zeitlich abhängigen Maxwell–Gleichungen  $(4)$  und  $(5)$  sowie  $(13)$  und  $(14)$  für harmonische Anregungen wie folgt notiert werden:

$$
\oint_{\partial A} \underline{\mathbf{E}} \cdot d\mathbf{s} = -j\omega \iint_A \underline{\mathbf{B}} \cdot d\mathbf{A}
$$
\n(16)

$$
\oint_{\partial A} \underline{\mathbf{H}} \cdot d\mathbf{s} = \iint_{A} (j\omega \underline{\mathbf{D}} + \underline{\mathbf{J}}) \cdot d\mathbf{A},
$$
\n(17)

sowie

$$
\operatorname{rot} \underline{\mathbf{E}} = -j\omega \underline{\mathbf{B}} \tag{18}
$$

$$
\text{rot}\underline{\mathbf{H}} = j\omega\underline{\mathbf{D}} + \underline{\mathbf{J}}.\tag{19}
$$

Die Feldgrößen tragen nun nicht mehr nur Informationen zur Amplitude, sondern zusätzlich eine Phaseninformation. Komplexe Feldgrößen, auch Phasoren genannt, werden mit einem Unterstrich gekennzeichnet.

#### 10.3 Die Potentialgleichung

Mit div rot  $\equiv 0$ , den Materialgleichungen (6), (7) und unter Vernachlässigung des Konvektionsstromes, d.h. es werden keine bewegten elektrischen Ladungen angenommen, wird aus Gleichung (19)

$$
0 = \operatorname{div}((\sigma + j\omega\epsilon)\underline{\mathbf{E}}) + \operatorname{div}\mathbf{J}_E.
$$
 (20)

Das elektrische Potential kann unter Zuhilfenahme des Vektorpotentials  $B = rot A$ und Gleichung (18) berechnet werden:

$$
\underline{\mathbf{E}} = -\operatorname{grad}\underline{\varphi} - j\omega \underline{\mathbf{A}}.\tag{21}
$$

Wird nun Gleichung (21) in (20) unter Zuhilfenahme der Lorenz–Eichung

$$
\operatorname{div} \underline{\mathbf{A}} + \frac{1}{c^2} \frac{\partial \varphi}{\partial t} = 0 \tag{22}
$$

eingesetzt, ergibt sich für homogene und isotrope Medien die inhomogene Helmholtz– Gleichung

$$
\Delta \underline{\varphi} - \frac{\omega^2}{c^2} \underline{\varphi} = \frac{\operatorname{div} \mathbf{J}_E}{\sigma + j\omega \epsilon},\tag{23}
$$

mit der Lichtgeschwindigkeit c.

Die Lösung dieser partiellen Differentialgleichung in sphärischen Koordinaten ergibt das elektrische Potential und kann nach [73] berechnet werden:

$$
\underline{\varphi}(\mathbf{r}) = -\frac{1}{4\pi(\sigma + j\omega\epsilon)} \iiint_V \frac{\mathbf{J}_E(r')e^{-j\frac{\omega}{c}r}}{r} dr' \tag{24}
$$

wobei  $r = ||r - r'||_2$  der euklidische Abstand zur Quelle ist.

#### 10.4 Feldklassifikation

Unter bestimmten Umständen können die Maxwell–Gleichungen und somit auch die Potentialgleichung vereinfacht werden. Die Entscheidung, welche Vereinfachung für das zu lösende Problem am geeignesten ist, hängt von den räumlichen Bedingungen des Modells sowie des angenommenen Frequenzbereiches und den elektromagnetischen Eigenschaften der Materialien im Gebiet ab.

Die Entscheidung der geeigneten Klassifikation für die bio-elektromagnetischen Modellierungen in menschlichem Gewebe ist in den Arbeiten von Plonsey und Heppner [33] begründet. In ihren Arbeiten vereinfachen sie die Maxwellschen Gleichungen durch eine Vernachl¨assigung der Wellenausbreitung in biologischem Gewebe sowie induktiver und kapazitiver Effekte. Sie führen zu einer stationären Vereinfachung der Helmholtz–Gleichung (23):

Vernachlässigung der Wellenausbreitung. Die Wellenausbreitung, gemeint hierbei ist die Zeit, in der sich die Welle im Raum ausbreitet, ist in der Potentialgleichung (??) durch den Term  $e^{-j\omega r/c}$  ausgedrückt. Die Wellenausbreitung in einem Medium kann demzufolge vernachlässigt werden, wenn der Ausdruck

$$
\frac{\omega r}{c} \ll 1\tag{25}
$$

erfüllt wird.

Induktive Effekte. Bei Betrachtung der Gleichung (21) ist der Einfluss der magnetischen Induktion durch den Term  $-j\omega A$  gegeben. Nach [33] können induktive Effekte vernachlässigt werden, wenn der Quotient des Wertes der magnetischen Induktion und des Gradienten des skalaren Potentials  $\varphi$  klein gegen 1 ist. Dadurch können induktive Effekte vernachlässigt werden, wenn

$$
\left\| \frac{\omega \mathbf{A}}{\text{grad}\,\underline{\varphi}} \right\| = \left\| \frac{\omega r}{c} \right\|^2 \ll 1 \tag{26}
$$

erfüllt ist.

Kapazitive Effekte. Die Lösung des elektrischen Potentials ist durch den Term  $\sigma + j\omega\epsilon_0\epsilon_r$  in Gleichung (21) von den elektromagnetischen Eigenschaften des Mediums abhängig. Unter der Bedingung, dass die Leitfähigkeit  $\sigma$  wesentlich größer ist als  $\omega \epsilon$ , können kapazitive Effekte im Medium vernachlässigt werden:

$$
\frac{\omega\epsilon}{\sigma} \ll 1.\tag{27}
$$

Die Helmholtz–Gleichung (21) kann bei einer Vernachlässigung der Wellengleichung und der induktiven Effekte, bei einer Annahme, dass in biologischen Systemen keine eingeprägten Ströme vorhanden sind, zu

$$
\operatorname{div}((\sigma + j\omega\epsilon)\operatorname{grad}\varphi) = 0 \tag{28}
$$

vereinfacht werden. Diese Näherung wird als elektro–quasistatische Näherung (EQS) bezeichnet. Die EQS kann für Materialien mit kapazitiven und resistiven Eigenschaften angewendet werden. Können auch kapazitive Effekte im Modell vernachlässigt werden, vereinfacht sich Gleichung (28) zu

$$
\operatorname{div}(\sigma \operatorname{grad} \varphi) = 0, \tag{29}
$$

einem stationären Feldproblem.

### 11 Finite Elemente Methode

Um mit den erstellten geometrischen Strukturen numerische Simulationen durchfuh- ¨ ren zu können, müssen die für das physikalische Problem relevanten Gleichungen auf das Modell angewendet werden. Im Allgemeinen sind die gestellten Probleme jedoch zu komplex, um eine analytische Berechnung der Maxwell–Gleichungen durchführen zu können. Daher wurden Verfahren zur näherungsweisen numerischen

Lösung der Maxwell–Gleichungen entwickelt. In dieser Arbeit wurde die Methode der finiten Elemente (FEM) im Rahmen des kommerziellen Programmpakets Comsol Multiphysics<sup>®</sup>[74] für die Feldsimulationen verwendet. Im Folgenden soll nur ein grober Überblick dieser Methode gegeben werden und es sei auf weiterführende Literatur verwiesen [75], [76].

In der FEM wird versucht, die unbekannte exakte Lösung der partiellen Differentialgleichung des Gesamtproblems durch eine Summierung von gewichteten lokalen Ansatzfunktionen anzunähern. Das Berechnungsvolumen wird dabei in kleine Elemente (finite Elemente) unterteilt. Dafur wird ein unstrukturiertes Gitter mit ¨ einheitlichen Geometrieelementen (Dreiecke im 2D– und Tetraeder im 3D–Fall) benutzt. Die Ansatzfunktionen werden den Gitterpunkten zugeordnet und werden so gewählt, dass sie die am Rand des Gebietes gewählten Randbedingungen exakt erfullen. Der Grundgedanke der FEM liegt darin, die Gewichtungskoeffizienten der ¨ Ansatzfunktionen zu finden, die das Randwertproblem lösen. Dafür gibt es verschiedene Ansätze. Die beiden bekanntesten und häufig verwendeten Ansätze sind die Methode der gewichteten Residuen (Galerkin–Methode) und die Variationsrechnung (Raleigh–Ritz).

Die Koeffizienten der Systemmatrix werden durch die Summation der zusammengehörigen Koeffizienten der Elementmatrizen erhalten. Jede Zeile der Systemmatrix beschreibt einen Elementknoten und seine Verknupfung zu den benachbarten Ele- ¨ menten.

# Modellierung eines anatomischen Cochlea-Modells

#### Inhaltsverzeichnis

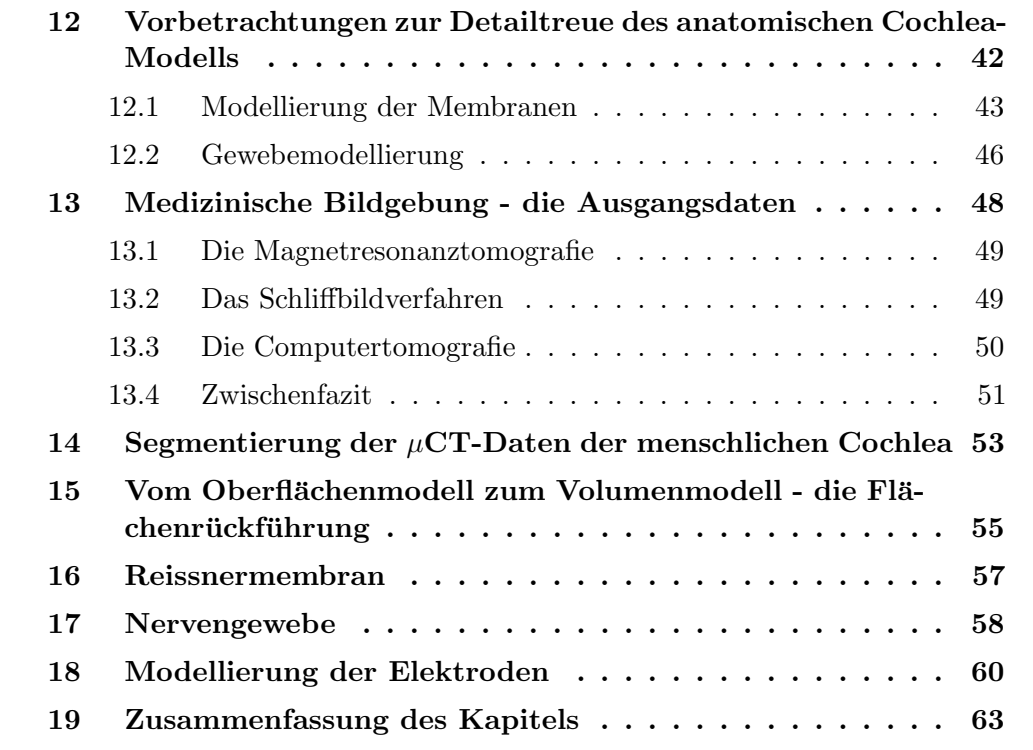

Für das Ziel dieser Arbeit, numerische Simulationen der Feldverteilung in der Cochlea und ihrer Umgebung durchzuführen, ist ein detailgetreues anatomisches Modell der Cochlea unumgänglich. In diesem Kapitel wird ausgehend von einem Felsenbeinpräparat einer menschlichen Cochlea bis hin zum fertigen CAD–Modell die Erstellung des anatomischen Modells der Cochlea erläutert. Um numerische Berechnungen durchführen zu können, wird das anatomische Modell der Cochlea anschließend in Kapitel 19 in ein physikalisches Modell umgewandelt. Das Schema in Abbildung 10 verdeutlicht den Prozess der Cochlea–Modellierung grafisch.

## 12 Vorbetrachtungen zur Detailtreue des anatomischen Cochlea-Modells

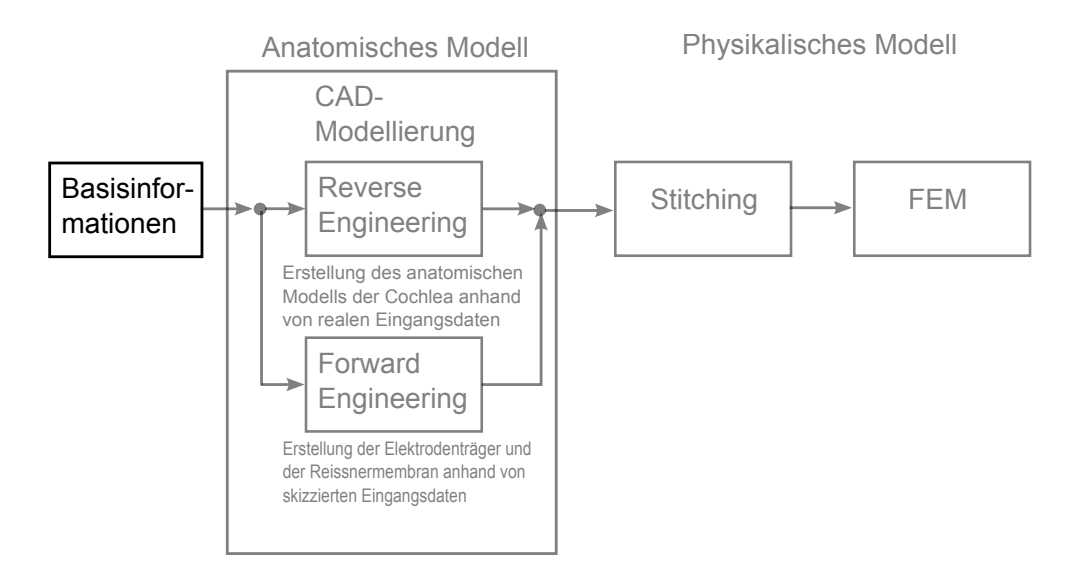

Abbildung 10: Spezifischer Arbeitsprozess zur Erzeugung eines anatomischen und eines physikalischen Modells für die Cochlea.

Der anatomische Aufbau der Cochlea ist sehr komplex (Kapitel 4.1). Nicht nur die spiralig gewundene Form der Cochlea stellt eine Herausforderung an ihre Modellierung und Diskretisierung dar, sondern auch die starken Größenunterschiede ihrer Komponenten. Die Cochlea hat eine Gesamtgröße von ca. 8 mm im Durchmesser und 5 mm in der Höhe. Die Membranen dagegen haben eine Dicke von ca.  $2-20 \,\mu \text{m}$  [8],[22]. Multiskalenprobleme können durch geeignete Methoden gelöst werden, erfordern jedoch einen hohen Rechenaufwand und eine hohe Speicherkapazität. Rechnungen dieser Art können auf normalen Arbeitsplatzrechnern nicht mehr erfolgen und benötigen spezielle Hochleistungsrechner (High Performance Computing). Vor dem Hintergrund einer patientenspezifischen Optimierung der Hörnervstimulation, mit der die Auswahl der Elektrodenformen und –platzierungen, unterstützt durch numerische Simulationen, geschehen soll, soll der numerische Rechenaufwand jedoch gering gehalten werden. Um dieses Multiskalenproblem zu umgehen, müssen für die numerischen Berechnungen Vereinfachungen getroffen werden. Dabei sollten allerdings die für die Simulationen relevanten Gegebenheiten nicht vernachlässigt werden. Eine Wertung der Bestandteile der Cochlea war deshalb notwendig, um eine Entscheidung darüber fällen zu können, welche Bestandteile das Modell enthalten muss und welche Näherungen möglich sind. Im Folgenden sollen diese Annahmen erläutert werden.

#### 12.1 Modellierung der Membranen

Um für die numerischen Berechnungen ein geeignetes Modell zu erhalten, ist es notwendig, neben der Modellierbarkeit auch auf die Diskretisierbarkeit des Modells zu achten. In der Cochlea sind erhebliche Größenunterschiede von Natur aus gegeben. Die ca. 2−20  $\mu$ m dünnen Membranen sind in Relation zur Gesamtgröße der Cochlea sehr dünn. Eine Diskretisierung dieser Membranen in ihrer Originaldicke in der dazu vergleichsweise großen Cochlea wurde einen hohen numerischen Rechenaufwand zur ¨ Folge haben: Die ungleichen Strukturgrößen führen bei der Diskretisierung für die FEM zu einer Generierung von ungleichen Gitterelementen. Die Tetraeder variieren somit stark in ihrer Größe und ihrem Aussehen. Starke Größenunterschiede der Elemente und "entartete" Tetraeder (Tetraeder mit spitzen oder stumpfen Winkeln) erhöhen die Konditionszahl der Systemmatrix. Da die Konvergenz iterativer Verfahren von der Kondition der Matrix abhängt, wird der numerische Aufwand durch starke Größenunterschiede im Modell deutlich erhöht.

Zur Vermeidung dieser Größenunterschiede im Cochlea–Modell wird in der Literatur [77], [27], [22] folgende Methode angewandt: Es wird zunächst angenommen, dass die Materialeigenschaften ein rein resistives Verhalten aufzeigen. Die Berechtigung dieser Annahme wird durch Spelman et al. [32] unterstützt. Sie zeigten, dass die Potentiale in der Scala tympani für die getesteten Frequenzen (bis 12,5 kHz) frequenzunabhängig sind. Dadurch kann die Membran als ein in Längsrichtung durchflossener gerader Leiter mit konstanter Querschnittsfläche  $A$  und der Länge d angesehen und ihr ohmscher Widerstand berechnet werden: Mit einem Faktor f können Materialdicke d und -eigenschaft (spezifische Leitfähigkeit der Schicht  $\sigma_S$ ) simultan skaliert werden:

$$
R = \frac{1}{f\sigma_S} \frac{fd}{A}.
$$
\n(30)

Diese Methode wird im Folgenden R–Methode genannt. Sie wird in Hansen et. al. [77] beschrieben und in den Arbeiten von J. H. M. Frijns [26], J. J. Briaire [27] und Hanekom [22] angewandt.

Eine weitere Möglichkeit das Diskretisierungs- und Modellierungsproblem zu umgehen, ist die Definition einer "inneren Randbedingung" an dieser Grenzfläche (im<br>Februaries BC Methods von such), Dieserwerden kestimente Finanzelaften wie Dieles Folgenden BC–Methode genannt). Dieser werden bestimmte Eigenschaften wie Dicke d und Leitfähigkeit  $\sigma_S$  nach Gleichung (31), zugewiesen. Diese Randbedingung kann dünne Schichten mit geringer Leitfähigkeit approximieren. Die innere Randbedingung behindert dabei den Stromfluss normal zu dieser resistiven Schicht und fuhrt ¨ nach Gleichung (31) trotz einer geometrisch vernachlässigten Dicke der Schicht zu einem Potentialsprung ∆V , der sich aus dem Stromfluss durch die Membran und ihrem Widerstand ergibt.

$$
(\mathbf{n} \cdot J)_1 = \frac{\sigma_S (V_1 - V_2)}{d} \tag{31}
$$

$$
(\mathbf{n} \cdot J)_2 = \frac{\sigma_S (V_2 - V_1)}{d}
$$

mit  $(\mathbf{n} \cdot J)_1 = -(\mathbf{n} \cdot J)_2$ .

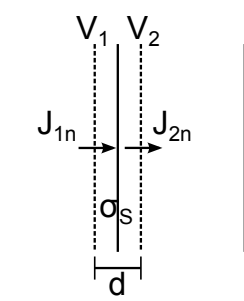

Abbildung 11: Innere Randbedingung

Auch bei dieser Methode werden die Materialeigenschaften als rein resistiv betrachtet, wobei allerdings auch eine Betrachtung kapazitiver Materialeigenschaften möglich wäre [74].

Das Einfugen einer real dicken Membran in die komplexe Struktur der Cochlea ¨ würde eine erhebliche Erhöhung der Zahl der diskretisierenden Elemente bedeuten. Da die Schichtdicke durch mindestens zwei Elemente diskretisiert werden muss, um eine zuverlässige Berechnung an dieser Schicht zu gewährleisten, würden diese Elemente im Gegensatz zu den umgebenden Elementen sehr klein ausfallen.

In einer einfachen numerischen Untersuchung wurden mit einem 3D–Simulationsaufbau die Unterschiede in den Ergebnissen der beiden Methoden untersucht und mit den Ergebnissen eines Aufbaus mit einer Schicht in ihrer realen Dicke verglichen. Als Modellproblem wurde ein  $1 \times 1 \times 1$  mm Würfel und ein Zylinder innerhalb des Würfels mit einem Durchmesser von 0,3 mm und einer Länge von 1 mm gewählt. Zwischen beiden befindet sich eine dünne Schicht ( $d = 10 \,\mu\text{m}$ ), deren Leitfähigkeit  $\sigma_2$  kleiner ist als die Leitfähigkeit  $\sigma_1$  des Würfels und des Zylinders.

 $Es$  erfolgte eine stationäre Stimulation mit  $1 \text{ mA}$  an einer Seite des Würfels. Gegenuber dieser Seite befindet sich die Gegenelektrode (Abbildung 12). Die Ergebnisse in ¨ Form des elektrischen Potentials wurden entlang einer Geraden, die sich zwischen der stimulierenden Elektrode und der Gegenelektrode befindet, berechnet. Abbildung 13 zeigt die Potentialverteilung entlang dieser Geraden für die Simulation mit einer

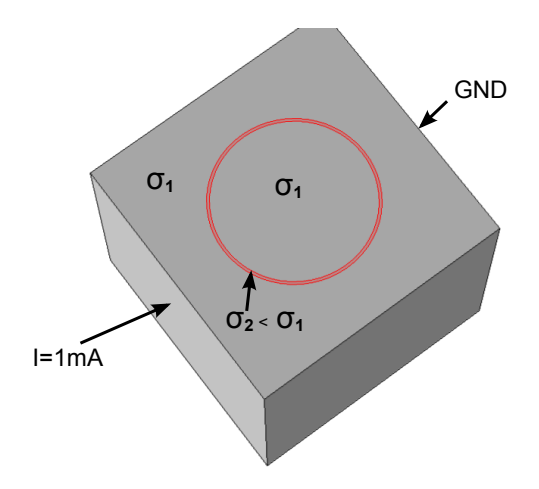

Abbildung 12: Einfacher Simulationsaufbau für eine Vergleichsstudie der genannten Methoden zur Modellierung dünner resistiver Schichten: Die Leitfähigkeit  $\sigma_1$  des Würfels und des Zylinders ist größer als die Leitfähigkeit der dünnen Membran  $\sigma_2$ . Stimuliert wird eine Seite des Würfels mit  $I = 1$  mA. Auf der gegenüberliegenden Seite befindet sich die Gegenelektrode GND.

real dick modellierten Schicht, einer Schicht, deren Dicke und Leitfähigkeit verfünffacht wurde und einer Schicht, die durch die innere Randbedingung modelliert wurde. Tabelle 4 fasst die wichtigsten Merkmale der einzelnen Simulationen zusammen.

Es ist dabei festzustellen, dass durch beide Methoden die Berechnungskomplexität, ausgedrückt durch die Anzahl der Gitterelemente, verringert werden kann. Als Folge daraus verringert sich die Berechnungszeit. Die Potentialverläufe entlang der Messpunkte zeigen bei der original dick modellierten Schicht und der BC–Methode einen raschen Potentialsprung an der isolierenden Schicht. Bei der R–Methode ist ein langsamerer linearer Abstieg zu sehen, der mit der dickeren Schicht zu begründen ist. Die unterschiedlichen Potentialhöhen werden durch die geänderten Geometrien der einzelnen Methoden beeinflusst. Es ist jedoch offensichtlich, dass durch die R–Methode die Geometrie deutlich mehr verändert wird als mit der BC–Methode. Dadurch kann die Potentialverteilung im Vergleich zur original dick modellierten Schicht und zur BC–Methode deutlich mehr abweichen.

Mit den Ergebnissen dieser Studie wurde gezeigt, dass der Ansatz der inneren Randbedingung eine bessere Methode ist, die dünnen Membranen in der Cochlea zu modellieren. Die Geometrie wird durch diese Modellierungsart nur geringfugig ge- ¨ ändert. Zusätzlich werden der Modellierungsaufwand und der numerische Aufwand verringert. Aus diesem Grund werden die Membranen der Cochlea nicht modelliert, sondern die BC–Methode angewendet. Die Membranen müssen lediglich als Grenzfl¨ache zwischen den einzelnen Scalae vorhanden sein.

Da die Stria vascularis (StV) ähnlich wie die beiden Membranen eine geringe Leitfähigkeit und Dicke von  $\sigma = 0.0053 \, (\Omega m)^{-1}$  [27] und  $d = 40 \,\mu m$  [22] besitzt,

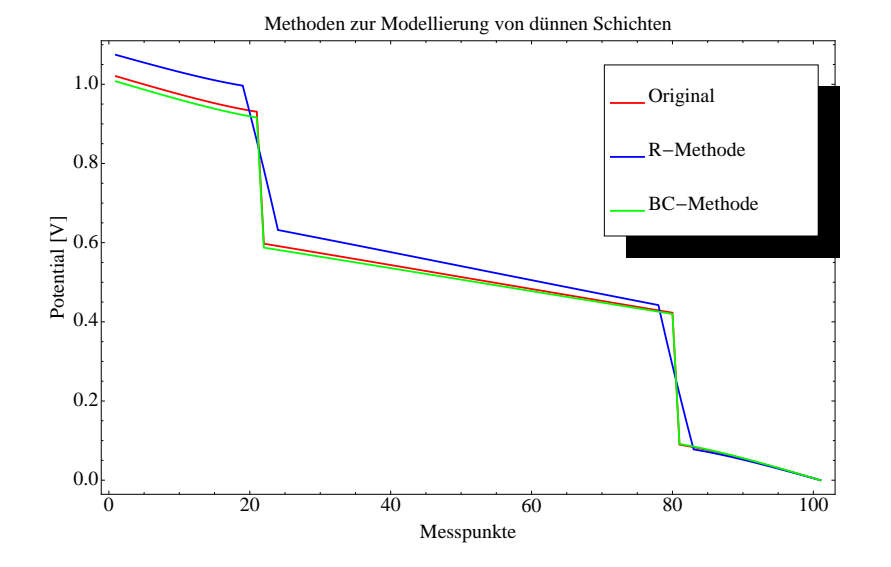

kann die Methode der inneren Randbedingung auch hier angewendet werden.

Abbildung 13: Vergleich der Simulationsergebnisse für die verschiedenen Methoden der Schichtenmodellierung: Das Potential [V] entlang einer Geraden von der Stromquelle zur Gegenelektrode. Der Verlauf des Potentials entlang dieser Geraden ist bei allen Methoden ¨ahnlich, jedoch ist bei der R–Methode ein langsamerer Abstieg des Potentials uber die ¨ verfunffachte Schichtdicke zu erkennen als bei den beiden anderen Methoden. Die Abwei- ¨ chungen in den Potentialverteilungen werden durch die geometrischen Veränderungen der Methoden hervorgerufen. Da bei der R–Methode die Geometrie deutlich mehr verändert wird, verändert die Potentialverteilung auch stärker als bei der BC–Methode.

#### 12.2 Gewebemodellierung

Im vorigen Kapitel wurde auf die Modellierungsmöglichkeiten der Membranen und der Stria vascularis eingegangen. Neben diesen und den mit Flüssigkeiten gefüllten Scalae vestibule, tympani und media besteht die Cochlea aus weiteren Strukturen (vgl. hierzu Abbildung 1). Bei der Modellierung der Cochlea ist hierbei zu klären, inwieweit Näherungen und Vernachlässigungen zulässig sind. Wie im folgenden Kapitel erläutert wird, wurden  $\mu$ CT–Daten für die Modellierung der Cochlea verwendet. Diese können Knochengewebe gut darstellen. Jedoch können andere Gewebe der Cochlea, wie Nervengewebe, Corti–Organ und Helicotrema mit diesem Verfahren nicht abgebildet werden. Da das Nervengewebe eine deutlich höhere Leitfähigkeit als das Knochengewebe hat, muss es dennoch in den Simulationen berucksichtigt wer- ¨ den. Aus diesem Grund wurde eine mathematische Modellierung des Nervengewebes vorgenommen (Kapitel 17). Das Corti–Organ ist ebenfalls nicht in den Ausgangsdaten dargestellt. Nach [22] ist sein Einfluss auf den Potentialverlauf in der Cochlea

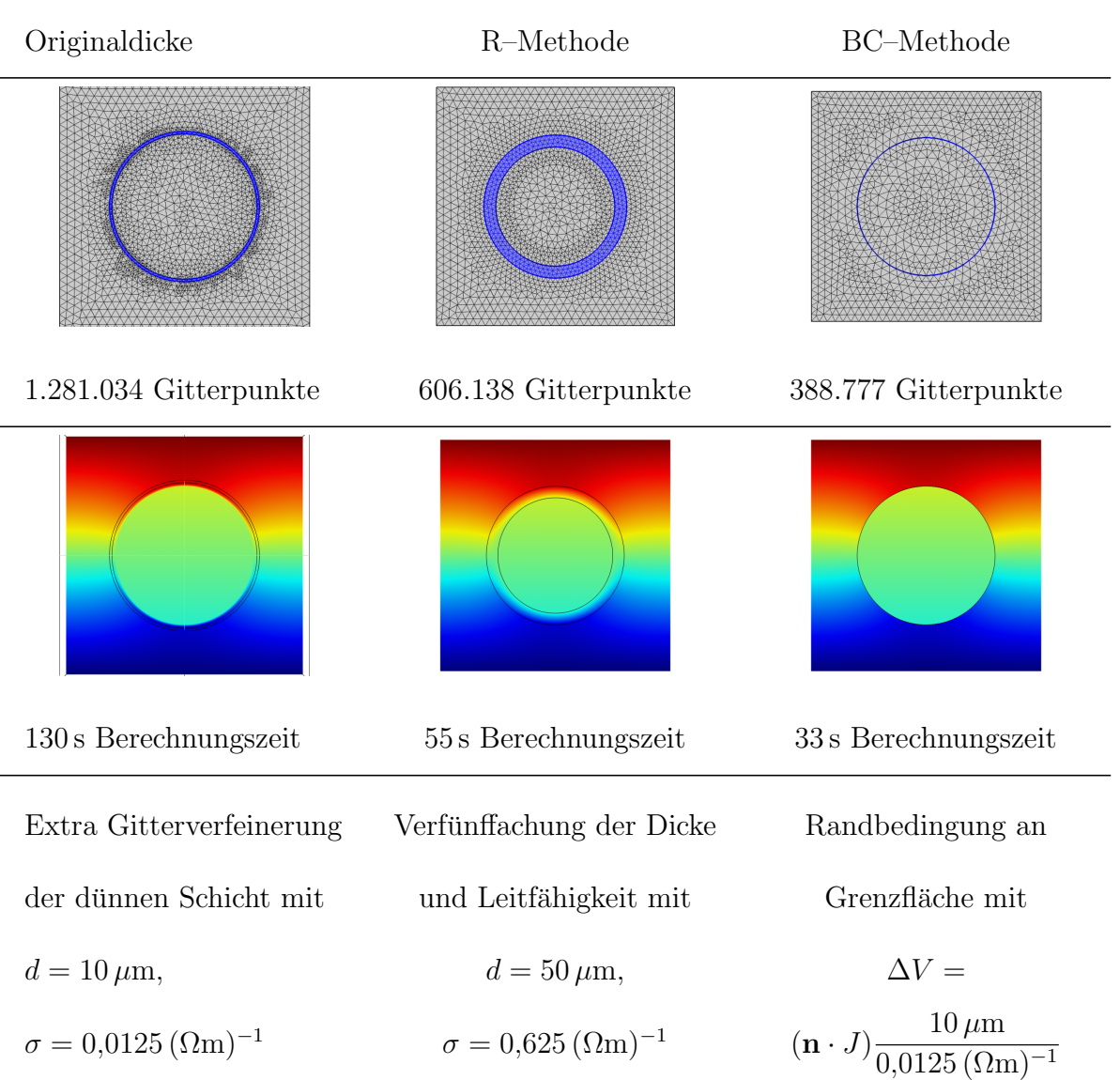

#### Tabelle 4: Vergleich der Modellierungsmethoden dünner Schichten

gering. Aus diesem Grund wird es nicht in die Modellierung aufgenommen. Das Helicotrema befindet sich in der Schneckenspitze und ist die Verbindung zwischen der Scala vestibuli und der Scala tympani. Dieses "Loch" in der Basilarmembranden bestehtet der auf dem auf der auf der auf der auf der auf der auf der auf der auf der auf der auf der auf der auf der auf der aufgrunde der kann anhand der  $\mu$ CT nicht dargestellt werden. Die endosteale Elektrode ist für eine Stimulation der hohen Frequenzen im unteren Bereich der Cochlea entwickelt worden. Es ist davon auszugehen, dass im Apex keine externe Elektrodenstimulation

erfolgt, da sich das elektrische Feld vor allem im basalen Bereich der Cochlea ausbreitet. Aus diesem Grund ist die Annahme, dass das Helicotrema bei einer basalen Stimulation keinen entscheidenden Einfluss auf den Potentialverlauf innerhalb der Cochlea ausubt, valide und wird deshalb in dieser Arbeit nicht in die Modellbildung ¨ einbezogen.

## 13 Medizinische Bildgebung - die Ausgangsdaten

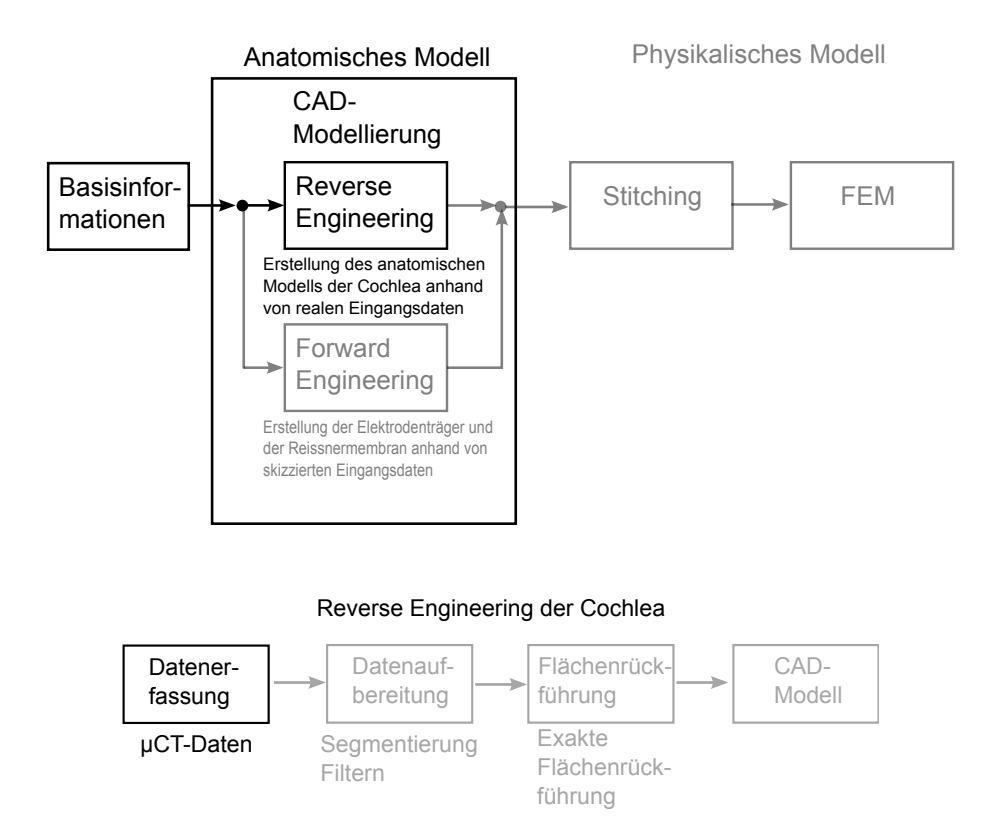

Abbildung 9 in Kapitel 9.4 verdeutlicht den Ablauf des Rekonstruktionsprozesses. Im Folgenden wird erläutert, wie und womit die Daten in der ersten Phase des Reverse engineering erfasst wurden. Ein wesentliches Ziel der Arbeit ist eine möglichst detailgetreue geometrische Modellierung der menschlichen Cochlea. Hierfur sind ¨ Ausgangsdaten nötig, die die Geometrie der Cochlea so gut wie möglich abbilden. Die Medizin bedient sich hierbei unterschiedlicher Bildgebungsverfahren.

Für die CAD–Modellierung ist ein schichtweise gegebener Bilderstapel von Vorteil, da nur so eine exakte Zuordnung der Bilddaten erfolgen kann. Anderenfalls muss die Registrierung der Bilder als Zwischenschritt vorgenommen werden. Das Ultraschallverfahren oder die Endoskopie beispielsweise erzeugen keine untereinander zusammenhängenden Bilder. Im Folgenden sollen nur solche Verfahren aufgelistet werden, bei denen schichtweise gegebene Bilderstapel für die CAD-Modellierung erzeugt werden.

### 13.1 Die Magnetresonanztomografie

Das MRT–Verfahren basiert auf der Verwendung von hochfrequenten Radiowellen sowie starken Magnetfeldern. Ihre physikalische Grundlage bildet der Eigendrehimpuls (Spin) der Atomkerne mit unterschiedlicher Kernladungszahl. Das äußere angelegte Magnetfeld verursacht eine Drehung dieser Atomkerne um die Richtung des angelegten Magnetfeldes. Durch eine Anderung des Magnetfeldes finden die Kerne wieder in ihre ursprüngliche Lage zurück (Relaxation). Die Energie, die dabei abgegeben wird, wird von einer Empfängerspule detektiert. Im Gegensatz zum CT-Verfahren ist eine Darstellung der menschlichen Weichteile mit dem MRT–Verfahren möglich. Knöcherne Strukturen können dagegen kaum erkannt werden. Mit dem  $\mu$ MRT–Verfahren existiert eine Variante, die es ermöglicht, das MRT–Verfahren auf sehr kleine Teile anzuwenden, um damit eine höhere Bildauflösung zu erzielen.

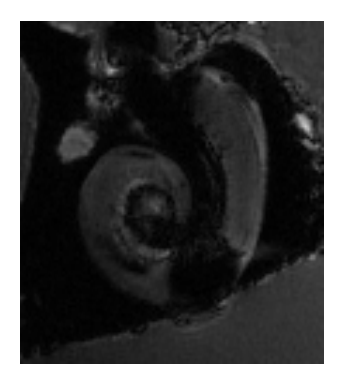

Abbildung 14:  $\mu$ MRT-Bild der menschlichen Cochlea

### 13.2 Das Schliffbildverfahren

Eine weitere Methode zur Erzeugung von Schichtbildern eines Felsenbeinpräparates ist das Schliffbildverfahren<sup>7</sup>. Es gehört nicht zu den konventionellen medizinischen Bildgebungsverfahren, da es, wie das Verfahren der  $\mu$ MRT, nicht am Patienten eingesetzt werden kann. Mit Hilfe von Einbettmitteln, wie beispielsweise Epoxidharz, können Felsenbeinpräparate eingebettet werden. Diese dann harte Probe wird bei dem Schliffbildverfahren nun Stück für Stück abgeschliffen und abfotografiert [78]. Der Vorteil bei dieser Methode sind die deutlich sichtbaren Strukturen, sowohl der

<sup>7</sup>Diese Methode ist an die Metallografie angelehnt, bei der das Gefuge metallischer Werkstoffe ¨ untersucht wird.

knöchernen als auch der Weichteilstrukturen, der Cochlea (vgl. Abbildung 15). Nachteile sind zum einen die Zerstörung des Präparates und zum anderen Probleme bei der Registrierung der Bilder, da die Proben mehrmals hintereinander abwechselnd geschliffen und fotografiert werden müssen. Abhilfe schafft das Einbringen von Markern in das Präparat, die auf den Fotos als Referenzpunkte dienen. Anhand dieser Marker kann eine Bildregistrierung erfolgen, bevor die eigentliche CAD–Modellierung beginnt. Der hohe erforderliche Zeitaufwand dieser Methode ist ein weiterer großer Nachteil. In [79] wird ein Ansatz für eine CAD-Modellierung mit Hilfe dieses Bildgebungsverfahrens vorgestellt.

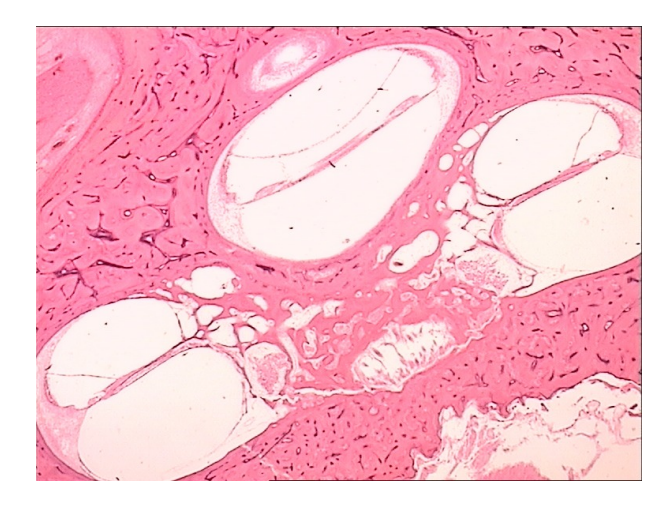

Abbildung 15: Histologisches Schliffbild der menschlichen Cochlea.

### 13.3 Die Computertomografie

Die Computertomografie (CT) ist ein auf Röntgenstrahlen basierendes Schichtaufnahmeverfahren. Das ausgestrahlte Strahlenbundel durchdringt das Objekt und ¨ wird von den verschiedenen Materialien des Objektes unterschiedlich abgeschwächt. Sensoren detektieren die verbleibende abgeschwächte Intensität des Strahls. Analog zum konventionellen Röntgenverfahren sind Objekte, die viel Strahlung absorbieren, gut zu erkennen (Metallteile, Knochen), Gewebe- und Weichteile dagegen schwer. Per Computer werden die Daten in eine zweidimensionale Bildmatrix umgewandelt. Die einzelnen axialen Schnittbilder ergeben übereinandergestapelt eine dreidimensionale Wiedergabe des Objektes. Die Pixel sind diskret in der xy–Ebene angeordnet, die  $z$ –Achse wird durch die Vorschubrichtung des Strahlenbündels bestimmt. Die Diskretisierung in x– und y–Richtung wird durch die Anzahl der Aufnahmen und den verwendeten Rekonstruktionsalgorithmus bestimmt [53]. Die Auflösung des CT–Verfahrens ergibt sich aus der Diskretisierung in x–, y– und z–Richtung und

beschreibt somit die Größe eines Voxels<sup>8</sup>. Die medizinische Bildgebung ist für Diagnosezwecke auf den Patienten und seine minimal mögliche Strahlenbelastung ausgelegt. Für eine genaue geometrische Rekonstruktion eines so kleinen Körperteils wie der Cochlea sind die herkömmlichen CT–Aufnahmen mit einer typischen Auflösung von ca. 2 mm in z–Richtung nicht ausreichend. Bei einer Aufnahme des Kopfes ist die Cochlea dabei nur grob zu erkennen (Abbildung 16).

Die µCT–Technik dagegen erlaubt eine Bildgebung sehr kleiner Teile mit einer weitaus höheren Auflösung als es bei herkömmlichen medizinischen Geräten möglich ist.

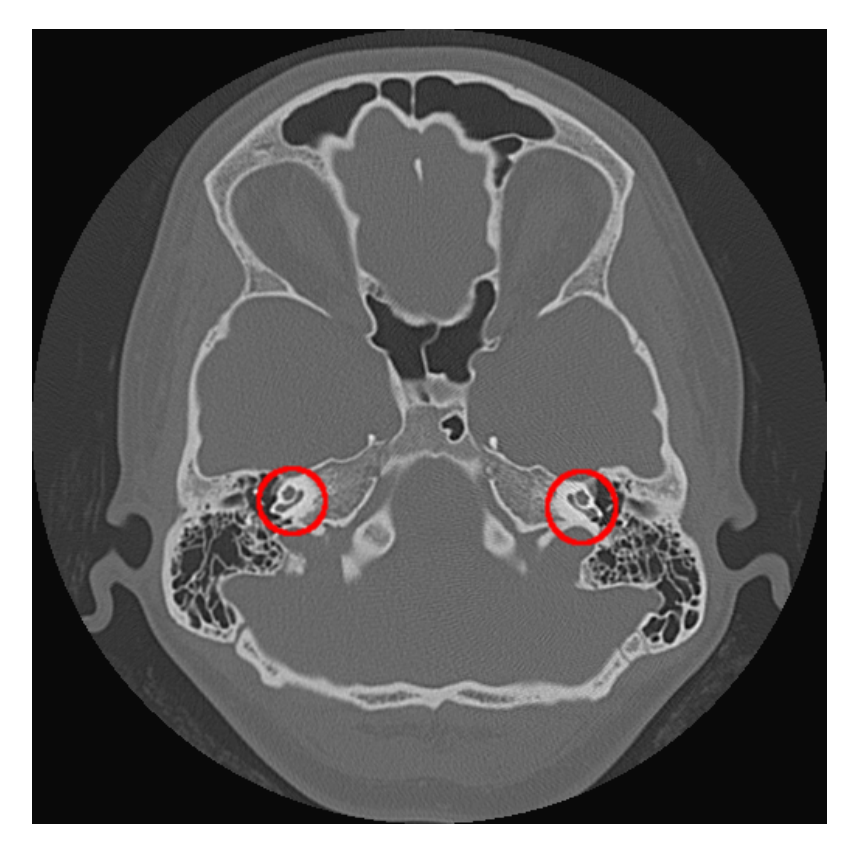

Abbildung 16: CT-Bild eines menschlichen Kopfes: Die Cochleae (rot markiert) sind nur grob zu erkennen.

### 13.4 Zwischenfazit

Für die 3D-Rekonstruktion der menschlichen Cochlea wurde in Zusammenarbeit mit der Klinik und Poliklinik fur Hals-Nasen-Ohrenheilkunde, Kopf- und Halschirurgie ¨ "Otto Körner " und dem Institut für Biomedizinische Technik der Universität Rostock

 ${}^{8}\mathrm{Ein}$ Voxel ist ein "Bildpunkt" einer dreidimensionalen Grafik.

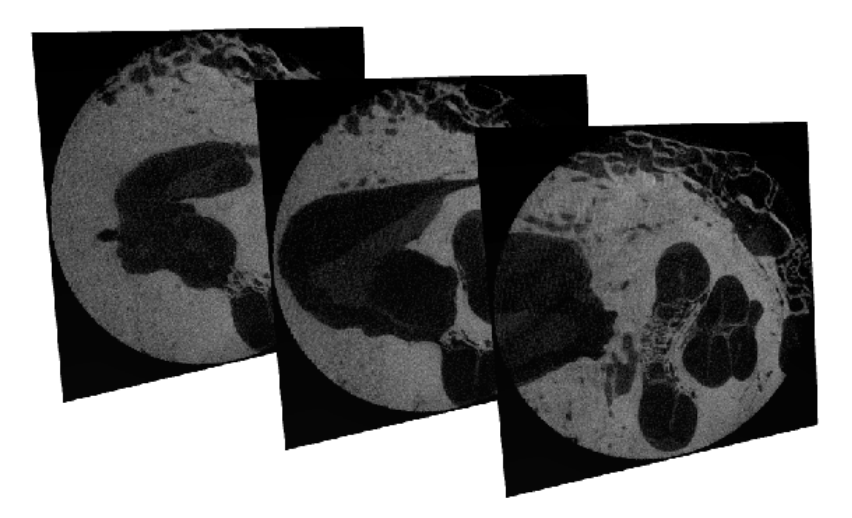

Abbildung 17:  $\mu$ CT-Bilder einer postmortem entnommenen menschlichen Cochlea mit einer Pixelgröße von  $8,78 \times 8,78 \,\mu m$  und einem Abstand zueineinander von ebenfalls  $8,78 \,\mu m.$ 

postmortal ein Felsenbeinpräparat eines Menschen (Körperspender) entnommen und anschließend ein  $\mu$ CT–Bild–Stapel von ca. 1000 Bildern erzeugt (Abbildung 17), deren Voxelgröße 8, 78 × 8, 78 × 8, 78 mm beträgt [80]. Das Gerät SkyScan1172 der Firma Bruker [81] kam hierbei zum Einsatz.

Aufgrund der vorliegenden Informationen über die Eigenschaften der  $\mu$ CT– und der  $\mu$ MRT–Technik ist eine Modellierung der Cochlea ausgehend von Daten aus beiden Bildgebungsverfahren erstrebenswert. Aus diesem Grund wurde im Rahmen der Dissertation mit dem gleichen Felsenbeinpräparat, das für die  $\mu$ CT verwendet wurde, zusätzlich ein  $\mu$ MRT–Bildstapel erzeugt. Die Bilder wurden in Zusammenarbeit mit dem Institut für Diagnostische Radiologie und Neuroradiologie, Universitätsmedizin Greifswald, aufgenommen. Verwendet wurde hier das Gerät ClinScan 7.1T der Firma Bruker [82]. Leider zeigen die Bilder Artefakte in Form von schwarzen Flächen, die durch Lufteinschlüsse im Präparat hervorgerufen wurden (Abbildung 14). Diese Artefakte machen eine Auswertung dieser Bilddaten unmöglich.

Zusammenfassend standen für diese Arbeit für die Modellierung der Cochlea  $\mu$ MRTund  $\mu$ CT-Bilder eines Felsenbeinpräparates zur Verfügung. Die  $\mu$ MRT-Bilder zeigten deutliche Artefakte, sodass die Strukturen der Cochlea darauf nicht eindeutig genug zu erkennen waren. Solche Artefakte haben einen signifikanten Einfluss auf das Segmentierungsergebnis und können daher nicht in die weiteren Betrachtungen einbezogen werden, obwohl eine Kombination der beiden Verfahren wunschenswert ¨ gewesen wäre. Dadurch wäre eine einfache Detektierung sowohl der knöchernen Gewebe als auch der Weichteile der Cochlea möglich gewesen. Aufgrund der Artefakte in den  $\mu$ MRT–Bildern wurden in dieser Arbeit lediglich die sehr gut aufgelösten  $\mu$ CT–Daten für die Modellierung genutzt.

## 14 Segmentierung der µCT-Daten der menschlichen Cochlea

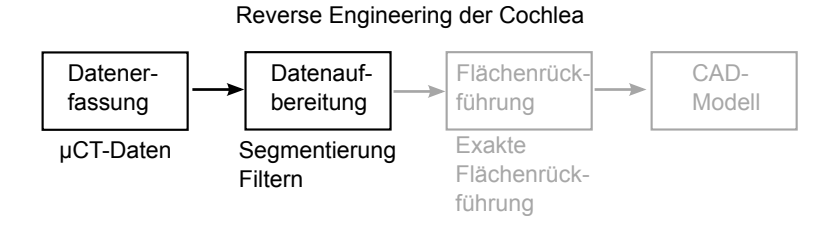

In der zweiten Phase des Reverse engineering erfolgt die Datenaufbereitung der erfassten Daten. Für die Modellierung der Cochlea müssen in diesem Schritt die  $\mu$ CT–Daten segmentiert werden. Eine Registrierung der Daten ist nicht notwendig, da die Bilder in Schichten immer mit dem gleichen Koordinatensystem aufgenommen wurden. Es gibt also keine Sprünge oder Verschiebungen zwischen den Bildern.

Für die Erstellung eines dreidimensionalen CAD–Modells müssen die äußere Hülle der Cochlea sowie ihre feinen inneren Strukturen modelliert werden. In Kapitel 8 wurde die Methode der Segmentierung eingeführt. Im Folgenden wird erläutert, wie die Segmentierung auf einen µCT–Datensatz einer menschlichen Cochlea angewendet wurde, um die cochleären Strukturen zu extrahieren.

Im Gegensatz zur knöchernen Hülle der Cochlea ist der Schwächungsgrad der Röntgenstrahlung der dünnen Membranen (Basilar- und Reissnermembran) der Cochlea sehr niedrig. Zudem ist nur die Basilarmembran an einigen Stellen der Cochlea so dick, dass sie mit der Auflösung der  $\mu$ CT–Bilder von 8,78  $\mu$ m detektiert werden kann. Die Reissnermembran ist aus diesem Grund nicht und die Basilarmembran nur teilweise in den  $\mu$ CT–Daten sichtbar. Ebenso liegen die oberen Windungen der Cochlea teilweise so dicht aufeinander, dass deren Grenze im  $\mu$ CT-Bild ebenfalls nicht immer erkennbar ist.

Bestehende automatische Segmentierungsverfahren (vgl. Kapitel 8) können die verschiedenen Objekte der Cochlea (Scala tympani, Scala vestibuli, Scala media, Spiralligament) nach [83] nicht detektieren. Dennoch wurde versucht, die regionenbasierte Segmentierungsmethode, die in dem Softwarepaket  $Amira/Avizo^{\circledR}$  [84] bereits implementiert ist, auf den  $\mu$ CT–Datensatz der Cochlea anzuwenden. Als Ergebnis war lediglich die Detektion der Außenhülle der Cochlea möglich. Wobei auch Freiräume zwischen den Windungen teilweise nicht segmentiert wurden, sodass die oberen Windungen der Cochlea nicht getrennt dargestellt werden konnten (Abbildung 18). Ebenso konnten die in dem mathematisch-naturwissenschaftlichen Programmpaket Wolfram Mathematica® implementierten automatischen Segmentierungsalgorithmen, wie das kantenbasierte Verfahren und die "Wasserscheidentransformation" eine vollständige Segmentierung nicht leisten.

Die  $\mu$ CT-.Technik kann nur hochaufgelöste Bilder eines Präparates bereitstellen

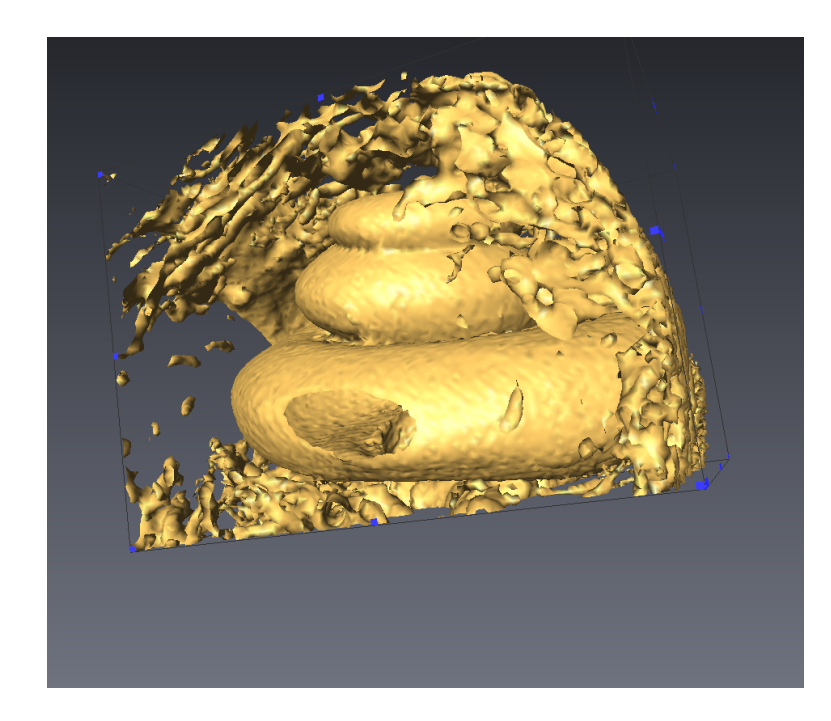

**Abbildung 18:** Mit dem Programmpaket  $Amira/Avizo \otimes [84]$  automatisch segmentierte Oberfläche der Cochlea. Zusätzlich wurde hier Knochengewebe segmentiert. Die segmentierte Oberfläche beinhaltet nicht die Membranen der Cochlea. Weiterhin konnten Zwischenräume zwischen den knöchernen Windungen nicht erkannt werden.

und nicht hochaufgelöste Bilder einer Cochlea eines Patienten. Daher ist die Segmentierung von  $\mu$ CT–Daten nicht für diagnostische Methoden am Patienten relevant. Die Segmentierung des vorhandenen  $\mu$ CT–Stapels ist deshalb nur für eine einmalige geometrische Modellerstellung der menschlichen Cochlea relevant. Aus diesem Grund wurde davon abgesehen, eine auf die Cochlea spezialisierte automatische Segmentierungsmethode zu entwickeln. Es wurde auf eine einmalige manuelle Segmentierung zurückgegriffen. Viele automatische oder semiautomatische Segmentierungsverfahren erfordern Vorwissen in Form von bereits existierenden Modellen. Aus diesem Grund kann der aus der manuellen Segmentierung resultierende Datensatz als Vorwissen für automatische Segmentierungsmethoden fur weitere patientenspezifische Forschungs- ¨ zwecke verwendet werden. Hierfür kann die äußere Modellfläche des Cochlea-Modells an Patientencochleae aus CT–Bildern des Kopfes angepasst werden.

Als Ergebnis der manuellen Segmentierung liegt ein binärer klassifizierter Datensatz für jeden segmentierten Bereich vor (Abbildung 19), wobei die verschiedenen Bild-Pixel den jeweiligen Objekten zugeordnet sind. Folgende Objekte wurden segmentiert: Scala tympani, Spiralligament und ein kombinierter Bereich aus Scala media und Scala vestibuli, im Folgenden Scala VestMed genannt. Da die Reissnermembran, die die beiden Scalae trennt, auch in den hochaufgelösten  $\mu$ CT-Daten

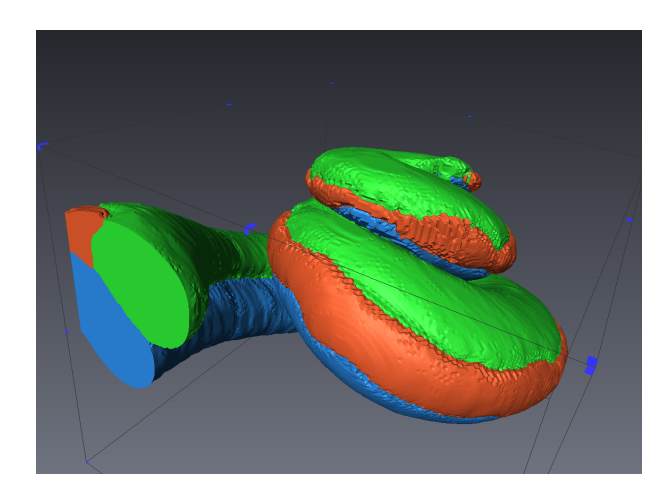

**Abbildung 19:** Mit dem Programmpaket  $Amira/Avizo \times [84]$  manuell segmentierte Cochlea. Rot: Spiralligament, Blau: Scala tympani und Grün: kombinierter Bereich aus Scala media und Scala vestibuli.

des entnommenen Felsenbeinpräparates nicht sichtbar ist, war dieser Zwischenschritt notwendig. Zur Bestimmung des Einflusses der Membran auf die Verteilung des entstehenden Potentials in der Cochlea werden in Kapitel 22 zwei Modelle einer nachträglich modellierten Reissnermembran untersucht.

## 15 Vom Oberflächenmodell zum Volumenmodell die Flächenrückführung

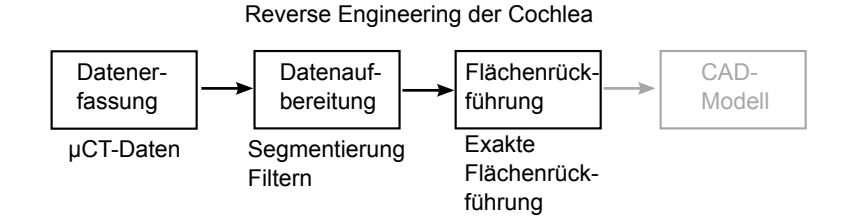

Die dritte und vierte Phase des Reverse engineering–Prozesses beinhalten die Flächenrückführung und die Erzeugung der NURBS–Flächen des entstehenden CAD– Modells. Anhand der aufbereiteten Daten erfolgt die Erstellung des Gitters, dessen Gitterpunkte die Stützpunkte für die zu erzeugenden NURBS–Flächen bilden. Im Folgenden wird die Flächenrückführung auf das segmentierte Flächenmodell der Cochlea angewandt.

Das Ergebnis der Segmentierung liefert eine Punktewolke, welche durch ein Dreiecksnetz die Oberfläche der Cochlea beschreibt. Für die Polygonfläche, die die anein-

anderliegenden Dreiecke mathematisch beschreibt, kann bereits eine Datenubergabe ¨ im STL-Format erfolgen. Wie aus Tabelle 3 in Kapitel 9.5 entnommen werden kann, speichert STL zwar Informationen über das Volumen in Form eines Flächenmodells, repräsentiert dieses aber nicht als reines Volumenmodell. Das Polygonmodell kann daher für FEM-Rechnungen nicht diskretisiert werden. Um nun dieses Polygon- oder Oberflächenmodell in ein Volumenmodell zu überführen die Punktewolke mit einer "wasseruienen Trune unischlosse wasserdichten" Hülle umschlossen, den NURBS-Flächen. Sie spannen eine Fläche

Da die Cochlea ein sehr komplexes Gebilde ist und ihre segmentierte Polygonoberfläche nicht unter Zuhilfenahme einfacher geometrischer Elemente (wie beispielsweise Kugeln, Flächen zweiter, dritter oder vierter Ordnung) dargestellt werden kann, muss die Methode der exakten Flächenrückführung verwendet werden.

Die Definition der Stützstellen für die NURBS ist nicht trivial, da die Stützstellen Gitterpunkte eines Gitters sind, welches die Oberfläche des Objektes repräsentiert (siehe dazu im Methodenteil Kapitel 9.4). Selbst bei einfachen Geometrien ist oftmals eine manuelle Interaktion nötig  $[85]$ ,  $[55]$ . Aus diesem Grund ist eine automatische Ableitung der Flächenbeschreibung komplexer Objekte wie der Cochlea durch NURBS aus der segmentierten Punktewolke nicht möglich. Wie auch bei der Bildsegmentierung der  $\mu$ CT–Flächen konnten bei der Flächenrückführung der Cochlea die verfugbaren automatischen Algorithmen nicht eingesetzt werden: Mit ¨ den automatischen Flächenrückführungsalgorithmen wurden Überschneidungen des Gitters erzeugt. Eine fehlerfreie CAD–Modellierung war dadurch nicht möglich und eine manuelle Interaktion zwingend erforderlich. In Abbildung 20 wird die auf die Cochlea angewandte Flächenrückführung dargestellt.

Das Hauptaugenmerk musste dabei auf die Erstellung der Kanten, die die Oberfläche in möglichst planare Teilflächen zerlegen, gelegt werden. Ebenso ist eine Einteilung dieser Flächen in möglichst gleiche und quadrat– oder rechteckähnliche Maschen erforderlich, um ein gleichmäßiges Gitter zu erzeugen. Überschneidungen oder spitze Winkel der Gitterelemente verhindern die Flächenrückführung oder verursachen Fehler im fertigen CAD–Modell. Diese bleiben oft unbemerkt und fuhren ¨ zu Fehlern beim Datentransfer, im FEM–Programm oder bei der Generierung des Volumengitters.

Nach einer erfolgreichen Generierung des Gitters können die NURBS–Flächen mit Hilfe der Stutzstellen des Gitters erzeugt werden. Als Ergebnis dieses Prozesses ¨ liegen folgende Volumenbereiche der Cochlea vor:

- Scala tympani,
- Spiralligament,
- Scala VestMed, ein kombinierter Bereich aus den Scalae vestibuli und media.

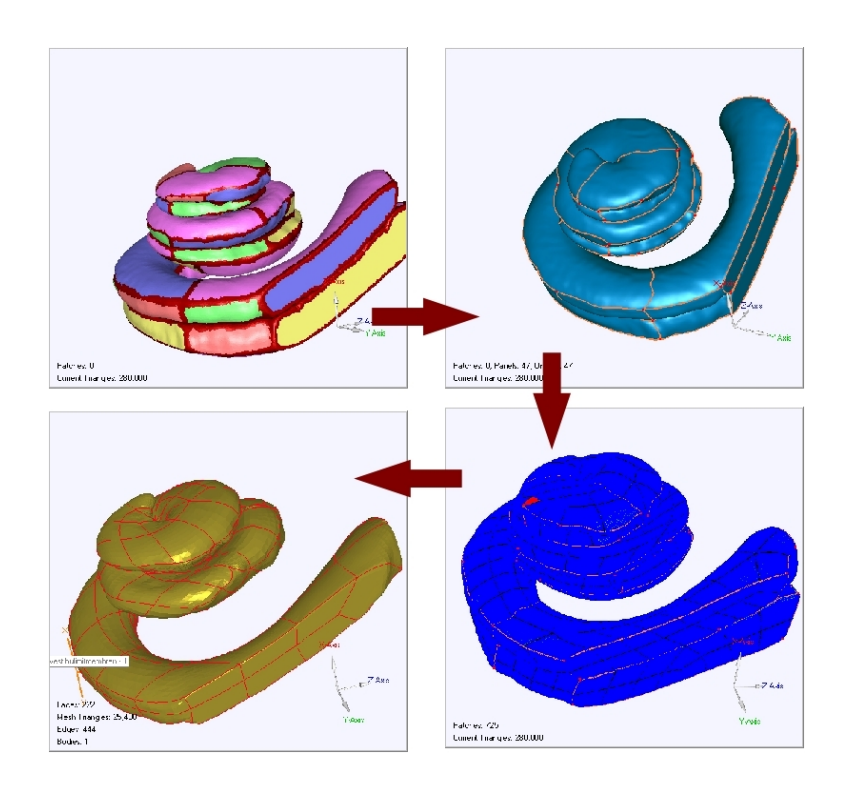

Abbildung 20: Semiautomatischer Prozess des Reverse engineering mit dem Softwarepaket Geomagic Studio<sup>®</sup>[68]: Detektion der Kanten, die die entstehenden Flächen begrenzen und Erzeugen der Maschen durch weitere Aufteilung der Flächen. In den Maschen wird das hexaedrische Gitter erzeugt. Die Gitterpunkte bilden die Stützpunkte der NURBS-Flächen.

## 16 Reissnermembran

Bisher wurden nur die drei Volumenmodelle Scala tympani, das Spiralligament und ein kombinierter Bereich aus den Scalae vestibuli und media (Scala VestMed) der Cochlea modelliert. Der Zwischenschritt der Zusammenfassung der Scala media und der Scala vestibuli bei der Segmentierung war notwendig, da die Reissnermembran  $(KM)$  in den  $\mu$ CT–Aufnahmen nicht ersichtlich war. Ahnlich wie die Basilarmembran weist die RM, im Gegensatz zu den umgebenden Flussigkeiten, nichtleitende ¨ Eigenschaften auf (Kapitel 20.3). Die resistiven Eigenschaften der RM könnten eine abschirmende Wirkung auf die elektromagnetischen Felder in der implantierten Cochlea haben. Um dies zu untersuchen, wurde die RM separat auf der Basis der bereits bestehenden Scala VestMed mit dem CAD–Programm Pro/Engineer Wildfire  $5.0<sup>®</sup>$  [56] modelliert (*Forward engineering*):

Da die genaue Position und die Form der RM nicht bekannt sind, wurden zwei Membranfl¨achen in der Art definiert, dass sie den kombinierten Bereich VestMed an zwei unterschiedlichen Stellen teilen (Abbildung 21). Dadurch kann ihr Einfluss auf

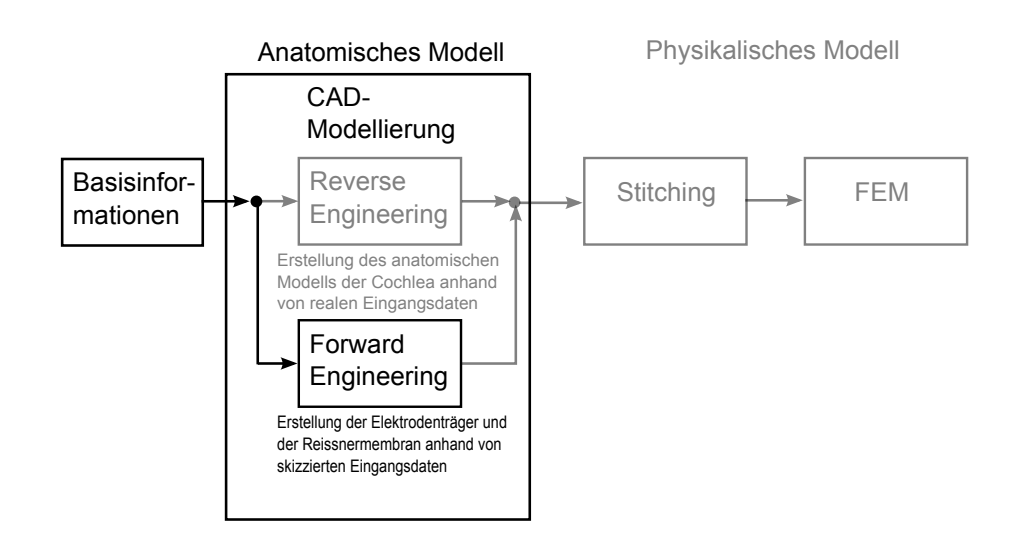

das elektromagnetische Feld in der implantierten Cochlea untersucht werden.

Wie in Kapitel 12.1 erläutert, sollen die Membranen aus numerischen Gründen nicht als ein dreidimensionaler Körper, sondern als zweidimensionale Grenzfläche zwischen den Scalae der Cochlea modelliert werden. Die Scala VestMed wurde deshalb mit den modellierten Membranflächen "getrimmt". Trimmen ist ein oberflächenbearbeitendes<br>Elsmant, in dem antlenn einen Eläska ader Kunne nochnitten mind (Kanital 0.3) Element, in dem entlang einer Fläche oder Kurve geschnitten wird (Kapitel 9.3). Dadurch wurden die Scalae vestibuli und media in zwei verschiedenen Versionen modelliert (Abbildung 26). In der FEM-Software kann nun der Einfluss der RM auf das induzierte Potential der Elektroden in der Cochlea untersucht werden, indem Berechnungen mit den zwei unterschiedlich positionierten Membranen, aber auch ganz ohne Membran, erfolgen können (Kapitel 22).

## 17 Nervengewebe

Auf der Basis von  $\mu$ CT–Bildern der menschlichen Cochlea wurden bisher Volumenmodelle der folgenden Bereiche der Cochlea modelliert:

- Scala tympani,
- Scala vestibuli,
- Scala media,
- Spiralligament,

Mit der Computertomografie lassen sich jedoch keine Gewebe– und Weichteile abbilden. Dazu gehören auch die Nervenfasern des Hörnervs [86].

In Kapitel 20.3 wird auf die Materialeigenschaften der Cochlea–Gewebe eingegangen. Die Materialeigenschaften sind für die Lösung der Maxwellschen Gleichungen

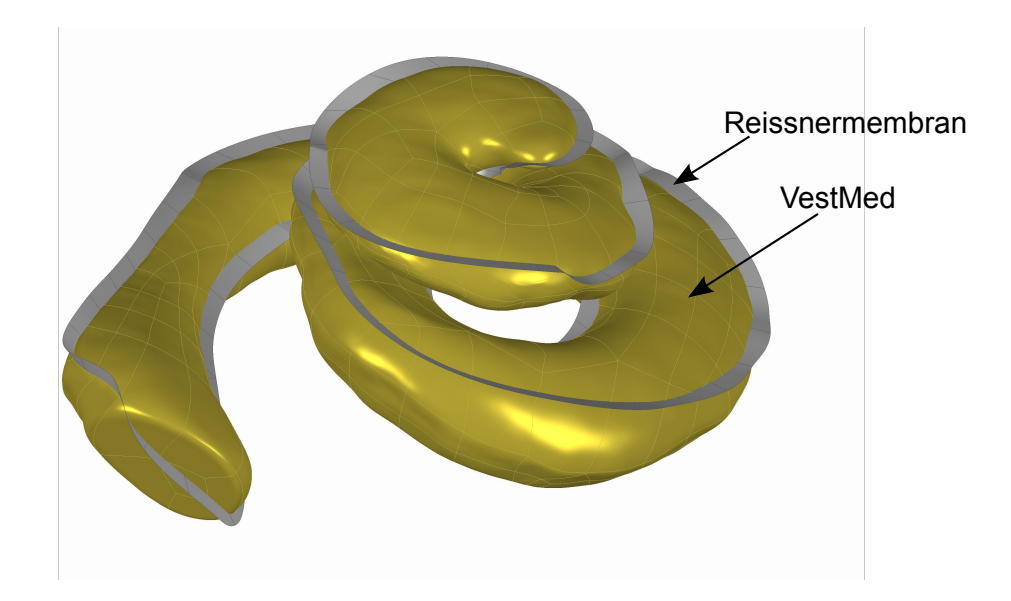

Abbildung 21: CAD-Modellierung der Scalae vestibuli und media aus dem segmentierten kombinierten Bereich VestMed (hier gelb dargestellt) mit einer modellierten Fläche (hier grau dargestellt), die die Reissnermembran repräsentiert.

zwingend erforderlich (Kapitel 10). Aus Tabelle 6 in Kapitel 20.3 geht hervor, dass das Nervengewebe im Vergleich zum umgebenden Knochengewebe die doppelte Leitfähigkeit besitzt [27]. Dadurch kann das Nervengewebe einen entscheidenden Einfluss auf die Potentialverteilung in der Umgebung der Cochlea haben. Um den Einfluss zu untersuchen, wurde das Nervengewebe ebenfalls mit Hilfe des Reverse enginee $ring$ -Prozesses modelliert. Dies wird im Folgenden erläutert.

Für die Datenerfassung wurde eine Punktewolke generiert, die den Verlauf der Nervenfasern in ausreichender Näherung nachahmt. Als Ausgangspunkt wird nach Spoendlin und Schrott [50] davon ausgegangen, dass sich in einer gesunden Cochlea mit 30 mm Länge etwa 13.600 Nervenfasern befinden. Da die Nervenfasern ins Corti–Organ hineinragen, wird für die Modellierung ein Anfangspunkt der Nervenfasern auf der Innenseite der Basilarmembran angenommen. Daher wurden mit einem Abstand von ca. 0,5 mm zueinander gleichmäßig Punkte auf der Innenseite der Basilarmembran als Nervenanfänge definiert. Es ergaben sich dadurch 58 Punkte, die die Ausgangspunkte für die Nervenmodellierung bilden. Dabei werden im Folgenden die zu modellierenden Nerven als Nervenstränge bezeichnet. Diese bündeln im Allgemeinen mehrere Nervenfasern. Bei 13.600 Nervenfasern in einer gesunden Cochlea, repräsentiert jeder einzelne Punkt der 58 definierten Punkte die Anfangspunkte von etwa 250 Nervenfasern.

Die Nervenstränge verlaufen hyperbelförmig in Richtung der Mittelachse auf den basalen Bereich der Cochlea zu, bündeln sich dort und verlaufen als Hörnerv weiter zum Gehirn. Die Mittelachse der Cochlea wird als x–Achse definiert und zeigt in

Richtung des basalen Endes der Cochlea. Mit der Funktion  $d(x)$  kann der Verlauf eines Nervenstrangs durch

$$
d(x) = d_{end} + \frac{K(d_0 - d_{end})}{-x + x_0 + K}
$$
\n(32)

beschrieben werden. dend ist dabei der Abstand von der Mittelachse, an den sich der Nervenstrang annähern soll,  $d_0$  ist der Abstand eines Nervenanfangspunktes zur x-Achse,  $x_0$  ist der Wert des Nervenanfangspunktes auf der x-Achse und K ist eine frei wählbare Konstante, die die Streckung des Kurvenverlaufes beeinflusst. Sie wurde in dieser Arbeit mit einem Wert von  $K = 0, 1$  so gewählt, dass die Kurvenverläufe die Cochleastrukturen nicht schneiden.

Für die Punktewolke wurden Punkte in Abhängigkeit von x berechnet. Die  $x-$ Werte wurden Tabelle 8 entnommen. Sie repräsentieren die Ranvierschen Schnürringe zwischen den internodalen Segmenten. Die Verschiebung in  $y$ – und  $z$ –Richtung erfolgt nach:

$$
d_y(x) = 8 + (y_0 - 8) \frac{d(x)}{d_0}
$$
  
\n
$$
d_z(x) = 3, 1 + (z_0 - 3, 1) \frac{d(x)}{d_0}
$$
\n(33)

 $y_0$  und  $z_0$  sind die Koordinaten der Nervenanfangspunkte. Da die Mittelachse der Cochlea die yz–Ebene in den Koordinatenwerten  $y_m = 8$  und  $z_m = 3, 1$  durchstößt, müssen die Werte in die Berechnung von  $d_y(x)$  und  $d_z(x)$  mit einfließen.

Die Genererierung der Punktewolke erfolgte mit dem Programmpaket Wolfram Mathematica<sup>®</sup> (Version 7.0) [87].

Für die weitere Modellierung des Nervengewebes wurde diese Punktewolke exportiert und als STL–Datei in das Flächenrückführungsprogramm Geomagic Studio<sup>®</sup> importiert. Hier wurde durch den Reverse engineering Prozess zunächst ein Polygonnetz über die Punkte gespannt, aus dem anschließend durch die exakte Flächenrückführung ein CAD–Modell erzeugt wurde. Zusätzlich wurde ein Zylinder in die Achse der Cochlea modelliert und mit dem Nervengewebe, welches aus der Punktewolke erzeugt wurde, vereint. Dieser Zylinder repräsentiert den Haupthörnerv, der sich in der Achse der Cochlea befindet.

## 18 Modellierung der Elektroden

In der vorliegenden Arbeit sollen hauptsächlich die Auswirkungen einer speziellen Elektrodenträgerform, dem endostealen Elektrodenträger, der von Lehnhardt et

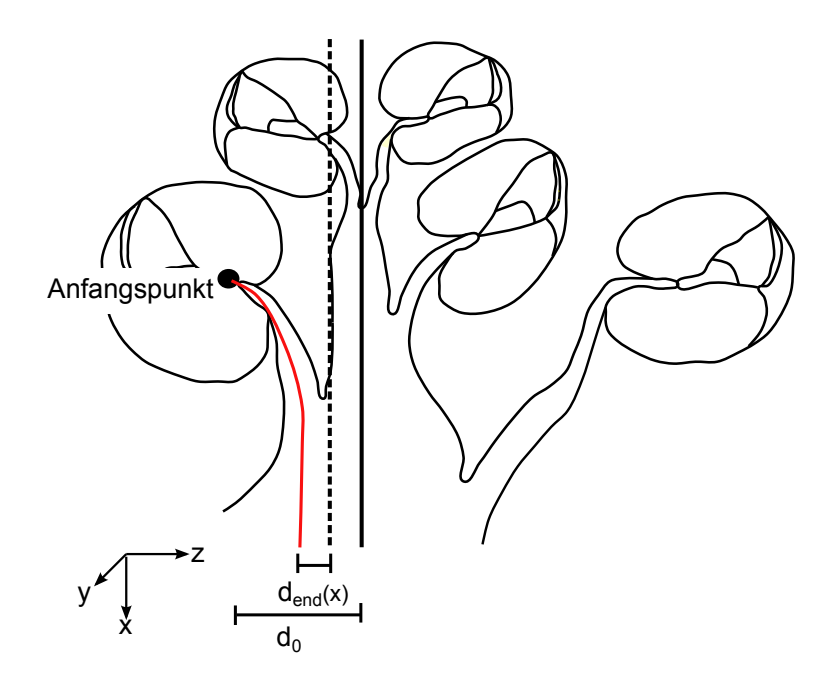

Abbildung 22: Skizze zur mathematischen Modellierung der Nervenstränge: Rot markiert ist der Nervenstrang, der modelliert werden soll.  $d_{end}$  ist der Abstand zur Mittelachse der Cochlea, an den sich der Nervenstrang annähern soll. Er lässt sich aus  $d_0$ , dem Abstand eines Nervenanfangspunktes zur Geraden in der Mittelachse, berechnen.

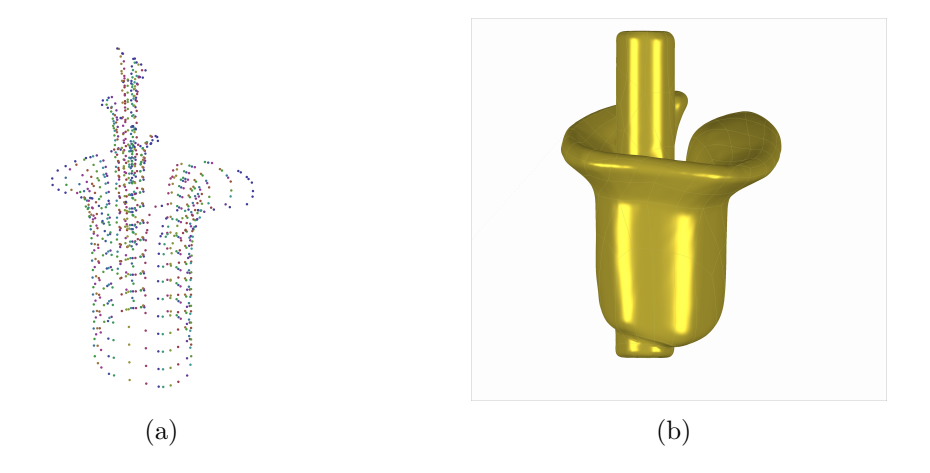

Abbildung 23: Modellierung des Nervengewebes: (a) Punktewolke des Nervengewebes, (b) 3D–CAD–Modell des Nervengewebes, welches aus der mathematisch generierten Punktewolke und einem Zylinder modelliert wurde. Der Zylinder repräsentiert dabei den Haupthörnerv.

al. [1] konzipiert wurde, untersucht werden. Dieser wird nicht wie herkömmliche Elektrodenträger in die Scala tympani, sondern außerhalb der Cochlea zwischen dem Spiralligament und dem die Cochlea umgebenden Knochen eingesetzt. Die Simulationsergebnisse der Feldverteilung der Elektroden dieses Elektrodenträgers sollen mit denen eines herkömmlichen Elektrodenträgers verglichen werden.

Aus diesem Grund wurde je ein Modell der beiden Elektrodenträgerarten modelliert (*Forward engineering*). Dafür diente die bereits modellierte Scala tympani und das Spiralligament als Ausgangsbasis. Auf der Oberfläche dieser Bereiche wurden Kurven definiert. Entlang dieser konnten zuvor definierte Skizzen aus Tabelle 5 extrudiert werden. In abwechselnder Reihenfolge wurden die Längen der extrudierten Bereiche variiert. Dadurch wurde die Modellierung von Elektroden und den dazwischen liegenden isolierenden Bereichen des Elektrodenträgers möglich. In Abstimmung mit der Klinik und Poliklinik für Hals-Nasen-Ohrenheilkunde, Kopf- und Halschirurgie "Otto Körner" wurden die Maße der endostealen Elektrode wie in Tabelle 5 definiert festgelegt. In dieser Tabelle sind ebenfalls die verwendeten Maße für einen herkömmlichen Elektrodenträger aufgelistet. Angelehnt an den Nucleus Mini der Firma Cochlear<sup>®</sup> wurde ein Elektrodenträger mit Ringelektroden konstruiert.

Die resultierenden CAD–Modelle der Elektroden sind in Abbildung 24 abgebildet.

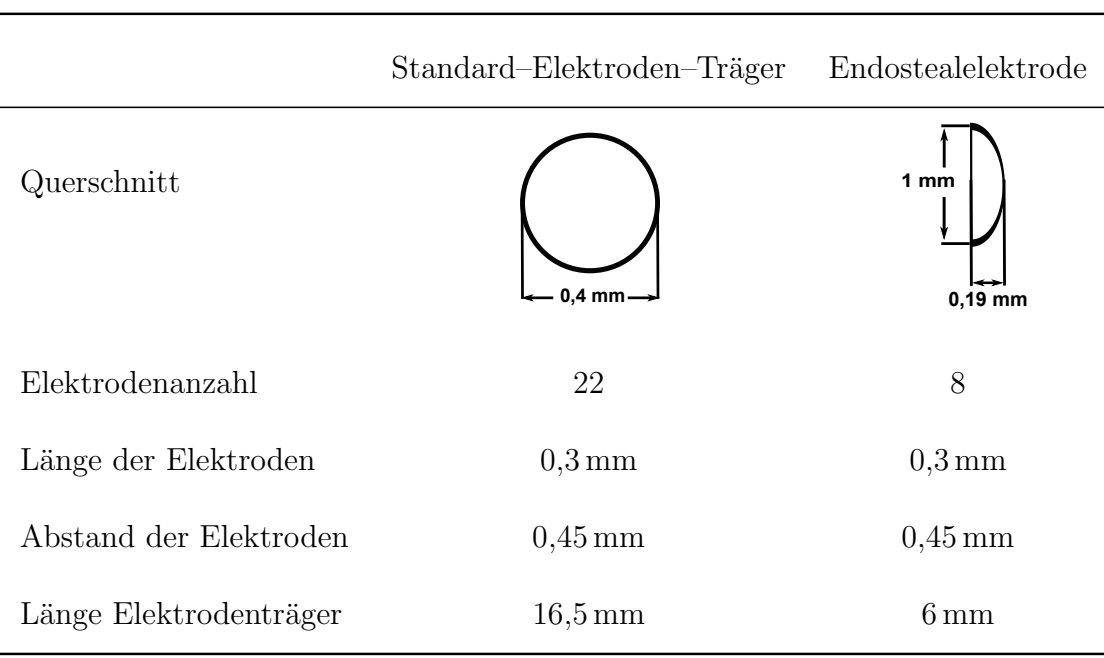

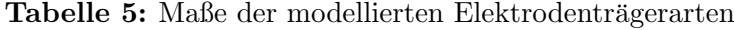

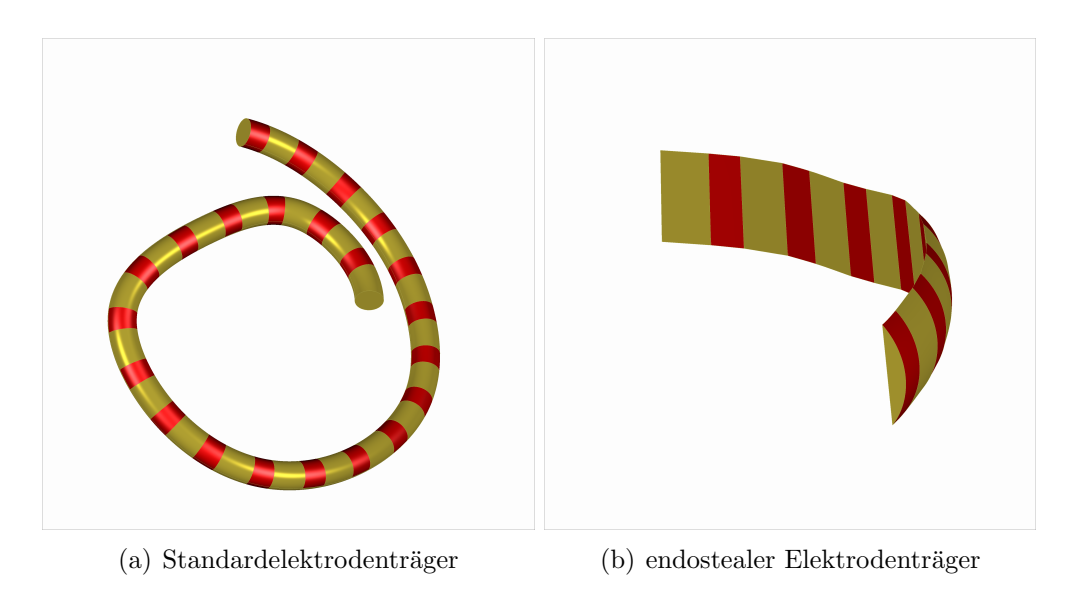

Abbildung 24: Modellierte 3D–CAD–Elektrodentäger

## 19 Zusammenfassung des Kapitels

Als Ergebnis der CAD–Modellierung liegen fünf Volumenmodelle der folgenden Bereiche der Cochlea vor (vgl. Abbildung 25):

- Scala tympani (ST),
- Scala vestibuli (SV),
- Scala media (SM),
- das Spiralligament (SL) und
- das Nervengewebe (NG).

Für jedes Segment der Cochlea war eine Erstellung eines einzelnen Volumenmodells unumgänglich, da ein CAD-Modell immer durch eine das Volumen umgebende Fläche bestimmt ist. Flächen innerhalb eines CAD–Körpers sind nicht möglich.

Für die ST und das SL lagen genaue Daten in Form eines  $\mu$ CT–Bildstapels vor. Dieser wurde anhand eines menschlichen Felsenbeinpräparates angefertigt. Die Reissnermembran, welche die SM von der SV trennt, konnte nicht durch den µCT–Datensatz dargestellt werden. Aus diesem Grund wurden im Anschluss an den Reverse engineering–Prozess zwei verschiedene Positionen der RM als Fläche modelliert. Mit diesen konnten anschließend zwei Versionen der beiden weiteren Bereiche der Cochlea, SV und SM, modelliert werden.

Die Nervenfasern sind mit der Röntgentechnik ebenfalls nicht darstellbar. Aus diesem Grund standen der Modellierung des NG keine genauen Daten zur Verfügung.

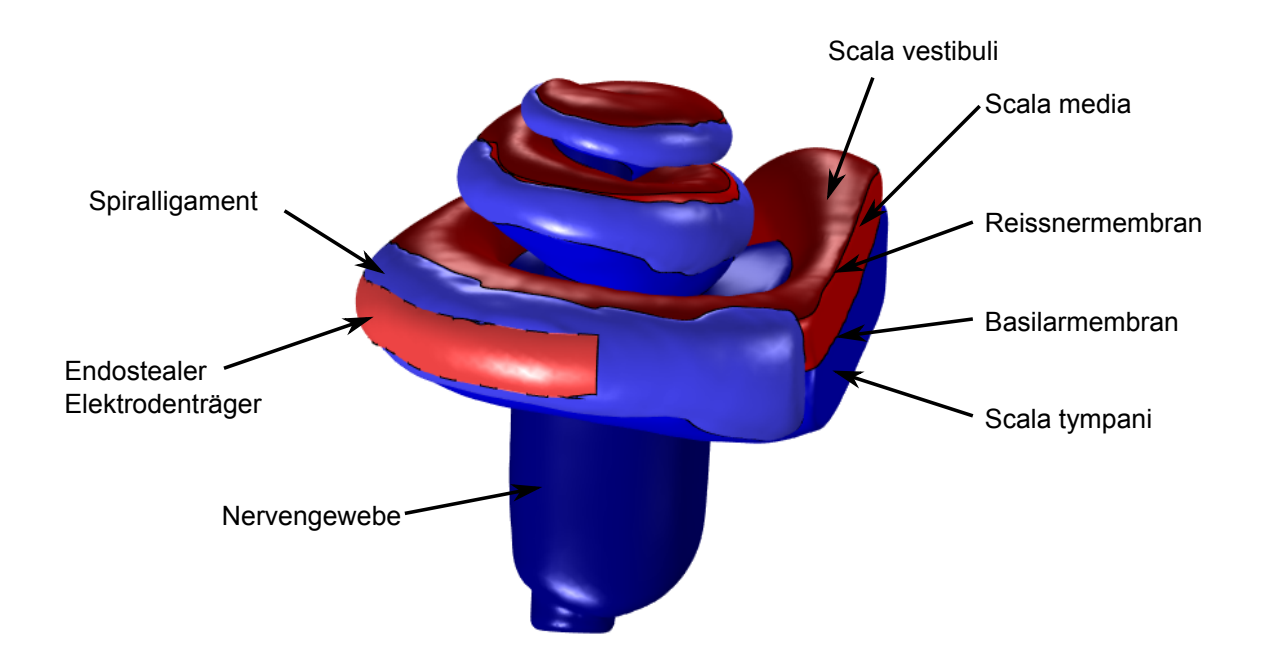

Deshalb wurde eine kompakte Region modelliert, die das NG darstellt. Zwischenräume zwischen den einzelnen Nervenfasern wurden somit nicht berücksichtigt.

Abbildung 25: Komplettes CAD-Modell der Cochlea mit den markierten Elementen.

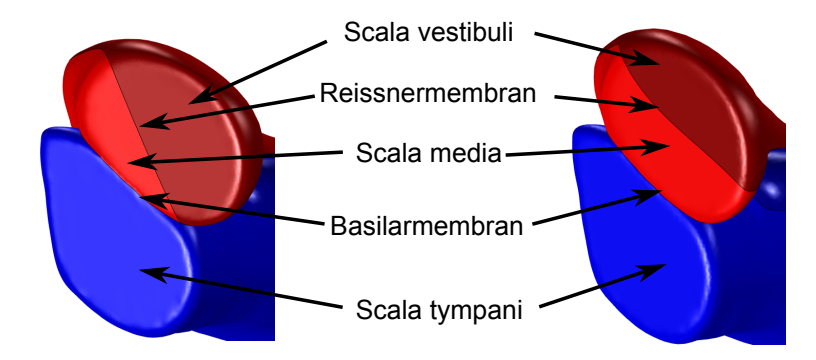

Abbildung 26: CAD-Modell der Cochlea mit unterschiedlichen Positionen der Reissnermembran und damit unterschiedlichen Größen der Scalae vestibuli und media. Modellbezeichnungen: RM1 (links) und RM2 (rechts).

# Zur numerischen Simulation der implantierten Cochlea

### Inhaltsverzeichnis

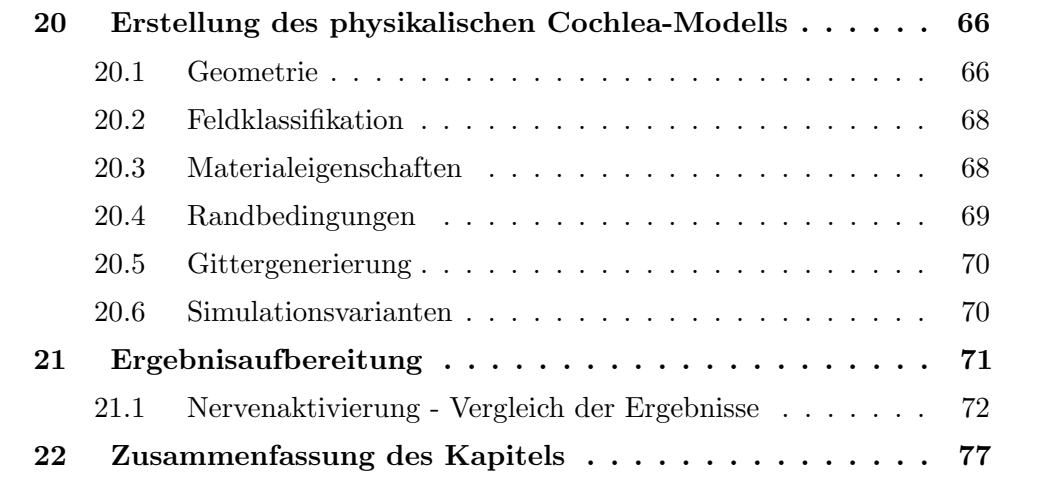

Nach der Generierung des detaillierten anatomischen Modells als CAD–Modell muss dieses fur die Simulation in ein physikalisches Modell umgewandelt werden. Da- ¨ bei werden dem Modell alle Eigenschaften zugeordnet, die für die physikalischen Berechnungen notwendig sind. Dazu zählt zum einen die Implementierung der Geometrie in die FEM und die Zuordnung der physikalischen Gewebeeigenschaften und zum anderen eine geeignete Präsentation der Ergebnisse. Im folgenden ersten Teil dieses Kapitels wird die Implementierung der CAD–Modelle in das FEM–Programmpaket  $Comsol$  Multiphysics<sup>®</sup> erläutert. Damit können erstmals numerische Simulationen mit einem detailgetreuen CAD–Modell der Cochlea, welches die dunnen Membra- ¨ nen berücksichtigt, durchgeführt werden. Im zweiten Kapitel wird gezeigt, wie die Ergebnisse der numerischen Berechnungen durch eine Aktivierungsfunktion der Nervenfasern geeignet dargestellt werden können, um eine Vergleichsgrundlage für eine objektive Gegenuberstellung der verschiedenen Stimulationsarten zu schaffen. ¨

## 20 Erstellung des physikalischen Cochlea-Modells

### 20.1 Geometrie

Als Ergebnis der CAD-Modellierung der menschlichen Cochlea liegen funf Volumen- ¨ bereiche vor. Bei der Implementierung der CAD–Modelle in das FEM–Programm entstand folgende Komplexität. Durch die getrennte Modellierung von der Segmentierung bis hin zur Flächenrückführung der einzelnen Bereiche erfolgte eine Vereinfachung der mathematischen Darstellung der Oberfläche. Die Modellierung führte dazu, dass die Volumenmodelle nicht notwendigerweise zusammenhängen, da nicht alle ursprünglich segmentierten Punkte auf den erzeugten NURBS-Flächen der CAD–Modelle liegen. Das bedeutet, dass sich Punkte auf den Bereichsgrenzen, die sich nach der Segmentierung berührten, nach der Flächenrückführung nicht mehr berührten. Das Glätten der Strukturen und das Reparieren defekter Flächensegmente erzeugt den gleichen Effekt. Numerische Simulationsmethoden, wie beispielsweise die FEM, fordern jedoch eine kompakte Region und lassen keine Zwischenräume zu. Dabei gilt, dass zwei unterschiedliche Bereiche nur in ihrem Rand gemeinsame Punkte haben können. Das heißt, dass zwar jedes Volumen für sich abgegrenzt sein muss, aber zwischen diesen Grenzen keine Zwischenräume entstehen dürfen, da sonst Fehler in der Diskretisierung oder aber sogar unbemerkt in den berechneten Ergebnissen entstehen. Dieses ist nicht einfach zu lösen, denn übliche Boolesche Verfahren können die Lösung nicht leisten. Diese Verfahren können zum einen nicht angewandt werden, da die Körper sich nicht schneiden. Zum anderen würden bei einer möglichen Anwendung die Booleschen Verfahren die Körper zwar verschmelzen, aber ihre Grenzen würden dabei verloren gehen [88].

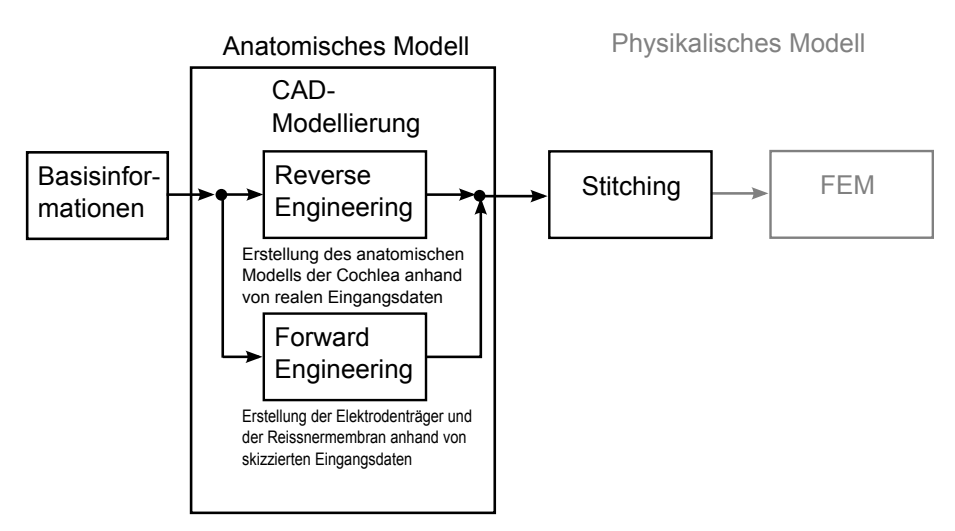

In der Computergrafik ist dieses Problem bekannt und wird durch das Verfahren Stitching (Kleben) gelöst. Stitching bedeutet in der Fotografie das Aneinanderkleben von mehreren Einzelaufnahmen, die sich überlappen. Dadurch können größere Objekte wie beispielsweise Panoramabilder durch zusammengefügte Einzelaufnahmen dargestellt werden. In der CAD-Modellierung bedeutet dies, dass Zwischenräume zwischen zwei Bereichen beseitigt werden können, indem die Grenze des einen Bereichs auf die Grenze des anderen Bereichs " geklebt " wird.

Wie auch in der Fotografie ist eine Überlappung der einzelnen Volumenmodelle notwendig. Dafür wurden mit Hilfe eines CAD–Modellierers ( $Geomagic Studio^{\circledR}[68])$ die betreffenden Flächen eines involvierten Volumenbereichs in die Richtung des anderen Volumenbereichs extrudiert (Kapitel 9.3). Dadurch entstand die geforderte Uberlappung. Durch das Erzeugen einer Schnittmenge der involvierten Bereiche kann ¨ diese wiederum durch die Boolesche Operation " Schneiden" von einem der beiden involvierten Bereiche subtrahiert werden. Dieser Schritt kann prinzipiell auch in dem CAD–Modellierer erfolgen. Dieser erkennt, dass die Berandungskurven identisch sind. Jedoch ist ein Genauigkeitsverlust durch den Daten–Transfer zwischen den verschiedenen Programmen nicht auszuschließen. Dadurch kann das FEM–System die Berandungskurven als mathematisch verschieden ansehen, was wiederum zu Zwischenräumen und damit zu Fehlern im FEM–Modell führt. Aus diesem Grund wurde dieser in dem FEM–Programm Comsol Multiphysics<sup>®</sup> vorgenommen.

Als Ergebnis des Stitching–Prozesses liegen nun die funf anatomischen Bereiche ¨ der Cochlea (ST, SV, SM, SL, NG) als FEM–kompatible Modelle vor. Desweiteren wurden die Elektroden importiert. Eine im FEM-Modellierer generierte Sphäre mit einem Radius von 10 mm stellt das Knochengewebe um die Cochlea herum dar (vgl. Abbildung 27). Ihr wurden in einem Schritt (vgl. Kapitel 20.3) die Materialeigenschaften des Knochens zugewiesen.

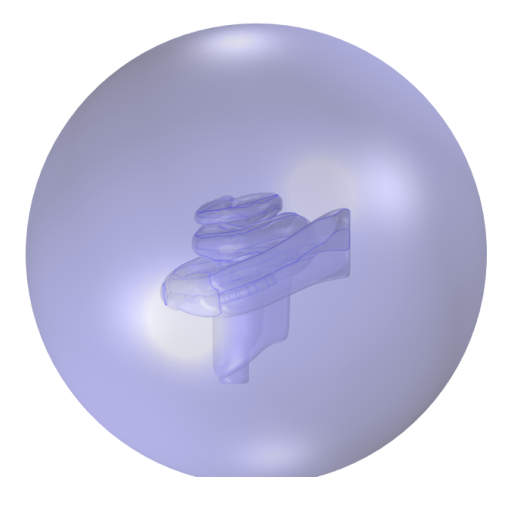

**Abbildung 27:** Simulations aufbau: Eine in *Comsol Multiphysics*<sup>®</sup> [74] generierte Sphäre verkörpert das Knochengewebe außerhalb der Cochlea.
#### 20.2 Feldklassifikation

Die Maxwell–Gleichungen liegen dem numerischen Teil dieser Arbeit zu Grunde. Die Wahl eines geeigneten Verfahrens zur Lösung dieser Gleichungen hängt von bestimmten Annahmen des Problems ab, die zu einer Vereinfachung dieser Gleichungen führen. Die Entscheidung der geeigneten Feld–Klassifikation fur die Cochlea–Modellierung ist ¨ in den Arbeiten von Plonsey und Heppner [33] begründet und wird im Folgenden näher erläutert. In ihren Arbeiten vereinfachen sie in bio–elektrischen Modellierungen im menschlichen Körper die Maxwellschen Gleichungen durch eine Vernachlässigung der Wellenausbreitung sowie induktiver und kapazitiver Effekte. Sie fuhren zu einer ¨ stationären Vereinfachung der Maxwell–Gleichungen.

Die in Kapitel 10 erläuterten Bedingungen für die Vernachlässigungen des Wellencharakters, sowie der induktiven und kapazitiven Effekte sind fur die Cochlea– ¨ Modellierung gültig:

- $\bullet$  für einen für Cochlea–Implantate typischen Frequenzbereich von 20 bis 80 kHz,
- $\bullet$ für die dielelektrischen Eigenschaften der Cochlea [89], [16],
- $\bullet\,$ und für eine maximale Größe der Cochlea von  $8\,\rm{mm}$

In dieser Arbeit wird daher für alle Simulationen ein stationäres Strömungsfeld angenommen.

#### 20.3 Materialeigenschaften

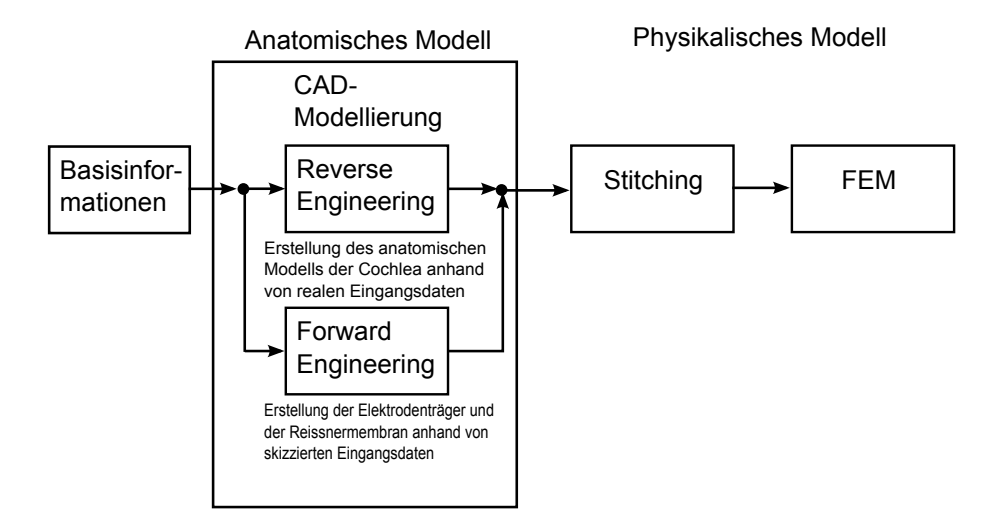

Neben der geometrischen Struktur sind vor allem die elektrischen Materialeigenschaften für die numerische Simulation der elektromagnetischen Feldverteilung von entscheidender Bedeutung (siehe Kapitel 10). Es werden für jedes Teilgebiet im

Simulationsraum die Größen relative Permittivität  $\epsilon_r$ , relative Permeabilität  $\mu_r$  und elektrische Leitfähigkeit  $\kappa$  benötigt. Da ein stationäres Strömungsfeld angenommen wird, wird davon ausgegangen, dass die Materialien der Cochlea ein rein resistives Verhalten aufzeigen. Kapazitive und induktive Effekte werden demnach vernachlässigt. Diese Annahme kann mit den Forschungen von Spelman et al. [32] validiert werden. Sie zeigten, dass sich die Potentialverteilungen in der Scala tympani für alle getesteten Frequenzen (bis 12,5 kHz) frequenzunabhängig verhalten. Somit werden im Folgenden nur die Leitfähigkeiten der in den Simulationen verwendeten Materialien angegeben (Tabelle 6). Die Leitfähigkeiten für die Scalae media, tympani und vestibuli wurden den Arbeiten von Finley et al. [16] entnommen. Für die Leitfähigkeiten des Knochens wurden Daten von Suessermann et al. [28] verwendet. Die Leitfähigkeiten für die Gewebe Stria vascularis, Spiralligament, Reissnermembran und Basilarmembran wurden den Arbeiten von Frijns et al. [26] und Biaire [27] entnommen. Sie errechneten die Werte aus den Widerstandswerten von Strelioff [29], kombiniert mit den gemessenen morphologischen Werten für die zweite Windung einer Meerschweinchencochlea von Nijdam [30] und Fernandez [31].

| Material         | Leitfähigkeit $(\Omega m)^{-1}$ |  |
|------------------|---------------------------------|--|
| Endolymphe       | 1,67                            |  |
| Perilymphe       | 1,43                            |  |
| Basilarmembran   | 0,0125                          |  |
| Reissnermembran  | 0,0098                          |  |
| Stria vascularis | 0,0053                          |  |
| Spiralligament   | 1,67                            |  |
| Nervengewebe     | 0, 3                            |  |
| Knochen          | 0, 156                          |  |
| Elektrodenträger | ∩−5                             |  |

Tabelle 6: Leitfähigkeiten der unterschiedlichen Gewebe der Cochlea. Die Leitfähigkeiten sind den Arbeiten von Finley et al. [16], Suessermann et al. [28], Frijns et al. [26] und Briaire [27] entnommen (siehe Text).

## 20.4 Randbedingungen

Neben der geometrischen Struktur und den dazugehörigen Materialeigenschaften muss das Verhalten des elektrischen Feldes an den Grenzen des Simulationsgebietes definiert werden. Diese sogenannten Stetigkeitsbedingungen gelten für alle Materialgrenzen im Simulationsgebiet. Erst durch die Definition der Randbedingungen an den äußeren Rändern des Simulationsgebietes wird eine eindeutige Lösung der Poisson–Gleichung ermöglicht. Sie sind zwingend erforderlich. Durch geeignete innere Randbedingungen kann jedoch ein weiteres festgelegtes Verhalten des Feldes an den inneren Grenzen zwischen den Gebieten definiert werden. In der Arbeit wurden für die Lösung des stationären Strömungsfeldes die Neumann–Randbedingungen als ¨außere Randbedingung verwendet, bei denen die Normalkomponenten der Stromdichte an der Grenze des Gebietes Null gesetzt werden. Dabei befinden sich Stromquelle und –senke im Simulationsgebiet und es wird davon ausgegangen, dass aufgrund der schlechten Leitfähigkeit des Knochens ein möglicher minimaler Stromfluss außerhalb des Simulationsgebietes fur die Ergebnisse nicht relevant ist. Bei einer ¨ monopolaren Stimulation jedoch wird auf den äußeren Rand ein konstantes Potential festgelegt. Dieses repräsentiert die Gegenelektrode im monopolaren Stimulationsmodus außerhalb des Simulationsgebietes. Weiterhin wurden in der Arbeit innere Randbedingungen für die physikalische Betrachtung der Cochlea–Membranen verwendet (Kapitel 11). Dabei werden für die inneren Randbedingungen die Dicken und Materialeigenschaften der dünnen Membranen an den Grenzen definiert.

### 20.5 Gittergenerierung

In der FEM wird das Gebiet in endlich viele Tetraeder geteilt, um die Potentialgleichung in diesen zu approximieren. Um das Gitter komplexer Gebiete zu generieren, muss in den Bereichen mit kleinen Details besonders fein diskretisiert werden. Es wurden ca. 4,5 Millionen Elemente verwendet. Die Ränder der einzelnen NURBS-Flächen der CAD–Modelle verursachten Probleme bei der Gittergenerierung der importierten CAD–Modelle. Der Gittergenerator von Comsol Multiphysics®[74] orientierte sich bei der Erstellung des Gitters zunächst an diesen Rändern und versuchte in die Maschen der NURBS-Flächen die Tetraeder hineinzulegen. Bei der komplexen Struktur der Cochlea fuhrte dies jedoch zu Tetraedern mit extrem spitzen und ¨ stumpfen Winkeln, sodass eine erfolgreiche numerische Simulation nicht möglich war. Erst mit der Einführung der Version Comsol Multiphysics<sup>®</sup> 4.3a können in der Phase der Geometrieerstellung diese Ränder für die Gittergenerierung beseitigt werden. Auf diese Weise dienen nur noch die äußeren Berandungen der CAD–Modelle dem Gittergenerator als Stützstellen.

### 20.6 Simulationsvarianten

Da einige Bereiche der Cochlea durch die  $\mu$ CT–Bilder nicht dargestellt werden können, sollen in der Arbeit einige Untersuchungen zur Cochlea–Geometrie erfolgen. Diese werden im Folgenden näher erläutert werden:

Nervengewebe: Es wird untersucht, inwieweit das NG Einfluss auf die Simu-

lationsergebnisse hat. Dafür wurden Simulationen mit einer herkömmlichen Stimulation (MP, BP, CG) mit und ohne NG durchgeführt.

- Stria vascularis: Die StV ist eine  $40 \,\mu$ m breite Schicht, die in den  $\mu$ CT–Daten allerdings nicht vom Spiralligament zu unterscheiden war. In den Simulationen wird ihr Einfluss mit Hilfe einer inneren Randbedingung untersucht.
- Basilarmembran: Für die BM wurde kein CAD–Modell erstellt. Sie wird erst ist erst in den Simulationen durch eine Implementierung einer inneren Randbedingung an der Grenze zwischen der Scala media und der Scala vestibuli berucksich- ¨ tigt. Weil die Dicke der BM von ca. 20  $\mu$ m im basalen Ende bis zu 8  $\mu$ m an der Schneckenspitze abnimmt, wird der Einfluss der BM durch die Annahme unterschiedlicher Dicken im Modell untersucht.
- Reissnermembran: Die RM war aufgrund ihrer geringen realen Dicke von ca.  $2 \mu m$  in den  $\mu$ CT–Bildern nicht zu erkennen. Somit konnte keine exakte Modellierung der Scala vestibuli und der Scala media erfolgen. Aus diesem Grund wurden zwei Versionen dieser beiden Scalae modelliert. In den Simulationen kann dadurch der Einfluss der Position der RM untersucht werden.

## 21 Ergebnisaufbereitung

Das Ziel der Studie ist, neben der Erstellung eines detailgetreuen Cochlea–Modells, der Vergleich einer herkömmlichen Standardelektrode und einer endostealen Elektrode. Da letztere entgegen der Standardelektrode außerhalb der Cochlea zwischen dem Spiralligament und dem umgebenden Knochengewebe platziert wird, muss untersucht werden, ob dennoch eine Nervenaktivierung möglich ist. Um ein optimales Hörvermögen zu erzielen, ist eine möglichst selektive Aktivierung der Nervenfasern erwünscht.

Weiterhin sollen verschiedene Geometrieveränderungen des Cochlea–Modells untersucht werden. Beispielsweise wurden, wie in Kapitel 16 beschrieben, zwei Versionen der Scala media und Scala vestibuli modelliert. Dadurch kann der Einfluss des Ortes der Reissnermembran im Modell auf die Hörnervaktivierung untersucht werden.

Die berechneten Potentialwerte in der Cochlea und ihrer Umgebung erlauben eine indikative Abschätzung des elektrischen Feldes (Abbildung 28). Allerdings können diese Werte allein keine aussagekräftigen Informationen darüber geben, wie sich Anderungen im Simulationsaufbau auf das Hörvermögen auswirken. Hierfür ist das Verhalten des Hörnervs ausschlaggebend. Ein detailliertes Nervenmodell des Hörnervs in das Modell der Cochlea zu integrieren, war im Rahmen der Arbeit allerdings nicht möglich. Deswegen wurde nach anderen Lösungen gesucht mit denen die Stimulation des Hörnervs einfach dargestellt werden kann. Diese werden im Folgenden vorgestellt.

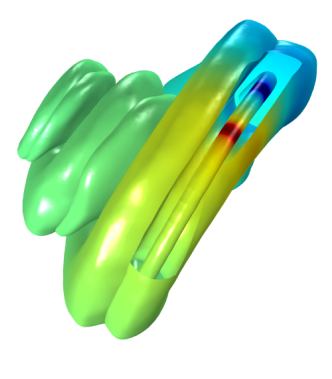

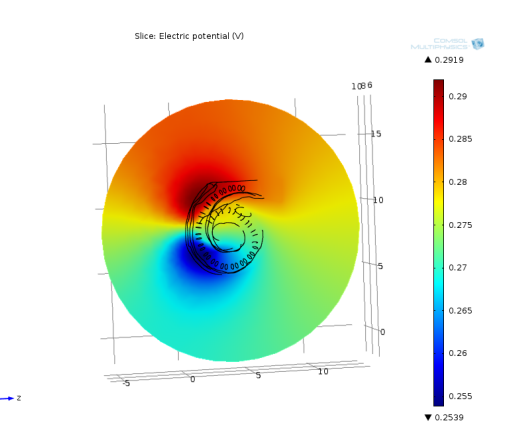

(a) Potentialverlauf auf der Oberfläche der Cochlea mit einer herkömmlichen bipolaren Stimulation. Ein Teil der Cochlea–Oberfläche wurde für die Ergebnisdarstellung entfernt, um die Potentialverteilung auch auf dem Elektrodenträger sichtbar zu machen.

(b) Potentialverteilung in der Cochlea und ihrer Umgebung mit einer herkömmlichen bipolaren Stimulation, in einer Schnittebene mit der stimulierenden Elektrode.

Abbildung 28: Die Potentialverteilung im Simulationsgebiet als Ergebnis der numerischen Berechnungen.

#### 21.1 Nervenaktivierung - Vergleich der Ergebnisse

Frank Rattay entwickelte in seinen Untersuchungen Modelle für die externe Aktivierung von Nervenzellen. Die folgenden Erläuterungen und die Herleitung der Aktivierungsfunktion sind im Wesentlichen den Arbeiten von Rattay [90], [91] entnommen und dienen dem Verständnis der Ergebnisdarstellung in Kapitel 22.

Mit Hilfe eines Ersatzschaltbildes (ESB) simulierte Rattay die Ströme in einem Axon (Abbildung 29). In diesem ESB werden zunächst myelinisierte Nervenfasern verwendet, wobei die Myelinsegmente durch Zylinder mit einer bestimmten Länge  $\Delta x$ repräsentiert werden. Unterbrochen werden die Segmente von den Knotenpunkten, den Ranvierschen Schnürringen der ummantelten Nervenfasern. Der Mantel der Axone (Myelinscheide) wird durch einen elektrischen Stromkreis simuliert, der durch eine Membrankapazität  $C_m$ , eine interne ionische Spannungsquelle  $V_i$  und einen ionischen Membranstrom  $I_{Ion}$  gegeben ist.  $I_{Ion}$  setzt sich zusammen aus den Natrium- und Kaliumströmen und einem Leckstrom. Der ionische Strom wird durch verschiedene Differentialgleichungsmodelle beschrieben, beispielsweise durch das Hodgkin–Huxley– Modell für ein unmyelinisiertes Axon oder durch das Frankenhäuser-Huxley-Modell einer myelinisierten Nervenfaser [92], [93]. Der Leitwert  $G_a$  spiegelt die Leitfähigkeit an den Knoten zwischen den ummantelten Zylindern wieder. Abbildung 29 zeigt das beschriebene ESB eines Axons. In Tabelle 7 ist ein Uberblick aller im ESB und ¨ in den folgenden Gleichungen verwendeter Symbole mit den jeweiligen Einheiten zu finden.

| Symbol        | Beschreibung                     | Einheit            |
|---------------|----------------------------------|--------------------|
| $C_m$         | Membrankapazität                 | $\mu F$            |
| $c_m$         | Membrankapazität pro $cm2$       | $\mu F/cm^2$       |
| $G_a$         | Leitwert des Axons               | mS                 |
| $\rho_i$      | spez. Widerstand des Axons       | $k\Omega \cdot cm$ |
| $V_{i,n}$     | internes Potential               | mV                 |
| $V_{e,n}$     | externes Potential               | mV                 |
| $V_{Rest}$    | internes Ruhepotential           | mV                 |
| $V_n$         | reduzierte Membranspannung       | mV                 |
| $\mathcal{X}$ | Längenkoordinate der Nervenfaser | cm                 |
| d.            | Axonsdurchmesser                 | cm                 |
| $f_n$         | Aktivierungsfunktion             | $mV/cm^2$          |
| $I_{Ion}$     | Ionenstrom                       | $\mu A$            |
| t.            | Zeit                             | ms                 |

Tabelle 7: Symbole und Einheiten, die im ESB einer Nervenfaser und in den beschriebenen Gleichungen verwendet werden.

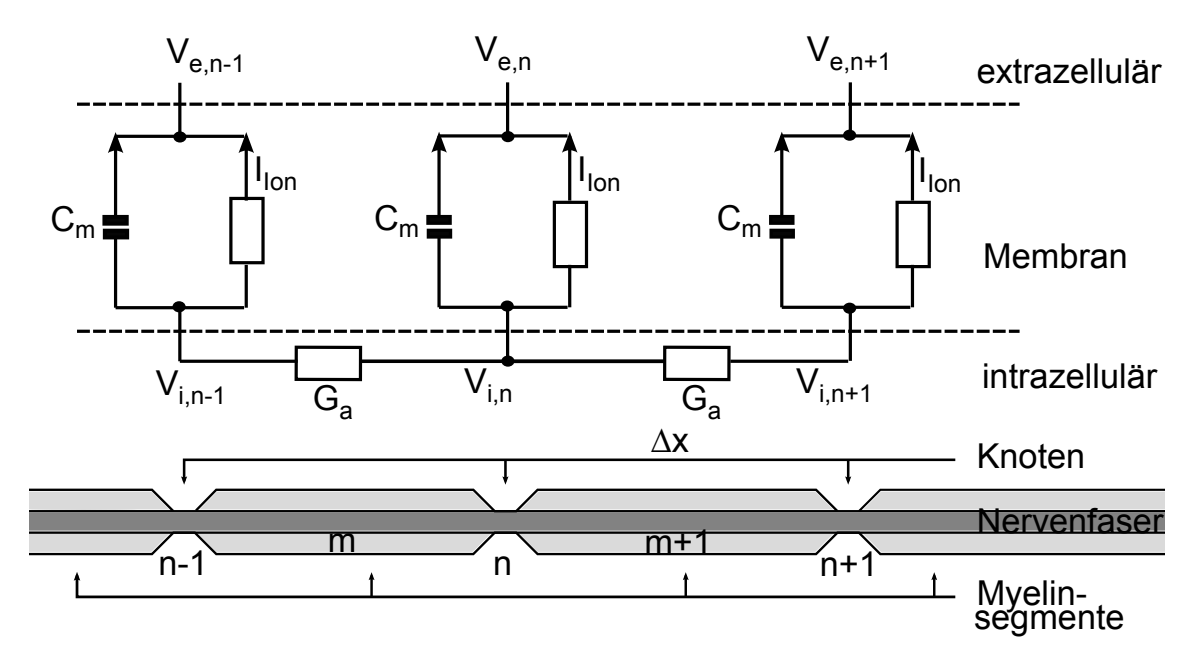

Am Knotenpunkt ergibt sich nach der 1. Kirchhoffschen Regel (Knotenregel) Folgendes:

Abbildung 29: Vereinfachtes Ersatzschaltbild einer myelinisierten Nervenfaser

$$
C_m \frac{d(V_{i,n} - V_{e,n})}{dt} + I_{Ion,n} + G_a(V_{i,n} - V_{i,n-1}) + G_a(V_{i,n} - V_{i,n+1}) = 0. \tag{34}
$$

Durch Einführen von

$$
V_n = V_{i,n} - V_{e,n} + V_{rest}
$$
\n(35)

wird Gleichung (34) zu

$$
\frac{dV_n}{dt} = (G_a(V_{n-1} - 2V_n + V_{n+1} + V_{e,n-1} - 2V_{e,n} + V_{e,n+1}) - I_{Ion,n})/C_m
$$
 (36)

Mit dem Leitwert  $G_a = \pi d^2/4\rho_i \Delta x$  und mit  $C_m = \pi d \Delta x$ c<sub>m</sub>, wobei d der Axondurchmesser ist, wird (36) zu

$$
\frac{dV_n}{dt} = \frac{1}{c_m} \left( \frac{d}{4\rho_i} \left( \frac{V_{n-1} - 2V_n + V_{n+1}}{\Delta x^2} + \frac{V_{e,n-1} - 2V_{e,n} + V_{e,n+1}}{\Delta x^2} \right) - \frac{I_{Ion,n}}{\pi d \Delta x} \right) (37)
$$

Gleichung (37) zeigt, dass sich der Einfluss einer externen Stromquelle auf den zweiten Teil der Gleichung beschränkt und somit als Aktivierung der Nerven von außen betrachtet werden kann:

$$
f_n(x) = \frac{V_{e,n-1} - 2V_{e,n} + V_{e,n+1}}{\Delta x^2} \tag{38}
$$

Bei unterschiedlichen L¨angen der internodalen Segmente wird Gleichung (38) zu

$$
f_n(x) = \frac{V_{e,n-1} - V_{e,n}}{\Delta x_1^2} + \frac{V_{e,n+1} - V_{e,n}}{\Delta x_2^2}
$$
 (39)

Bei Nervenzellen, die nicht von Myelinscheiden ummantelt sind, wirkt die äußere Stromquelle auf den gesamten Nervenstrang. Somit gilt  $\Delta x \to 0$  und die Aktivierungsfunktion (Gleichung (38)) vereinfacht sich zu

$$
f_n(x) = \frac{\partial^2 V_e(x)}{\partial x^2} \tag{40}
$$

Somit kann die Stromdichte entlang eines Axons einen ersten Eindruck daruber ¨ geben, ob die entsprechende Nervenfaser von einer externen Stromquelle aktiviert wird. Aus diesem Grund werden Stromdichtewerte  $J_x$  entlang einer Punktereihe auf einer Geraden ausgewertet. Diese Gerade befindet sich in der Mittelachse der Cochlea (in der  $x$ –Achse). Hohe positive Stromdichtewerte weisen auf eine erhöhte Aktivierungswahrscheinlichkeit des Hörnervs hin.

Um jedoch eine aussagekräftigere Vorhersage der Hörnervaktivität zu liefern, wurden 58 Nervenstränge modelliert, wobei jeder Strang etwa 250 Nervenfasern repräsentiert. Zu einem Nervenstrang gehören nach dem GSEF-Nervenmodell von Frijns und Briaire [17] 15 internodale Segmente und somit 16 Ranviersche Schnürringe (vgl. Tabelle 8), die durch die mathematische Modellierung der Nervenstränge erzeugt wurden (in Kapitel 17 wird die mathematische Modellierung der Nervenstränge ausführlich erläutert). Durch das Verbinden der jeweils 16 Punkte, die zu einem Nervenstrang gehören, können die Nervenstränge, wie in Abbildung 30 zu sehen ist, dargestellt werden.

Um die Ergebnisse zu veranschaulichen, wurden die Nervenstränge wie in [22] entrollt. Abbildung 31 verdeutlicht diese Vorgehensweise. Die Nervenstränge können so zur besseren Präsentation der Ergebnisse der Länge nach nebeneinander angeordnet dargestellt werden. Die Aktivierungsfunktion (Gleichung (38)) wird auf jeden der 58 Nervenstränge angewendet. Das daraus resultierende Aktivierungsfunktions– Diagramm (AF–Diagramm) bildet die Länge der Nervenstränge auf der  $y$ –Achse ab. Die Nummern der Nervenstränge werden auf der  $x$ –Achse abgebildet, wobei Nervenstrang 1 am basalen Ende und Nervenstrang 58 in der Spitze der Cochlea liegt. Die

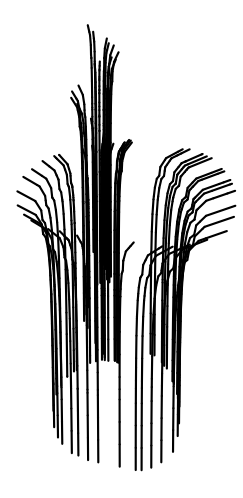

Abbildung 30: Mathematisch modellierte Nervenstränge.

Tabelle 8: Die Längen  $\Delta x$  der myelinisierten Segmente m zwischen den Nervenknoten (Ranviersche Schnürringe)  $n$  entlang einer Nervenfaser an denen ein externes Potential die Nervenfaser stimulieren kann [22]. Diese Abstände wurden für die Berechnungen der Aktivierungsfunktion (Gleichung (38)) verwendet.

| myelinisierte Segmente $m$ | $\Delta x$ [ $\mu$ m] |
|----------------------------|-----------------------|
| $1-3$ (Dendriten)          | 150                   |
| $4 \text{ (Soma)}$         | 50                    |
| 5                          | 150                   |
| 6                          | 200                   |
| 7                          | 250                   |
| 8                          | 300                   |
| $9 - 15$                   | 350                   |

durch die Aktivierungsfunktion errechneten Werte in  $[mV/\mu m^2]$  aufgetragen über beide Achsen zeigen den Ort der Aktivierung der Nervenstränge. Um ein Aktionspotential auszulösen, muss das Ruhepotential  $V_n$ , welches zwischen -90 und -70 mV liegt, positiv werden. Hohe positive AF–Werte lösen somit ein Aktionspotential aus. Aus diesem Grund sind für die Ergebnisauswertung die positiven AF–Werte von Interesse.

Da die Aktivierungsfunktion für Nervenstränge ausgelegt ist, die sich in ihrer Länge nur in eine Richtung ausbreiten  $(\Delta x, \text{ vgl.} \text{ Table 8})$ , wird die Aktivierungsfunktion ab dem 3. Knoten der Nervenstränge berechnet. Ab hier verlaufen die Nervenstränge nahezu linear entlang der  $x$ –Achse. Diese Annahme ist berechtigt durch die Vermutung, dass die Dendriten bei innenohrgeschädigten Patienten oftmals bereits abgestorben sind oder nach einer Implantation absterben [94].

## 22 Zusammenfassung des Kapitels

In dem beschriebenen Kapitel wurde deutlich gemacht, wie das Simulationsmodell aufgebaut wurde. Dazu wurden zunächst die CAD-Modelle in FEM-kompatible Modelle umgewandelt. Durch die gezielte Modellierung der einzelne Bereiche der Cochlea wurden Veränderungen zwischen den segmentierten, genau zueinander passenden Oberfl¨achen und den daraus modellierten CAD–Modellen hervorgerufen. Durch das  $E$ inführen einer Nachbearbeitungsphase ( $Stitching$ ) konnte dieses Problem behoben werden.

Weiterhin wurde das physikalische Cochlea–Modell in dem FEM–Programm durch das Definieren von Randbedingungen, Materialeigenschaften, Stromquellen und einem Gitter aufgebaut.

Die Ergebnisse der Simulationen wurden als Stromdichten oder als Potential an zuvor defnierten Messpunkten ausgelesen und in das Programmpaket Wolfram  $Mathematica<sup>( $\mathbb{R}$</sup> ) importiert. Hier wurden die Ergebnisse mit Hilfe der Aktivierungs$ funktion (AF) aufbereitet. Zur Auswertung liegen die Ergebnisse zum einen als Stromdichtediagramme vor, welche eine mögliche Nervenaktivierung entlang des Hauptnervs in der Achse der Cochlea vorhersagen. Damit können die Auswirkungen der verschiedenen geometrischen Veränderungen der Cochlea ausgewertet werden. Zum anderen liegen die Ergebnisse in AF–Diagrammen vor. Hiermit wird eine Vorhersage einer möglichen Aktivierung der Nerven entlang der Innenseite der Basilarmembran möglich. Damit kann ein erster Eindruck darüber gewonnen werden, wie sich die verschiedenen Stimulationsarten und -orte auf die Aktivität der Nerven auswirken. Dabei ist zu beachten, dass die Berechnung der AF keine genaue Aussage über die wirkliche Stimulation der Nerven liefern kann. Ein Schwellwert der AF ist nicht bekannt. Es kann nur vorhergesagt werden, welche Nervenfasern eventuell aktiviert werden könnten. Die Wahrscheinlichkeit einer Reaktion einer Nervenfaser mit einem stark erhöhten AF–Wert ist demzufolge höher als die Reaktionswahrscheinlichkeit einer Nervenfaser mit einem niedrigen AF–Wert.

Weiterhin ist zu beachten, dass dieser Arbeit zur Modellierung der menschlichen akustischen Nervenfasern keine Daten zu Grunde liegen. Der entwickelte mathematische Modellierungsansatz stellt eine Vereinfachung des wirklichen Verlaufs der Nervenfasern dar. Für detaillierte Ergebnisse sollte zukünftig neben einer genauen räumlichen Modellierung auch die Umsetzung eines kompletten Nervenmodells in Betracht gezogen werden. Die Auswertung der Ergebnisse in der beschriebenen Form schafft eine gute Grundlage für einen objektiven Vergleich der verschiedenen Stimulationsparameter. Allein mit den numerisch berechneten Potentialwerten ist dieser Vergleich kaum möglich.

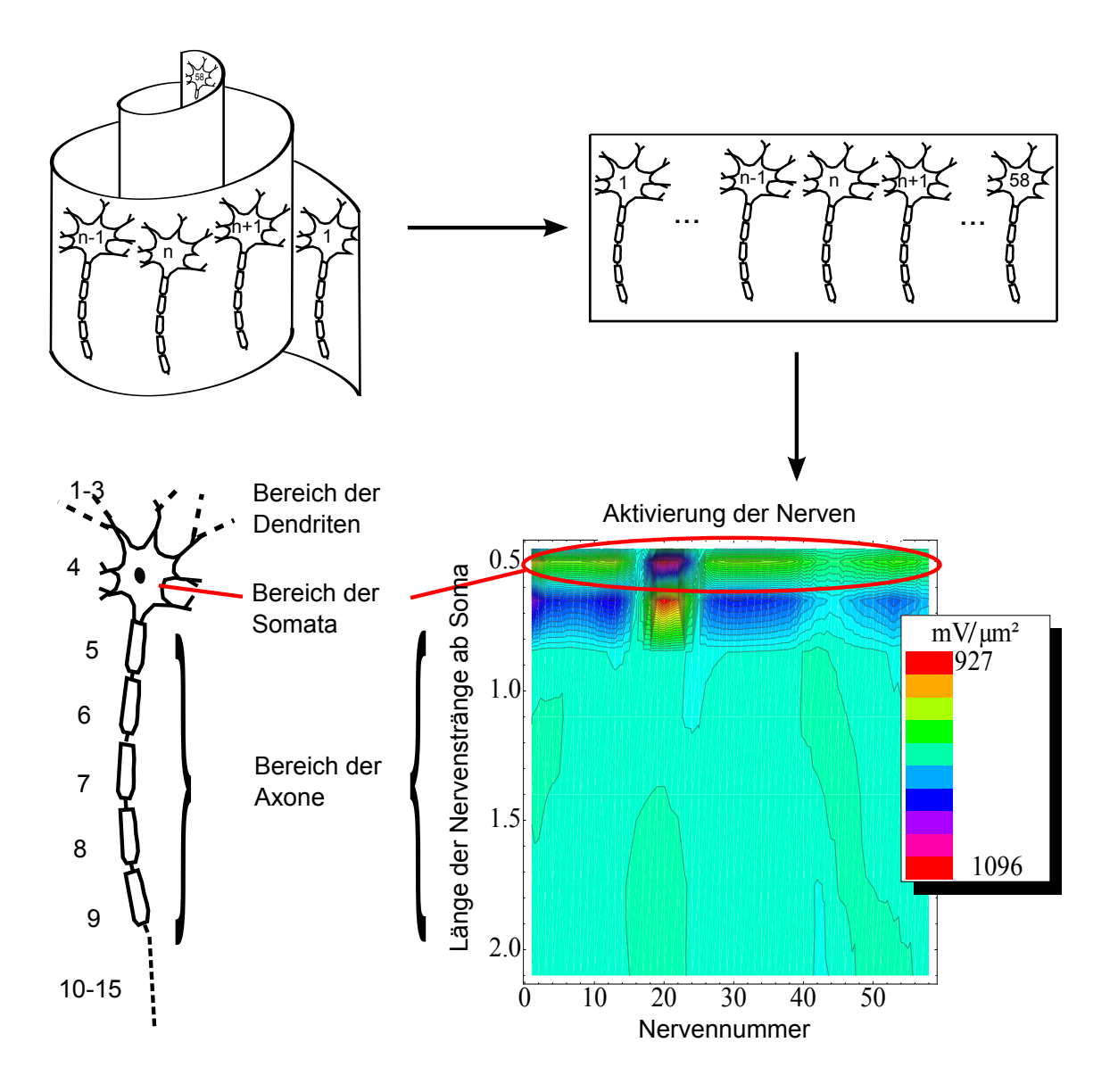

Abbildung 31: Vereinfachte schematische Darstellung der Nervenfasern: Die spiralige Anordnung der Nervenfasern in der Cochlea (oben links) wird fur eine verbesserte Darstellung ¨ der Ergebnisse der Aktivierungsfunktion  $(AF)$  "entrollt" (oben rechts). Anschließend werden die Werte der Aktivierung in  $mV/\mu m^2$  über die Länge der nebeneinanderliegenden Nerven in einem AF–Diagramm dargestellt. In den AF–Diagrammen werden die Werte für sechs internodale Segmente (4-9, s. auch Tabelle 8) der Nervenfasern gezeigt. Zu den sechs dargestellten Segmenten gehören das Soma und fünf weitere internodale Segmente des Axons. Damit wird nur die Aktivierung auf einem verkurzten Axon dargestellt, um ¨ die Hauptaktivität um das Soma herum (markierter Bereich im AF–Diagramm unten rechts) hervorzuheben. Weiterhin wird angenommenen, dass die Dendriten abgestorben sind und keine Funktion haben [94]. Nur positive AF–Werte sind von Interesse, denn diese können ein Aktionspotential hervorrufen.

# Ergebnisse und Diskussion

#### Inhaltsverzeichnis

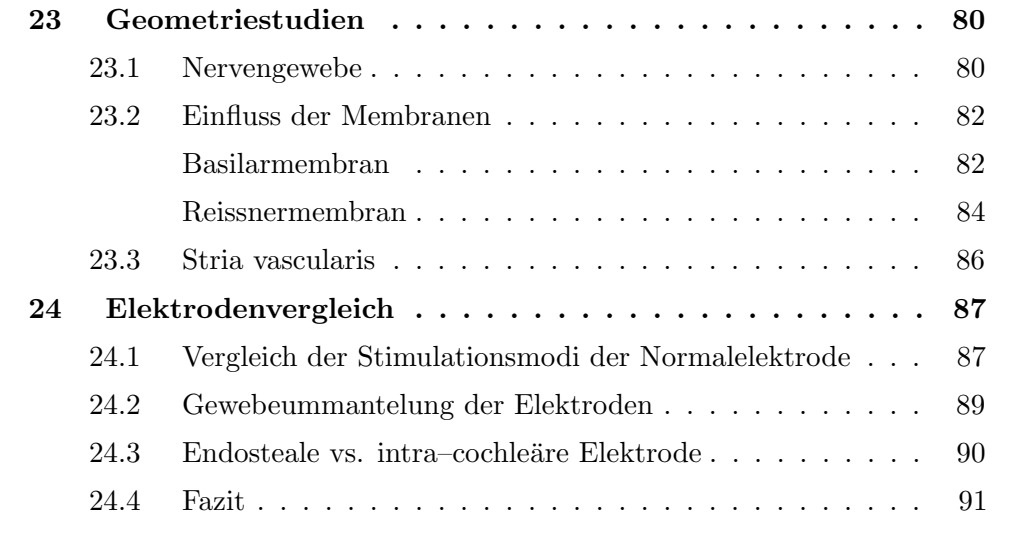

## 23 Geometriestudien

Im folgenden Kapitel werden die Einflüsse von geometrischen Vereinfachungen auf die Hörnervstimulation untersucht. Die Verläufe der Stromdichten für die verschiedenen Simulationsvarianten werden entlang der Mittelachse der Cochlea, in der sich der Hörnerv befindet, verglichen. Anhand ihrer Abweichungen können die Einflüsse der Geometrieveränderung auf die Feldverteilung in der Cochlea bewertet werden.

#### 23.1 Nervengewebe

Das Nervengewebe (NG) hat eine um etwa  $50\%$  höhere Leitfähigkeit als das umgebende Knochengewebe (siehe Tabelle 6). Dadurch ist ein signifikanter Einfluss des NG auf die Feldverteilung in der Cochlea nicht auszuschließen. Aus diesem Grund soll an dieser Stelle die Wirkung eines kompakten NG auf die elektrische Stimulation des modellierten Hörnervs untersucht werden.

Die Nervenfasern knüpfen an das Corti–Organ (CO) auf der Basilarmembran an und führen zum Hörnerv, der sich in der Mittelachse der Cochlea befindet. Da die einzelnen Nervenfasern zum einen nicht in den  $\mu$ CT-Daten dargestellt und zum anderen nicht einzeln modelliert werden können, wurde ein Bereich, der alle Nervenfasern in einem kompakten NG vereint, generiert (siehe Kapitel 17). In der Realität sind die Nervenfasern im Bereich des Modiolus durch Knochen– und Bindegewebe gegenseitig isoliert. Diese Separation der Nervenfasern kann daher nur zum Teil erfolgen: Im basalen Ende der Cochlea, wo die Windungen sehr weit auseinander liegen, wurde eine Knochenschicht zwischen den basalen Nervensträngen (1. Windung) und denen der nächsten Windungen modelliert. Im Apex liegen die Nervenfasern jedoch sehr dicht nebeneinander. Hier wurde angenommen, dass das NG durchgängig ist und sich kein Knochengewebe zwischen den einzelnen Nervenfasern befindet.

Abbildung 32 zeigt die Stromdichte  $J_x$  entlang einer Geraden in der Mittelachse der Cochlea. Berechnet wurden die Werte für eine herkömmliche Stimulation ohne Implementierung (durchgezogene Linien) und mit Implementierung (gestrichelte Linien) des NG für jeden Stimulationsmodus.

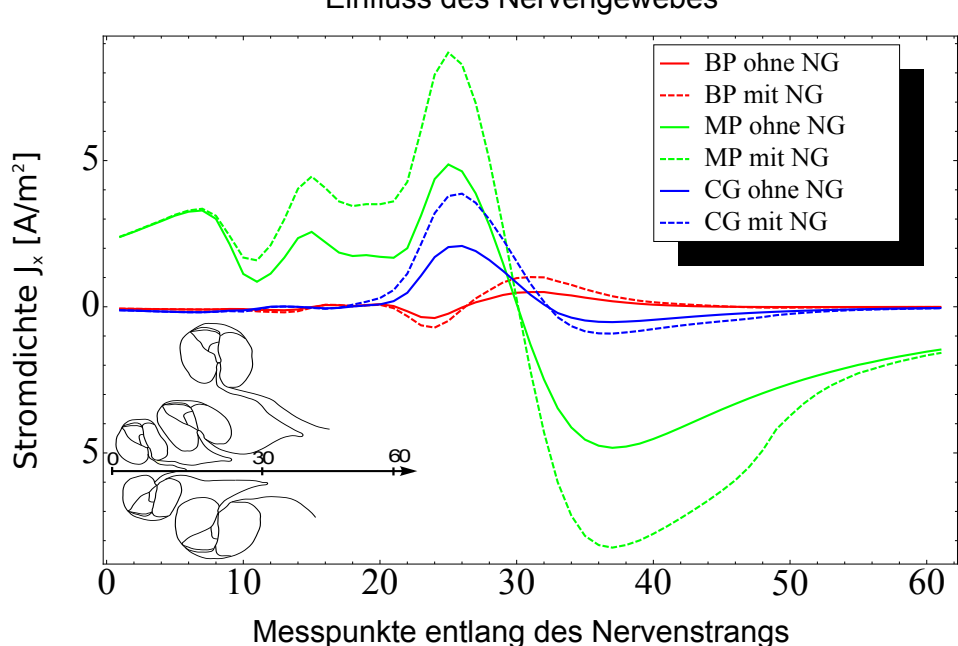

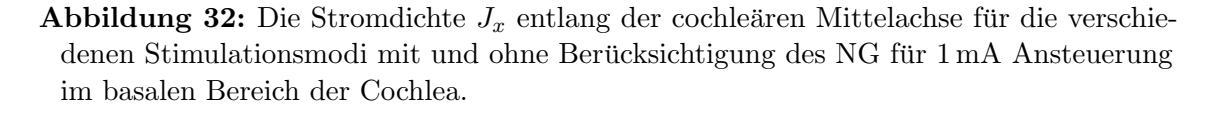

Aufgrund der hohen Leitfähigkeit im Vergleich zum Knochengewebe sind, wie erwartet, große Unterschiede zwischen den Berechnungen mit und ohne NG für alle drei Stimulationsmodi zu sehen. Um eine Vergleichbarkeit zu schaffen, werden die relativen Abweichungen der Simulationen am Punkt des Maximalausschlages angegeben. Dabei ergibt sich eine maximale Abweichung von rund 50,5 % bei einer

Einfluss des Nervengewebes

MP–Stimulation. Bei der CG–Stimulation tritt eine kleinere maximale Abweichung von rund 46,2 % auf und bei der BP–Stimulation ergibt sich eine Abweichung von etwa 44 %.

Diese Werte zeigen, dass die Berucksichtigung des NG zwingend erforderlich ist. ¨ Aus diesem Grund werden alle weiteren Untersuchungen unter der Berucksichtigung ¨ des modellierten NG erfolgen.

### 23.2 Einfluss der Membranen

Im Folgenden wird der Einfluss einer Stimulation mit einer herkömmlichen Elektrode, gelagert in der Scala tympani, mit 1 mA Ansteuerung im basalen Bereich der Cochlea für eine monopolare (MP), bipolare (BP) und *common ground* (CG) Ansteuerung, im Hinblick auf die verschiedenen Annahmen der Membranen untersucht.

#### Basilarmembran

Die Dicke der Basilarmembran (BM) variiert stark: In einer gesunden Cochlea nimmt sie von der Schneckenbasis bis zur Schneckenspitze von etwa  $20 \mu m$  auf  $8 \mu m$ ab. Weiterhin wird von einigen Autoren in der Forschung vermutet, dass bei einer basocochleären, altersbedingten Schwerhörigkeit (Presbyacusis) auch eine Verdickung und damit Versteifung der BM im basalen Bereich der Schnecke auftreten kann [8], [95], [96]. Diese Verdickung wird von Nadol [95] sogar auf das bis zu zehnfache der normalen Dicke der BM geschätzt.

Aus diesen Gründen soll der Einfluss der BM und ihrer Dicke in einer implantierten Cochlea auf die Hörnervaktivität untersucht werden. Dazu wurden, ähnlich der vorausgegangen Vergleiche, folgende Simulationen mit den Stimulationsmodi bipolar  $(BP)$ , monopolar  $(MP)$  und *common ground*  $(CG)$  durchgeführt:

- Simulation ohne BM (Modellierung der Membran nur als Grenzfläche zwischen Perilymphe und Endolymphe ohne innere Randbedingung),
- Simulation mit einer BM mit  $d = 8 \mu m$  unter Verwendung der inneren Randbedingung,
- Simulation mit einer BM mit  $d = 20 \,\mu\text{m}$  unter Verwendung der inneren Randbedingung,
- Simulation mit einer BM mit  $d = 200 \,\mu m$  unter Verwendung der inneren Randbedingung (eine eher unwahrscheinliche Annahme der Membranverdickung nach den Vermutungen von [95]).

In Abbildung 33 ist die Stromdichte  $J_x$  entlang des Hauptnervenstrangs in der zentralen Achse der Cochlea dargestellt.

Eine maximale Abweichung der Ergebnisse der verschiedenen simulierten Dicken der BM bezogen auf den maximalen Ausschlag der jeweiligen Stimulation wurde berechnet (vgl. Tabelle 9). Vor allem die groß erscheinende relative Abweichung in der Simulation mit bipolarer Elektrodenstimulation ist in der geringen Stimulationswirkung dieser Methode begrundet. Wie in Abbildung 33 jedoch ersichtlich ist, ¨ stimmt vor allem der relative Verlauf der Kurvenformen recht gut überein. Bei dieser Sensitivitätsstudie wird deutlich, dass die Unterschiede in der Nervenaktivierung zwischen einer  $8 \mu$ m und einer  $20 \mu$ m dicken Membran für alle drei Stimulationsarten mit unter  $6\%$  Abweichung gering sind. Eine Vernachlässigung der BM als Gewebe (nicht als innere Randbedingung modelliert) fuhrt zu geringeren Stromdichtewerten ¨ als bei Simulationen mit Berucksichtung der BM. Sollte der Einfluss einer erkrankten ¨ Cochlea, die eine Verdickung der BM zur Folge hat, untersucht werden, muss eine entsprechende Modellierung der BM vorgenommen werden. Ihre Dicke hat einen stärkeren Einfluss als eine normal dick modellierte BM. Für die weiteren Simulationen in dieser Arbeit wird eine Membrandicke von  $d = 8 \mu$ m angenommen. Es wird dabei davon ausgegangen, dass die dominierende Fehlerquelle bei der Simulation der BM nicht ihre inhomogene Dicke, sondern eher die Unsicherheiten ihrer Gewebeparameter sind. Die Literatur liefert unterschiedliche Werte für die Cochlea–Strukturen, die mit unterschiedlichen Vorgehensweisen gemessen wurden (beispielsweise [97], [98], [99] und [32]).

| Referenz        | Vergleich     | Abweichung                            |
|-----------------|---------------|---------------------------------------|
| $8 \,\mu m$     | $20 \,\mu m$  | MP 5,86 $%$<br>BP 5,7%<br>CG $3,4\%$  |
| $8 \,\mu m$     | ohne BM       | $MP 8,11\%$<br>BP 9,7%<br>CG $11.3\%$ |
| $8\,\mu{\rm m}$ | $200 \,\mu m$ | MP $14.5\%$<br>BP 15%<br>CG $19\%$    |

Tabelle 9: Abweichung der Ergebnisse fur die verschiedenen simulierten ¨ Basilarmembranen

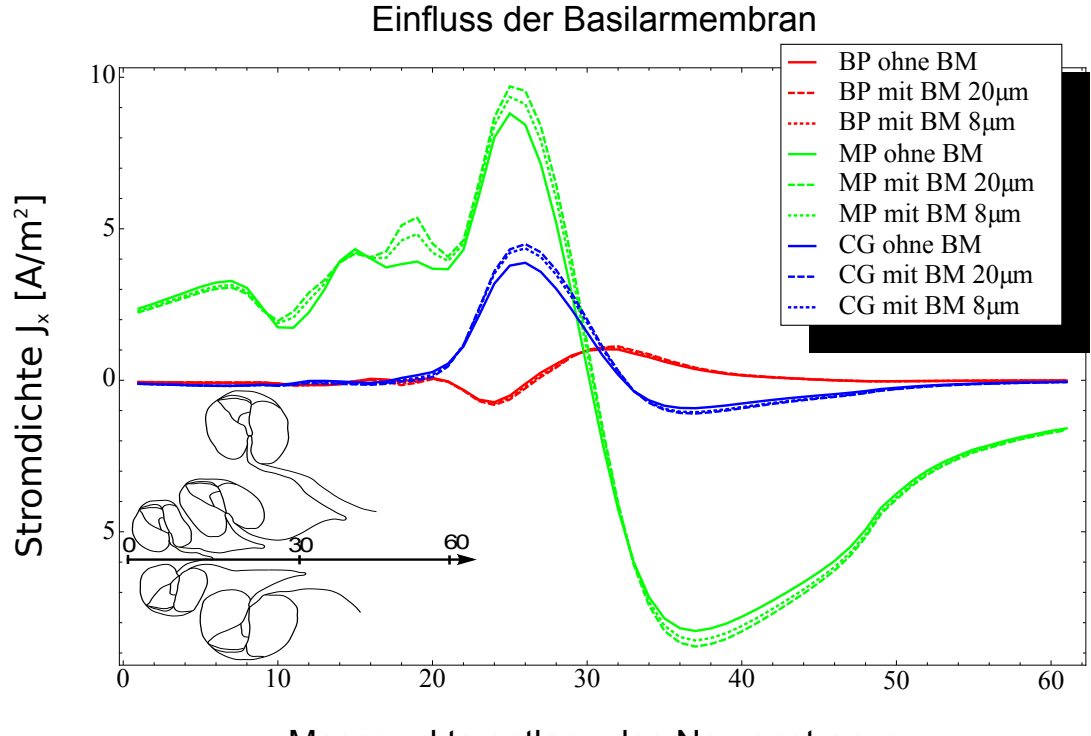

Messpunkte entlang des Nervenstrangs

Abbildung 33: Bestimmung des Einflusses der Basilarmembran (BM) bei einer herkömmlichen Stimulation von 1 mA Ansteuerung im basalen Bereich für MP, BP und CG: Die Stromdichte  $J_x$  entlang der cochleären Mittelachse für die verschiedenen Stimulationsmodi mit den verschiedenen simulierten Dicken der BM.

#### Reissnermembran

Bildgebend für diese Arbeit wurden  $\mu$ CT–Aufnahmen einer menschlichen Cochlea für die Modellierung der Cochlea verwendet. Auf diesen ist die Reissnermembran (RM) jedoch nicht zu erkennen. Gründe dafür können zum einen sein, dass durch die Röntgenstrahlen die dünne Membran nicht abgebildet werden konnte oder zum anderen, dass die Membran durch die Präparation schon vor der Bildgebung zerstört wurde. Um dennoch den Einfluss der Membran untersuchen zu können, wurden zwei verschieden gelagerte RM modelliert, wie in Kapitel 16 erläutert. Durch die Modellierung der unterschiedlichen Orte der RM, kann ihr Einfluss auf die elektrische Feldverteilung in der Cochlea anhand der nachfolgend gezeigten Simulationsergebnisse bewertet werden.

Für die Untersuchungen wird die RM wie in Kapitel 12.1 beschrieben an beiden Positionen mit der Methode der inneren Randbedingung approximiert.

In Abbildung 34 sind die Stromdichtewerte  $J_x$  wieder entlang einer Geraden, die durch die Zentralachse der Cochlea verläuft, für die drei Stimulationsarten BP, MP

und CG zu sehen. Die Graphen zeigen die Stromdichtewerte für folgende Anordnungen:

- MP–, BP– und CG–Stimulation mit der RM an einer ersten Position in der Cochlea, im Folgenden RM1 genannt,
- MP–, BP– und CG–Stimulation mit der RM an einer zweiten Position in der Cochlea, im Folgenden RM2 genannt.

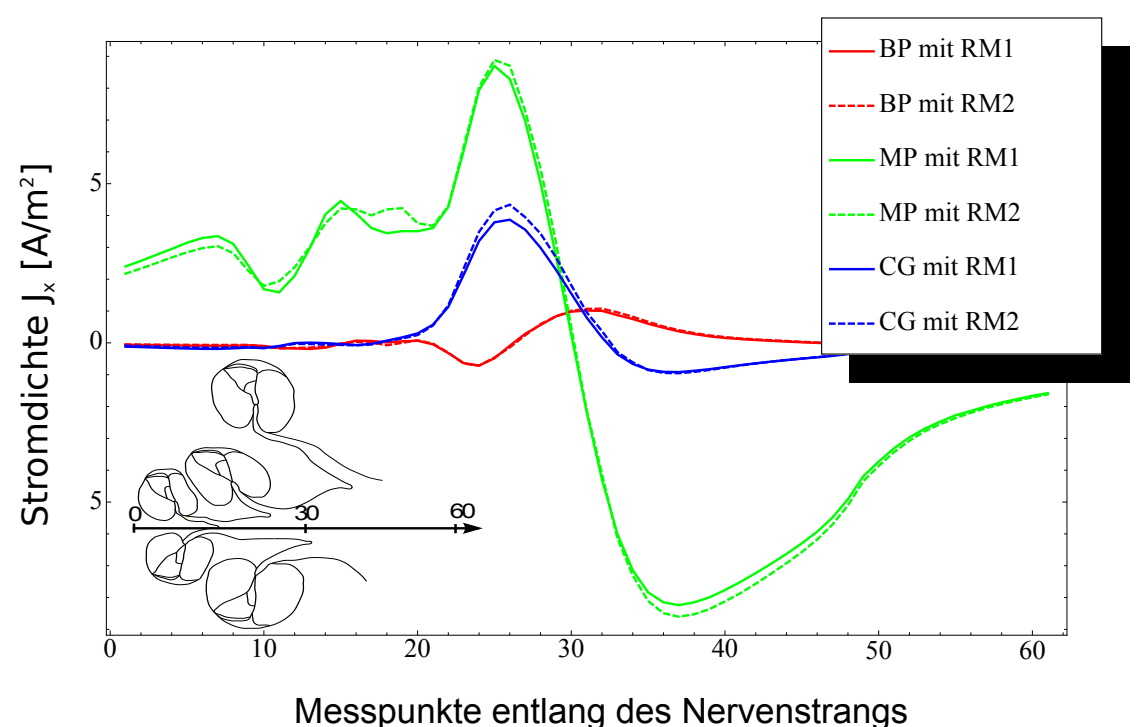

#### Einfluss der Reissnermembran

Abbildung 34: Die Stromdichte  $J_x$  entlang der cochleären Mittelachse für die verschiedenen Stimulationsmodi mit einer herkömmlichen Stimulation von 1 mA Ansteuerung im basalen Bereich mit zwei verschiedenen Positionen der Reissnermembran RM1 und RM2.

Die Werte der Abweichungen (Tabelle 10) verdeutlichen den Einfluss der Position der RM. Die RM ist mit  $d = 2 \mu m$  zwar sehr dünn, jedoch hat sie mit  $\sigma = 0.00098 \, (\Omega m)^{-1}$  gegenüber der Perilymphe in der Scala media eine um das 1700fache geringere Leitfähigkeit. Die RM stellt also eine Strombarriere dar. Ein Verschieben der RM hat daher haupts¨achlich zur Folge, dass das Volumen der Scala media, in dem sich das Strömungsfeld ausbreitet, verändert wird. So ist der vergleichsweise große Unterschied bei der CG–Simulation zwischen den beiden RM–positionen

zu erklären. Normalerweise ist die Scala media im Vergleich zur Scala vestibuli und Scala tympani recht klein. Es kann daher davon ausgegangen werden, dass der Fall RM2 unwahrscheinlicher ist als die Position RM1. Die Studie zeigt, dass die Position der RM auf das Simulationsergebnis einen wesentlichen Einfluss hat. Der Fehler, der bei kleineren Ortsveränderungen der RM entsteht, sollte jedoch im akzeptablen Bereich bleiben und das Simulationsergebnis nicht grundlegend verändern. Um den Fehler ganz zu vermeiden, muss auf ein Bildgebungsverfahren zurückgegriffen werden, bei dem zum einen die RM unbeschädigt bleibt und zum andern auch kontrastreich dargestellt werden kann.

Tabelle 10: Abweichung der Ergebnisse für die verschiedenen simulierten Reissnermembranen

| Referenz | Vergleich | Abweichung                              |
|----------|-----------|-----------------------------------------|
| RM1      | RM2       | $MP 8.6\%$<br>$BP 8.4\%$<br>CG $10.9\%$ |

#### 23.3 Stria vascularis

Die Stria vascularis (StV) ist ein Blutgefäßgeflecht im lateralen Anteil der Scala media. Sie ist mit einer Dicke von ca.  $40 \mu m$  [22] im Gegensatz zur Basilar- und Reissnermembran recht dick. Da sie sich lateral zwischen der endostealen Elektrode und dem Hörnerv befindet, wurde ihr Einfluss hinsichtlich einer endostealen Stimulation untersucht.

Abbildung 35 zeigt die Stromdichte  $J_x$  entlang einer Geraden in der Zentralachse der Cochlea. Berechnet wurden die Werte für eine endosteale Stimulation mit (durchgezogene Linien) und ohne Implementierung (gestrichelte Linien) der StV fur ¨ jeden Stimulationsmodus. Eine maximale Abweichung der Ergebnisse mit und ohne Berücksichtigung der StV bezogen auf die maximale Amplitude des jeweiligen Stimulationsmodus wurde berechnet (Tabelle 11). Vor allem die groß erscheinende relative Abweichung in der Simulation mit bipolarer Stimulation ist in der geringeren Stimulationswirkung dieser Methode begründet. Wie in Abbildung 35 jedoch ersichtlich ist, stimmt vor allem der relative Verlauf der Kurvenformen recht gut überein.

Da der Einfluss der StV sehr gering ist, ist eine separate Modellierung nicht unbedingt erforderlich. Aus diesem Grund werden alle weiteren Untersuchungen ohne ihre Berücksichtigung durchgeführt.

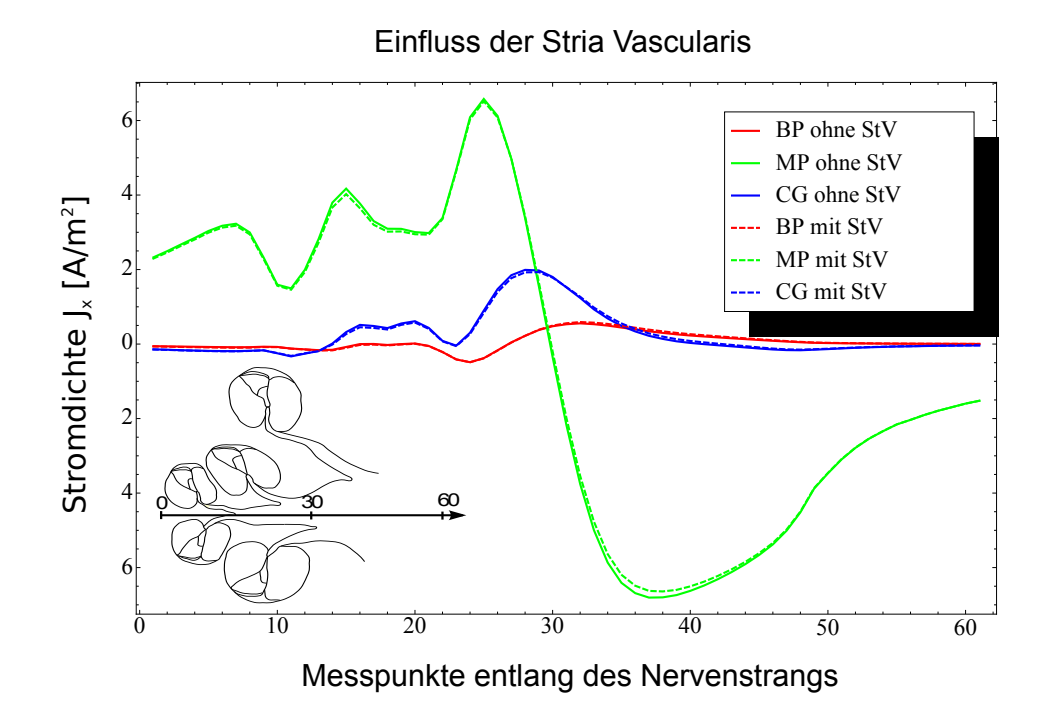

Abbildung 35: Die Stromdichte  $J_x$  entlang der cochleären Mittelachse für die verschie-

denen Stimulationsmodi mit und ohne Berucksichtigung der Stria vascularis. ¨

Tabelle 11: Abweichung der Ergebnisse für die Bestimmung des Einflusses der Stria vascularis (StV)

| Referenz | Vergleich | Abweichung                        |
|----------|-----------|-----------------------------------|
| mit StV  | ohne StV  | $MP 3.5\%$<br>BP 8.3%<br>CG $4\%$ |

## 24 Elektrodenvergleich

## 24.1 Vergleich der Stimulationsmodi der Normalelektrode

Für eine median<sup>9</sup> platzierte Elektrode in der Scala tympani wird in Briaire [27] für eine monopolare Stimulation ein Dipolstrom von  $1 \text{ mA}$  als Schwellwertstrom (threshold current) definiert. Das bedeutet, dass bei dieser Stimulation und diesem Stromwert die ersten Nervenfasern des Hörnervs stimuliert werden. Daher wird in dieser Arbeit davon ausgegangen, dass die errechneten positiven Maximalwerte der

<sup>9</sup>mediane Platzierung: mittig, in der Scala tympani möglichst nah am Hörnerv platzierter Elektrodenträger

Aktivierungsfunktion (AF) für diesen Stimulationstyp eine Aktivität einiger Nervenfasern hervorrufen. Für die folgenden Ergebnisse wird demnach das in Abbildung  $36(a)$ gezeigte AF–Diagramm als Referenz dienen, um die verschiedenen Stimulationsmodi und -orte miteinander vergleichen zu können. D.h. in allen anderen Stimulationsvarianten muss in etwa der positive Wert von  $927 \text{ mV}/\mu\text{m}^2$  erreicht werden, um eine Nervenaktivität auszulösen.

Abbildung 36 zeigt weiterhin die AF–Diagramme fur die Stimulationsmodi BP ¨ und CG. Die Diagramme verdeutlichen, dass eine Stimulation mit 1 mA für diese Stimulationsmodi nicht ausreicht. Es ist ein Stimulationsstrom von  $1,6 \text{ mA}$  für BP und von 2,2 mA für CG erforderlich, um die maximalen AF–Werte der MP– Stimulation zu erhalten. Weiterhin ist zu erkennen, dass der Hauptstimulationsort für die drei Stimulationsvarianten MP, BP und CG im Bereich des Zellkörpers der Nervenzelle (Soma) liegt. Diese erhöhten Werte sind durch die geringe Länge des Somas zu erklären und erhöhen nach Gleichung (38) die Aktivierungswerte. Da vermutet wird [94], dass die Dendriten bei einigen Patienten bereits abgestorben sind oder einige Zeit nach der Implantation der Cochlea–Implantate absterben, wurde bei der Berechnungen der AF davon ausgegangen, dass die Dendriten oder ihre Funktionalität nicht vorhanden sind. Aus diesem Grund wurde die AF für die myelinisierten Segmente 4-15 (s. Tabelle 8) und den dazugehörigen Nervenknoten berechnet. In Abbildung 36 werden die Aktivierungswerte für die Nervenfasern ohne Dendriten, jedoch nur für die Segmente 4–9, gezeigt.

Bei der Aktivierung der Zellkörper durch die bipolare Stimulation sind im Vergleich zu den beiden anderen Stimulationsmodi deutliche Unterschiede zu erkennen. Wird davon ausgegangen, dass die Dendriten keine Stimulation durch ein externes Potential erfahren und eine Nervenaktivität durch die Aktivierung der Somata erfolgt, dann werden die in Tabelle 12 gezeigten Nervenstränge stimuliert. Hier wird gezeigt, wie viele und welche Nervenstränge aktiviert werden können, wenn ein bestimmter Schwellwert der Aktivierung vorausgesetzt wird. Es ist dabei zu beachten, dass nach Spoendlin und Schrott [50] bei einer gesunden Cochlea mit 13.600 Nervenfasern jeder der hier modellierten Nervenstränge ca. 250 Nervenfasern repräsentiert.

Da nicht bekannt ist, ab welchem Aktivierungs–Wert eine Nervenfaser reagiert, wurden zwei Grenzwerte definiert. Diese werden bei 90 % und 80 % der maximalen Aktivierung der normalen monopolaren Stimulation angenommen. Diese entsprechen in etwa den Absolutwerten  $830 \,\mathrm{mV}/\mu\mathrm{m}^2$  und  $740 \,\mathrm{mV}/\mu\mathrm{m}^2$ . Nervenfasern, die eine höhere Aktivierung erfahren, gelten als aktiviert. Es ist zu beachten, dass dies nur fiktive Schwellwerte sind, die einen besseren Vergleich ermöglichen sollen. Es ist zu sehen, dass bei einer MP– und CG–Stimulation die gleichen Nervenstränge aktiviert werden. Jedoch werden durch einen MP–Stimulus bei einem Grenzwert von 90 % der maximalen Aktivierung (ca.  $830 \,\mathrm{mV}/\mathrm{\mu m}^2$ ) vier Nervenstränge und bei einem Grenzwert von 80 % der maximalen Aktivierung (ca. 740 mV/ $\mu$ m<sup>2</sup>) drei Nervenstränge aktiviert. Zwei der durch MP stimulierten Stränge werden auch bei der CG–Stimulation aktiviert, sowohl bei einem 80 %igen und einem 90 %igen Grenzwert.

Demnach ist eine Separation der aktivierten Nervenfasern bei CG eher gegeben als bei einem MP–Modus. Bei der BP–Stimulation werden auch zwei (90 %) bzw. drei  $(80\%)$  Nervenstränge aktiviert. Jedoch befinden sich diese im AF–Diagramm rechts neben den durch eine MP– und CG–Stimulation aktivierten Nervensträngen. Eine höhere Selektivität gegenüber der MP–Stimulation ist bei einem höheren Grenzwert auch hier gegeben. Dabei ist festzustellen, dass sich die aktivierten Nervenstränge im BP–Modus direkt am Ort der stimulierenden Elektrode befinden. Bei MP und CG dagegen befinden sich die Nervenstränge mit der höchsten Aktivierung nicht direkt an der stimulierenden Elektrode.

#### 24.2 Gewebeummantelung der Elektroden

In der medizinischen Praxis ist beobachtet worden, dass einige Zeit nach einer Cochleaimplantation feinfaseriges Bindegewebe um den eingesetzten Elektrodenträger wächst [43], [100]. Während das Wachstum des Gewebes um das Implantatgehäuse erwünscht ist, um eine zusätzliche Stabilität des Implantates zu erreichen  $[101]$ , wirkt der Gewebemantel um den Elektrodenträger wie ein Isolator. Dies wiederum führt zu einer postoperativen Erhöhung der Elektrodenimpedanz [102]. Da stabile Elektrodenimpedanzen jedoch essentiell für das Sprachverständnis des Patienten sind, werden Möglichkeiten, die das Gewebewachstum reduzieren oder ganz unterbinden, erforscht. Sowohl die Dicke, als auch die Materialeigenschaften dieser Gewebeschicht sind bisher weitgehend unbekannt. Um dennoch den Einfluss dieses Mantelgewebes auf die Nervenaktivierung zu untersuchen, wurde eine etwa  $0.05 \mu m$  dicke Gewebeschicht, basierend auf den Untersuchungen von Seldon et al. [46], um den gesamten herkömmlichen Elektrodenträger modelliert. Zudem passt diese Größe des Mantelgewebes in die begrenzte Scala tympani. Da Bindegewebe im Allgemeinen eine geringere Leitfähigkeit als die umgebende Lymphflüssigkeit hat, wurde die Leitfähigkeit wie folgt gewählt. Es wurden Simulationen mit zwei verschiedenen Leitfähigkeiten des modellierten Gewebes durchgeführt ( $\sigma_1 = 0.15 \, (\Omega m)^{-1}$  und  $\sigma_2 = 0.05 \, (\Omega m)^{-1}$ ). Dadurch wurden unterschiedliche Impedanzänderungen der Elektroden modelliert.

Für eine Auswertung werden diese Simulationsergebnisse mit den Simulationsergebnissen einer Elektrode ohne Gewebeummantelung verglichen. Um eine Nervenaktivität auszulösen, müssen die maximalen AF–Werte der herkömmlichen monopolaren Stimulation erreicht werden. Für die monopolare Stimulation kann für beide Gewebeleitfähigkeiten eine kleine Verringerung des Stimulationsstromes erfolgen (für  $\sigma_1$ : 0,98 mA und für  $\sigma_2$ : 0,97 mA). Bei der BP-Stimulation ist eine Erhöhung des Stimulationsstromes notwendig, jedoch ist diese Erhöhung geringer als bei der herkömmlichen BP–Stimulation (für  $\sigma_1$ : 1,45 mA und für  $\sigma_2$  1,44 mA). Das gleiche gilt für die CG–Stimulation (für  $\sigma_1$ : 1,47 mA und für  $\sigma_2$ : 1,3 mA). Für einen besseren Vergleich gibt Tabelle 12 eine Zusammenfassung der benötigten Stromstärken aller Nervenaktivitätsberechnungen. Dabei fällt auf, dass sich die Stromstärken trotz der unterschiedlichen Leitfähigkeiten des umgebenden Gewebes bei der BP– und

 $MP-Stimulation$  nur geringfügig ändern  $(0.01 \text{ mA}$  Unterschied bei beiden Stimulationsarten). Bei der CG–Stimulation dagegen findet eine deutlichere Anderung der benötigten Stromstärken statt (0,17 mA Unterschied). Diese Unterschiede sind auch in den Aktivierungsdiagrammen (Abbildung 37) und der Anzahl der aktivierten Nerven (ebenfalls in Tabelle 12 dargestellt) sichtbar. Bei der CG–Stimulation erfolgt eine Ausbreitung des aktivierenden Bereiches. So liegen bei der Gewebeleitfähigkeit  $\sigma_2$  sechs Nervenstränge über dem angenommenen Grenzwert der Aktivierung von 80 % der maximalen Aktivierung, während bei Gewebeleitfähigkeit  $\sigma_1$  bei diesem Grenzwert nur drei Nervenstränge aktiviert werden. Dagegen kann es bei einer Betrachtung des Grenzwertes von 90 % bei einer MP– und BP–Stimulation zu einer Verringerung des Bereiches der aktivierten Nervenstränge kommen.

Durch die Berücksichtigung des Mantelgewebes können bei allen Stimulationsmodi geringere Stimulationsströme als bei einer Stimulation ohne die Berücksichtugung des Mantelgewebes verwendet werden. Dies bestätigt auch die Vermutungen von [43]. Eine ansteigende Elektrodenimpedanz verringert den Schwellwertstrom. Bei diesem Stromwert werden erste Nervenstränge aktiviert. Gleichzeitig kann jedoch bei einem common ground stimulierten Implantat mit einer hohen isolierenden Gewebekapselung eine Vergrößerung des aktivierten Nervengewebes stattfinden. Bei der monopolaren und bipolaren Stimulation dagegen kann es zu einer Verringerung des Bereiches der stimulierten Nervenstränge kommen.

Im Gegensatz zu einer intra–cochleären Elektrode ist davon auszugehen, dass bei einer endostealen Elektrode keine oder nur eine sehr geringe Verkapselung dieser Elektrode stattfindet und somit keine Erhöhung der Elektrodenimpedanz stattfindet [94], da sie direkt ins Gewebe implantiert wird. Dadurch ist eine stabile Elektrodenimpedanz für das bessere Sprachverständnis des Patienten der endostealen Elektrode wahrscheinlicher als bei intra–cochleären Elektrodenträgern.

#### 24.3 Endosteale vs. intra–cochleäre Elektrode

In diesem Kapitel werden die Stimulationsergebnisse der endosteal und herkömmlich platzierten Elektroden miteinander verglichen. Wie auch im vorherigen Kapitel dient die Aktivierung der normalen und monopolaren Stimulation mit 1 mA als Referenz. Mit diesem Dipolstrom ist eine Aktivierung einiger Nervenstränge möglich. D.h., auch bei der endostealen Stimulationsvariante muss in etwa der positive Wert von  $927 \,\mathrm{mV}/\mu\mathrm{m}^2$  erreicht werden, um eine Nervenaktivität auszulösen.

Abbildung 38 zeigt die AF–Diagramme fur die Stimulationsmodi MP, BP und ¨ CG für eine herkömmliche und eine endosteale Stimulation. Um den geforderten maximalen AF–Wert zu erreichen, verlangt eine endosteale monopolare Stimulation eine erhöhte Stromstärke von 1,3 mA. Eine endosteale bipolare Stimulation benötigt 4,3 mA und die endosteale CG–Variante verlangt eine mehr als siebenfache Erhöhung des Stimulationsstromes mit 7,5 mA. Weiterhin ist zu erkennen, dass die Hauptstimulationsorte für die drei Stimulationsvarianten MP, BP und CG auch für

den endostealen Fall im Bereich der Somata liegen. In Abbildung 38 werden wieder die Aktivierungswerte für die verkürzten Nervenfasern ohne die Dendriten für die Segmente 4–9 gezeigt (s. Tabelle 8).

Zunächst sehen die AF–Diagramme für beide Stimulationsorte ähnlich aus. Bei genauerer Betrachtung fällt jedoch auf, dass die Flächen mit einer erhöhten Aktivität breiter sind. Zusätzlich treten bei der endostealen MP– und CG–Stimulation weitere Herde mit einer erhöhten Aktivierung auf. Tabelle 12 zeigt die aktivierten Nervenstränge. Der Grenzwert, der aussagt, wann ein Nervenstrang aktiviert wird, wird zum einen mit 80 % und zum anderen mit 90 % des maximalen AF–Wertes in den entsprechenden AF–Diagrammen gew¨ahlt. Im Vergleich zur normalen Stimulation werden die Somata weiterer Nervenstränge rechts und links der normal aktivierten Nervenstränge aktiviert. Zusätzlich findet sich im MP–Modus auch auf dem ersten Nervenstrang ein erhöhter Aktivierungswert.

Als Ergebnis für die Hörnervstimulation mit einer endostealen Elektrode kann festgehalten werden, dass mit einer MP–Stimulation unwesentlich mehr Strom gebraucht wird, um die Nerven in der gleichen Art zu aktivieren, wie bei der normalen Stimulation. Aufgrund der ungünstigen Lage der endostealen Elektrode führt der ähnliche Strombedarf jedoch zu einem deutlich gesteigerten erforderlichen Potential an der Elektrode. Das Potential an der monopolar stimulierenden Elektrode des herkömmlichen Elektrodenträgers liegt bei  $0.52$  V und des endostealen Elektrodenträgers bei 1,04 V. Dies erh¨oht die Leistungsabgabe im MP–Modus des endostealen Elektrodenträgers gegenüber der normalen von  $0.52W$  auf  $1.35W$ . Die Ummantelung der Elektroden durch das Bindegewebe im MP–Modus ist für die Leistungsaufnahme jedoch unrelevant.

Die Selektivität der zu aktivierenden Nervenfasern ist im MP–Modus vermindert. Bei der endostealen BP–Stimulation wird jedoch die Selektivität der herkömmlichen BP–Stimulation nahezu erreicht (Tabelle 12). Hier werden die gleichen Nervenstränge aktiviert wie bei der herkömmlichen Stimulation. Es wird allerdings ein wesentlich höherer Stimulationsstrom benötigt. Die Selektivität bei der endostealen CG–Stimulation verschlechtert sich merklich, zudem ist ein wesentlich höherer Stimulationsstrom erforderlich.

### 24.4 Fazit

Um Aussagen über einen möglichen Einsatz endostealer Elektroden treffen zu können, wurde folgende Vergleichsmöglichkeit gefunden: mit den berechneten Potentialwerten aus dem Simulationsmodell der Cochlea wurde mit Hilfe der Aktivierungsfunktion (Gleichung (38)) die externe Aktivierung entlang mathematisch definierter Nervenfasern berechnet. Diese werden in Aktivierungsdiagrammen dargestellt. Die Aktivierungswerte der normalen monopolaren Stimulation mit einem Stimulus von 1 mA dienen aufgrund der Forschungsergebnisse von Briaire [27] als Referenz fur die weite- ¨ ren Untersuchungen. Um eine Aussage über die Selektivität der Stimulation machen

zu können, wurden Grenzwerte definiert. Diese liegen bei 90 % (ca. 830 mV/ $\mu$ m<sup>2</sup>) und 80 % (ca. 740 mV/ $\mu$ m<sup>2</sup>) der maximalen Aktivierung bei einer normalen MP-Stimulation. Nervenfasern, die einen höheren Aktivierungswert erfahren, gelten als aktiviert.

Untersucht wurden die drei verschiedenen Stimulationsmodi monopolar, bipolar und *common ground* für die normale und die endosteale Stimulation. Die stimulierenden Elektroden beider Elektrodenträger wurden so gewählt, dass sie hintereinander liegen und ungefähr den selben Nervenbereich aktivieren.

Tabelle 12 gibt eine Übersicht über die in diesem Teilkapitel beschriebenen Ergebnisse. Demnach ist unter den in Kapitel 19 beschriebenen Simulationsannahmen prinzipiell eine selektive Stimulation der Nervenfasern möglich. Jedoch werden zum Teil weitaus höhere Stromstärken benötigt, um die gleichen Aktivierungswerte zu erreichen, wie sie auch in der normalen monopolaren Stimulation erreicht werden. Wird angenommen, dass nur Nervenfasern aktiviert werden, die einen Aktivierungswert über  $830 \,\mathrm{mV}/\mu\mathrm{m}^2$  erfahren, ist das Aktivierungsfeld bei einer BP– und CG– Stimulation nur um einen Nervenstrang bei BP erweitert. Bei der MP–Stimulation werden zwei weitere Nervenstränge stimuliert. Sollte der Grenzwert jedoch niedriger sein, dann wird das aktivierte Feld auch im CG–Modus aufgeweitet. Der große Nachteil ist, dass bei der endostealen CG–Stimulation eine 7,5fach höhere Stromstärke nötig ist. Hierbei ist zu untersuchen, ob dieser vergleichsweise hohe Wert dem Patienten eventuell Schäden zufügen kann. Da sich auch der Gesichtsnerv in der Nähe der Cochlea befindet, ist zusätzlich auszuschließen, dass bei einer extracochleären Stimulation mit solch einem hohen Stromwert dieser nicht ebenfalls stimuliert wird. Bei Patienten mit Osteoporose kann dies bereits bei einer Hörnervstimulation mit einem herkömmlichen Cochlea–Implantat vorkommen [103].

Tabelle 12: Zusammenfassung zum Vergleich der verschiedenen Stimulationen: Dargestellt werden die Stromstärken, die benötigt werden, um die maximalen AF-Werte zu erhalten, die bei einem Schwellwertstrom von 1 mA für die normale MP–Stimulation entstehen. Hintergrund sind nach Briaire [27] erste Nervenaktivitäten, die bei dieser Stromstärke ausgelöst werden. Weiterhin werden die Anzahl und die Nummern der aktivierten Nervenstränge dargestellt. Dabei repräsentiert ein einzelner Nervenstrang ca. 250 Nervenfasern einer gesunden Cochlea. Es ist nicht bekannt, ab welchem AF–Wert eine Aktivierung der Nerven erfolgt. Für Vergleichszwecke wurden jedoch zwei Grenzwerte angenommen:  $90\%$  (ca.  $740 \,\mathrm{mV}/\mu\mathrm{m}^2$ ) und  $80\%$  (ca.  $830 \,\mathrm{mV}/\mu\mathrm{m}^2$ ) der maximalen Aktivierung bei einer normalen MP–Stimulation. Nervenstränge mit Aktivierungswerten uber diesen angenommenen Grenzwerten gelten als aktiviert. ¨

|    | Normale<br>Stimulation              | endosteale<br>Stimulation | Ummantelung<br>$\sigma_1 = 0.15 \, (\Omega \text{m})^{-1} \qquad \sigma_2 = 0.05 \, (\Omega \text{m})^{-1}$ | Ummantelung    |
|----|-------------------------------------|---------------------------|----------------------------------------------------------------------------------------------------|----------------|
|    | Stimulationsstrom in mA             |                           |                                                                                                    |                |
| MP | 1                                   | 1.3                       | 0.98                                                                                                    | 0.97           |
| BP | 1.6                                 | 4.25                      | 1.45                                                                                                    | 1.44           |
| CG | 2.2                                 | 7.5                       | 1.47                                                                                                    | 1.3            |
|    | aktivierte Nervenstränge bei $90\%$ |                           |                                                                                                    |                |
| MP | 19, 20, 21                          | 1, 19, 20, 21, 22         | 20, 21                                                                                                    | 20, 21         |
| BP | 23, 24                              | 23, 24, 25                | 23, 24                                                                                                    | 23, 24         |
| CG | 20, 21                              | 20, 21                    | 20, 21                                                                                                    | 20, 21         |
|    | aktivierte Nervenstränge bei $80\%$ |                           |                                                                                                    |                |
| MP | 19, 20, 21, 22                      | 1, 19, 20, 21, 22         | 19, 20, 21, 22                                                                                              | 19, 20, 21, 22 |
| BP | 23, 24, 25                          | 23, 24, 25                | 23, 24                                                                                                    | 23, 24, 25     |
| CG | 20, 21                              | 19, 20, 21, 26            | 19, 20, 21                                                                                                  | 2, 13, 19, 20, |
|    |                                     |                           |                                                                                                    | 21, 22         |

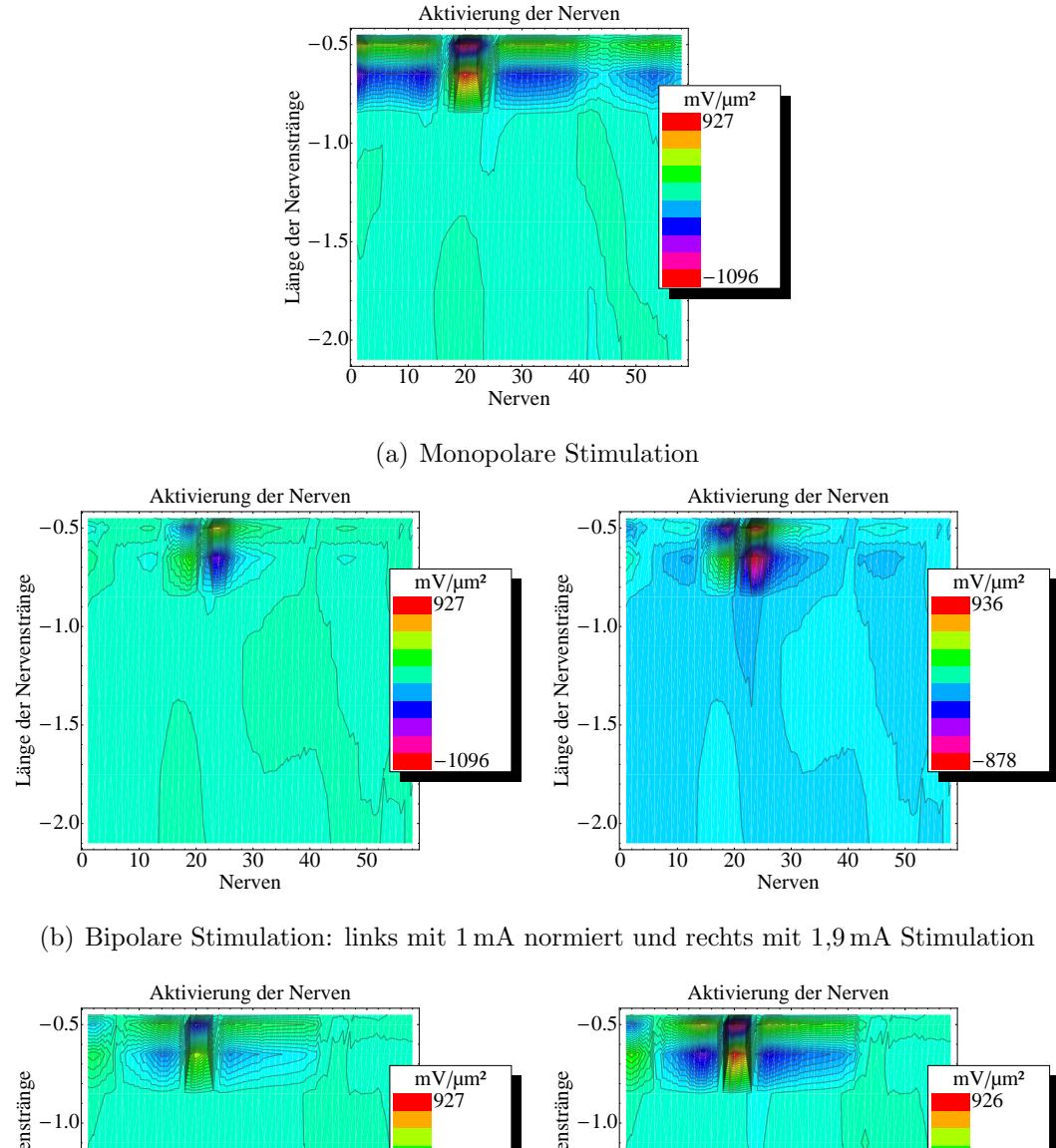

0 10 20 30 40 50  $-2.0$  $-1$ Nerven Länge der Nervenstränge -1096 0 10 20 30 40 50  $-2.0$  $-1.5$ Nerven Länge der Nervenstränge<br>  $\frac{1}{2}$ <br>  $\frac{1}{2}$ <br>  $\frac{1}{2}$ -1079

(c) Common ground Stimulation: links mit 1 mA normiert und rechts mit 2 mA Stimulation

Abbildung 36: Aktivierung der Nervenfasern eines herkömmlichen in der Scala tympani platzierten Elektrodenträgers. Das AF-Diagramm der monopolaren Stimulation mit einem Dipolstimulationsstrom von 1 mA dient als Referenz. Um eine ähnliche maximale Aktivierung zu erhalten, ist für die BP–Stimulation eine Stimulation von ca. 1,6 mA und für die CG–Stimulation eine Stimulation von ca.  $2.2 \text{ mA}$  nötig.

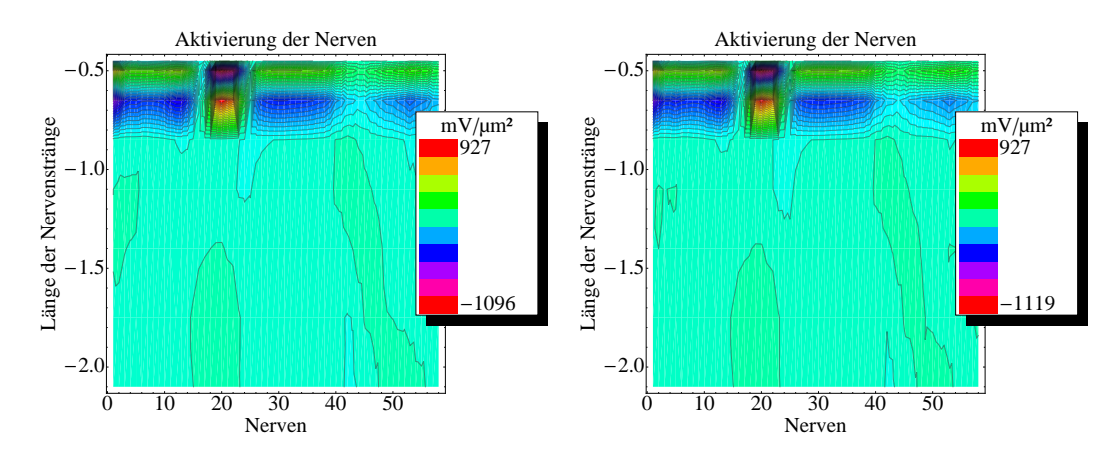

(a) MP: normaler Stimulationsstrom 1 mA (links), Stimulationsstrom mit Ummantelung der Elektroden 0,97 mA (rechts)

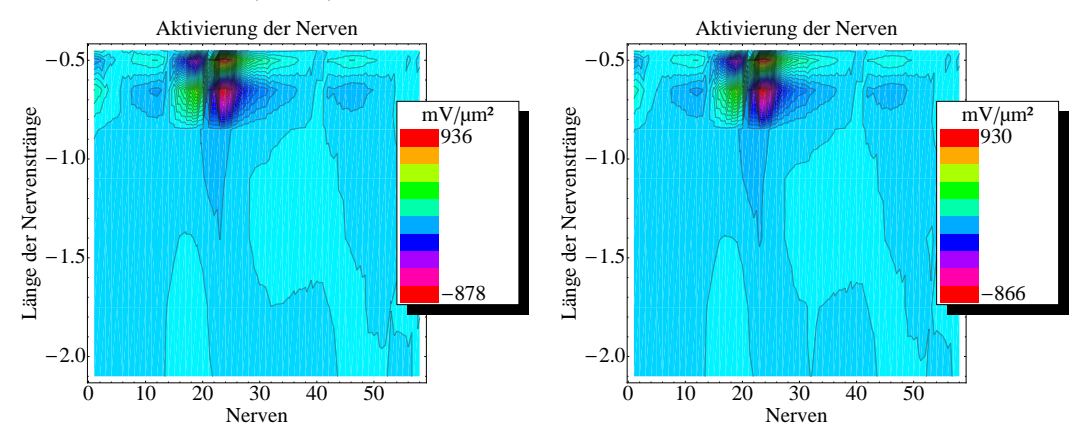

(b) BP: normaler Stimulationsstrom 1,6 mA (links), Stimulationsstrom mit Ummantelung der Elektroden 1,4 mA (rechts)

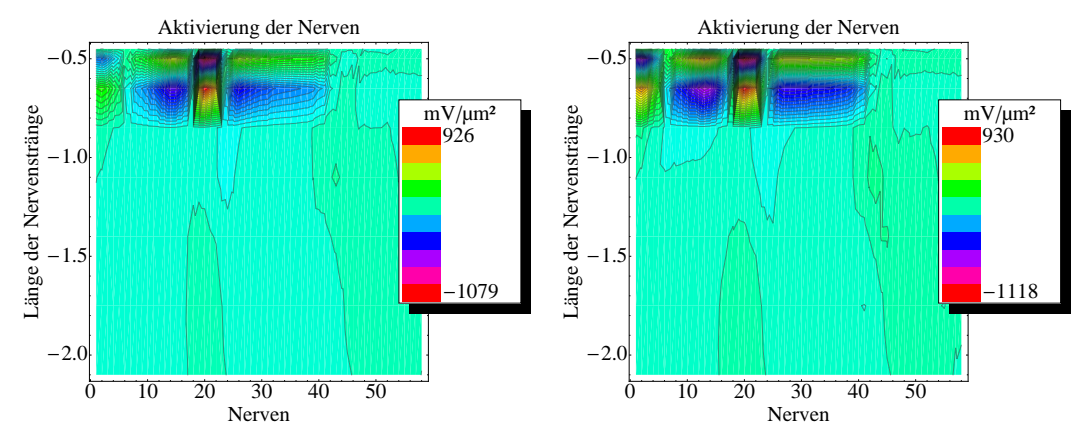

(c) CG: normaler Stimulationsstrom 2,2 mA (links), Stimulationsstrom mit Ummantelung der Elektroden 1,3 mA (rechts)

Abbildung 37: Vergleich der Aktivierung der Nervenfasern fur das Cochlea–Modell durch ¨ eine herkömmliche Stimulation ohne Ummantelung der Elektroden (links) und mit Ummantelung der Elektroden mit einer Leitfähigkeit von  $\sigma_2 = 0.05 \, (\Omega m)^{-1}$  (rechts).

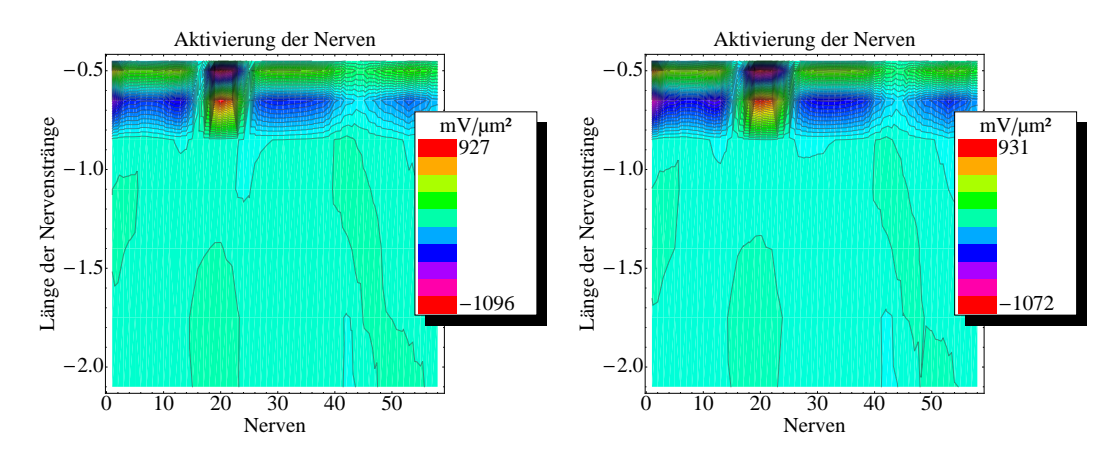

(a) MP: normaler Stimulationsstrom 1 mA (links), endostealer Stimulationsstrom 1,3 mA (rechts)

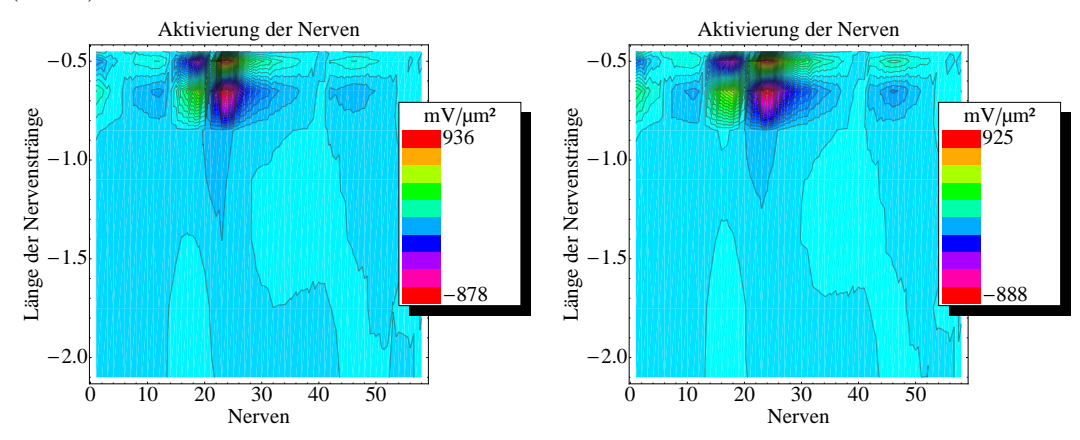

(b) BP: normaler Stimulationsstrom 1,6 mA (links), endostealer Stimulationsstrom 4,25 mA (rechts)

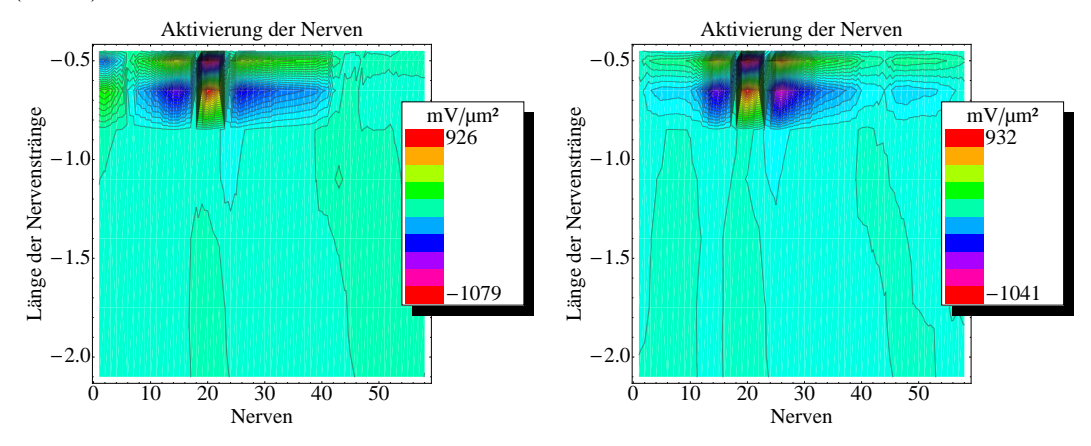

(c) CG: normaler Stimulationsstrom 2,2 mA(links), endostealer Stimulationsstrom 7,5 mA (rechts)

Abbildung 38: Vergleich der Aktivierung der Nervenfasern für das Cochlea–Modell durch eine herkömmliche Stimulation (links) und eine endosteale Stimulation (rechts).

# Zusammenfassung

Die hier vorgestellte Arbeit befasst sich mit der Modellierung der elektrischen Stimulation des Hörnervs durch Cochlea–Implantate. Für eine atraumatische Versorgung der Patienten werden Elektroden, wie beispielsweise die endosteale Elektrode, konzipiert, die einen möglichst schonenden operativen Eingriff ermöglichen. In dieser Arbeit wurde im Rahmen numerischer Simulationen die endosteale Elektrode mit einer herkömmlichen Cochlea–Implantat–Elektrode verglichen. Dafür wurde ein detailgetreues anatomisches 3D–CAD–Modell der Cochlea entwickelt, welches die fundamentale Basis für die anschließenden numerischen Berechnungen bildet. Des Weiteren wurden die Ergebnisse der Simulationen anhand eines Modells zur Nervenaktivierung ausgewertet.

Zunächst wurde ein detailgetreues dreidimensionales CAD–Modell der Cochlea aus  $\mu$ CT–Daten eines menschlichen Felsenbeinpräparates entwickelt. Es wurde gezeigt, dass mittels einer manuellen Segmentierung der Bilder und mit Hilfe der Reverse engineering–Methode ein Teil der Strukturen der Cochlea modelliert werden konnte. Diese sind die Scala tympani, das Spiralligament und ein kombinierter Bereich aus den Scalae vestibuli und media. Dabei wurde die Basilarmembran, die die Scala tympani von dem kombinierten Bereich trennt, nicht als ein eigenständiges Volumen modelliert. Es wurde gezeigt, dass für die Realisierung dünner resistiver Schichten auch die Methode einer inneren Randbedingung genutzt werden kann. Dadurch sinkt neben dem Aufwand der Modellierung auch der numerische Aufwand erheblich.

Als wesentliches Problem stellte sich heraus, dass durch das medizinische bildgebende Verfahren der µCT–Technik die Darstellung von Weichteilgewebe nicht ausreichend möglich ist. Zu diesen Geweben in der Cochlea gehören u.a. die Membranen und das Nervengewebe. Sie können beispielsweise mit dem Verfahren der  $\mu$ MRT–Technik dargestellt werden. Eine kombinierte Nutzung beider Verfahren für die Modellierung scheiterte durch Lufteinschlüsse im Felsenbeinpräparat, die zu Artefakten auf den  $\mu$ MRT–Bildern führten. Um jedoch auch den Einfluss der Reissnermembran auf die Hörnervstimulation, zu untersuchen, erfolgte eine Forward engineering–Modellierung von zwei Modellen der Reissnermembran mit unterschiedlichen Lokalisationen. Mit diesen zwei Varianten konnte der Einfluss der Lage der nichtleitenden Membran auf die Feldverteilung in der Cochlea untersucht werden.

Weiterhin wurde eine Möglichkeit gefunden, das Nervengewebe in die Simulationen mit aufzunehmen, da dieses eine doppelt so hohe Leitfähigkeit besitzt wie das umgebende Knochengewebe. Dafur wurde eine Punktewolke definiert, die das ¨ Nervengewebe repräsentiert. Diese Punktewolke konnte durch den Prozess der Flächenrückführung in ein dreidimensionales Modell umgewandelt werden. So wurde eine Berücksichtigung des Nervengewebes für die Simulationen möglich.

Zusätzlich wurden zwei Elektrodenträgerarten modelliert, die das CAD–Modell der implantierten Cochlea vervollständigen. Zum einen wurde der zu untersuchende endosteale Elektrodenträger modelliert. Zum anderen wurde ein herkömmlich verwendeter Elektrodenträger der Firma Cochlear®in ein CAD–Modell überführt.

Als Ergebnis der CAD–Modellierung liegt ein aus realen menschlichen Daten der Cochlea entwickeltes CAD–Modell vor. Dieses kann fur numerische Simulationen ¨ verwendet werden: sowohl niederfrequente, als auch hochfrequente elektromagnetische Feldberechnungen, aber auch mechanische, akustische und fluiddynamische Berechnungen könnten auf dieses Modell angewendet werden. Lediglich die inneren Randbedingungen an den Membranen müssen entsprechend den physikalischen Gegebenheiten angepasst werden.

Weiterhin kann das Modell in einem Rapid prototyping–Prozess<sup>10</sup>, beispielsweise mit einem 3D–Drucker, als plastisches Modell gefertigt werden. In Originalgröße oder vergrößert, kann es so lernenden Chirurgen als Lehr- oder Anschauungsobjekt dienen.

Das im Rahmen dieser Arbeit entwickelte CAD–Modell steht zudem der Entwicklung weiterer Cochlea–Modelle zur Verfügung: Sollten weitere Datensätze von  $\mu$ CT oder  $\mu$ MRT–Bildern segmentiert werden, kann eine wissensbasierte Segmentierung stattfinden. Bei diesen Segmentierungsmethoden wird nach der Form der Vorlage in den zu Bildern gesucht. Weiterhin rückt eine patientenspezifische Versorgung mit diesem Modell ein Stück näher: Die CT–Bilder von Patienten ermöglichen nur eine sehr grobe Darstellung der Cochlea. Es ist nur ihre äußere Kontur zu erkennen. Durch das Anpassen dieser Kontur an das detaillierte Cochlea–Modell, ist eine Erstellung eines individuellen Modells möglich. Im Rahmen dieser Arbeit entstand hierzu eine Diplomarbeit [35], in der untersucht wurde, wie die Kontur einer mathematisch beschriebenen Schneckenform an eine sehr grob definierte Kontur, die zuvor aus den  $\mu$ CT–Daten extrahiert wurde, angepasst werden kann.

Im zweiten Teil der Arbeit wurde das CAD–Modell der Cochlea erfolgreich in ein FEM–kompatibles Modell umgewandelt. Hierbei stellte sich als wesentliches Problem heraus, dass durch den Flächenrückführungsprozess die Oberfläche der einzelnen CAD–Teile der Cochlea geglättet wurde. Dies führte dazu, dass Zwischenräume zwischen den einzelnen Volumenkörpern entstanden, die eine numerische Berechnung nicht zuließen. Mit Hilfe der Methode des *Stitching* wurden diese Zwischenräume beseitigt.

Weiterhin wurden dem CAD–Modell die entsprechenden Materialien und Randbedingungen zugewiesen, sodass eine Berechnung der elektrischen Felder möglich wurde. Der wesentliche Vorteil dieses Cochlea–Modells ist dabei, dass die dunnen ¨

 $10$ Rapid prototyping (übersetzt "schneller Modellbau") ist der Oberbegriff für die schnelle Erstellung " von Musterbauteilen ausgehend von CAD–Modellen.

Membranen durch eine inneren Randbedingung an einer Materialgrenze approximiert werden können. Somit können dünnen Bereiche im Modell berücksichtigt werden, ohne diese modellieren zu müssen. Diese Methode wurde neben den dünnen Membranen auch auf die Stria vascularis angewendet. Es ist zu untersuchen, ob weitere organische Gegebenheiten, wie beispielsweise das Corti–Organ, ebenfalls auf diese Art modelliert werden können.

Für die Auswertung der berechneten elektrischen Felder in der Cochlea wurde mit Hilfe der Nervenaktivierungsfunktion eine Grundlage geschaffen, die einen objektiven Vergleich der verschiedenen Simulationsvarianten ermöglicht. Hierzu wurden Nervenstränge mathematisch modelliert. Durch die Berechnung der Nervenaktivierungsfunktion mit den simulierten Potentialwerten entlang eines Nervenstrangs, kann eine mögliche Nervenaktivität vorhergesagt werden. In entsprechenden Aktivierungsdiagrammen können die aktivierten Nervenstränge dargestellt werden. Der vorgeschlagene Ansatz ermöglicht den Vergleich der verschiedenen Stimulationsarten an unterschiedlichen Orten.

## Literaturverzeichnis

- [1] LEHNHARDT, E. ; HESSEL, H. ; GIBSON, P. ; PARKER, J. ; VON WALLENBERG, E.: Cochlear endosteal electrode carrier member, Patent, Veröffentlichungsnummer: US7962226 B2. 2011
- [2] PAU, H. W.; JUST, T.; DOMMERICH, St.; LEHNHARDT, E.; BEHrend, D.: Konzept eines endostealen Cochlear Implant-Elektrodenträgers für Patienten mit Restgehör und Machbarkeitsstudie aus anatomischer Sicht. In: Laryngo-Rhino-Otol 84 (2005), S. 402–407
- [3] SCHMIDT, R.F. ; THEWS, G.: *Physiologie des Menschen*. Springer, 1990
- [4] Herrmann, A.: Machbarkeitsstudie einer Gefrierschliffmethode am Beispiel humaner und oviner Felsenbeinpräparate, Universität Rostock, Diss., 2008
- [5] Hawk ins, J.E.: http://www.britannica.com. 2011
- $[6]$  LÜLLMANN-RAUCH, R.: Histologie: Verstehen Lernen Nachschlagen. Bd. 7. Thieme, 2003
- [7] KETTEN, D.R. ; VANNIER, M.W. ; SKINNER, M.W. ; GATES, G.A. ; WANG, G.; NEELY, J.G.: In vivo measures of cochlear length and nucleus cochlear implant array insertion depth. In: Annals of Otology Rhinology and Laryngology 175 (1998), S. 1–16
- [8] BÖHNKE, F.: Finite Elemente Analysen zur Berechnung der Signalverarbeitung in der Cochlea. Habilitationsschrift. 1999
- [9] Waxman, S. G.: Axon-glia interactions: building a smart nerve fiber. In: Current biology 7 (1997), Nr. 7, S. 406–410
- [10] Cochlear®: http://www.cochlear.com. 2013
- [11] VAN DE HEYNING, P.H.; HAESE, P.S.; CLAES, J.; KOEKELKOREN, E. ; DE BODT, M.: Cochlear implantation: an overview of existing implants. In: Acta Otorhinolaryngol Belg 52(2) (1998), S. 91–103
- [12] Hey, M.: Kanaltrennung bei hochratiger sequentieller pulsatiler Elektrostimulation der Cochlea, Universität Oldenburg, Diss., 2002
- [13] GSTOETTNER, W. ; ADUNKA, O. ; HAMZAVI, J. ; BAUMGARTner, W.-D.: Rehabilitation H¨orgesch¨adigter mit Cochlear-Implantaten – eine Übersicht. In: wiener klinische wochenschrift 112 (2000), Nr. 11, S. 464–472
- [14] G ir zon, G.: Investigation of current flow in the inner ear during electrical stimulation of intracochlear electrodes., Universität Cambridge, Massachusetts, Diplomarbeit, 1987
- [15] SAPOZHNIKOV, A.: Computer Modelling of the Implanted Cochlea., Universität Melbourne, Diplomarbeit, 1990
- [16] FINLEY, C.C. ; WILSON, B.S. ; WHITE, M.W.: Models of neural responsiveness to electrical stimulation. In:  $J.M.MILLER$  (Hrsg.); SPELMAN, F.A. (Hrsg.): Cochlear implants: models of the electrically stimulated ear. Springer-Verlag, 1990, S. 55–96
- [17] FRIJNS, J.H.M.; SNOO, S.L.; SCHOONHOVEN, R.: Potential distributions and neural excitation patterns in a rotationally symmetric model of the electrically stimulated cochlea. In: Cochlear Implants. A Modelling Approach. 1995, S. 93–124
- [18] BRIAIRE, J.J. ; FRIJNS, J.H.M.: Field patterns in a 3D tapered spiral model of the electrically stimulated cochlea. In: Hearing Research 148 (2000), S. 18–30
- [19] FRIJNS, J.H.M.; BRIAIRE, J.J.; GROTE, J.J.: The Importance of Human Cochlear Anatomy for the Results with Modiolus Hugging Multi-Channel Cochlear Implants. In: Otology and Neurotology 22 (2001), S. 340–349
- [20] RATTAY, F. ; LEAO, R.N. ; FELIX, H.: A model of the electrically excited human cochlear neuron. II. Influence of the three-dimensional cochlear structure on neural excitability. In: Hearing Research 153 (2001), S. 64–79
- [21] TOGNOLA, G. ; PESATORI, A. ; NORGIA, M. ; PARAZZINI, M. ; DI RIENZO, L. ; RAVAZZANI, P. ; BURDO, S. ; GRANDORI, F. ; SVELTO, C.: Numerical Modeling and Experimental Measurements of the Electric Potential Generated by Cochlear Implants in Physiological Tissues. In: IEEE Transactions on Instrumentation and Measurement 56 (2007), Nr. 1
- [22] Hanekom, T.: Modelling of the electrode-auditory nerve fibre interface in cochlear prostheses, University of Pretoria, Diss., 2001
- [23] POZNYAKOVSKIY, A.; ZAHNERT, T.; KALAIDZIDIS, Y.; SCHMIDT, R. ; FISCHER, B. ; BAUMGART, J. ; YARIN, Y.: The creation of geometric three-dimensional models of the inner ear based on micro computer tomography data. In: *Hearing Research* 243 (2008), Nr. 1–2, S. 95–104
- [24] BÖHNKE, F.; ARNOLD, W.: Biomechanisches 3D-FE Modell der Cochlea des Menschen. In: Biomedizinische Technik/Biomedical Engineering 24 (1998), Nr. s1, S. 26–27
- [25] POTRUSIL, T.: Human Cochlear Nerve Model: Data Collection and Simulation, Vienna University of Technology, Diss., oct 2013
- [26] FRIJNS, J.H.M.: *Cochlear Implants: A Modelling Approach.* 1995
- [27] BRIAIRE, J. J.: *Cochlear Implants From Model to Patients*, University of Leiden, Diss., 2008
- [28] Suessermann, M. F.: Noninvasive Microelectrode Measurement Technique for Performing quantitative, in vivo measurements of the inner ear tissue impedance, University of Washington, Diss., 1992
- [29]  $S$ TRELIOFF, D.: A computer simulation of the generation and distribution of cochlear potentials. In: Journal for Acoustical Society of America 54 (1973), S. 620–629
- [30] NIJDAM, H. F.: Auditory Sensory Cell Pathology in the Waltzing Guinea Pig, Groningen University, Diss., 1982
- [31] FERNANDEZ, C.: Dimensions of the cochle (guinea pig). In: *Journal for* Acoustical Society of America 24 (1952), Nr. 5, S. 519–523
- [32] SPELMAN, F.A.; CLOPTON, B.M.; PFINGST, B.E.: Tissue impedance and current flow in the implanted ear. Implications for the cochlear prothesis. In: Ann Otol rhinol Laryngol 98 (1982), S. 3–8
- [33] P lonsey, R. ; Heppner, D.: Considerations of quasi-stationary in electrophysiological systems. In: Bull. Math. Biophys. 29 (1967), S. 2105– 2112
- [34] MALHERBE, T. K.: Development of a method to create subject specific cochlear models for electric hearing, University of Pretoria, Diss., 2009
- [35] TEICHMANN, K.: Modellierung der geometrischen Form einer Cochlea, Universität Rostock, Institut für Mathematik, Diplomarbeit, 2010
- [36] Advanced Bionics AG und Tochterunternehmen ®: http://www.bionics.com. 2013
- [37] P FINGST, B.E.: Changes over time in thresholds for electrical stimulation of the cochlea. In: Hearing Research 50(1-2) (1990), S. 225–236
- [38] MILLER, A. L. ; MORRIS, D. J. ; PFINGST, B. E.: Effects of time after deafening and implantation on guinea pig electrical detection thresholds. In: Hearing Research 144 (2000), S. 175–186
- [39] Leake, P. A. ; Snyder, R. L. ; Hradek, G. T. ; Rebscher, S. J.: Chronic intracochlear electrical stimulation in neonatally deafened cats: Effects of intensity and stimulating electrode location. In: Hearing Research 64(1) (1992), S. 99–117
- [40] LINTHICUM, F. H. J.; FAYAD, J.; OTTO, S. R.; GALEY, F. R.; House, W. F.: Cochlear implant histopathology. In: American Journal of Otology 12(4) (1991), S. 245–311
- [41] WEBB, R. L. ; CLARK, G. M. ; SHEPHERD, R. K. ; FRANZ, B. K. ; Pyman, B. C.: The biological safety of the Cochlear Corporation multipleelectrode intracochlear implant. In: American Journal of Otology 9(1) (1988), S. 8–13
- [42] ZAPPIA, J. J. ; NIPARKO, J. K. ; OVIAT, D. L. ; KEMINK, J. L. ; ALTSCHULER, R. A.: The biological safety of the Cochlear Corporation multiple-electrode intracochlear implant. In: Annals of Otology, Rhinology and Laryngology 100 (1991), S. 914–921
- [43] NANAS, J.M.: Biocompatibility overview: Classes of materials, inflammation, infection. In: WEBSTER, J.G. (Hrsg.): *Encyclopedia of Medical Devices and* Instrumentation. Wiley, 1988, S. 181–194
- [44] KRAL, A.; HARTMANN, R.; MORTAZAVI, D.; KLINKE, R.: Spatial resolution of cochlear implants: the electrical field and excitation of auditory afferents. In: Hearing Research 121 (1998), S. 11–28
- [45] SUESSERMAN, M. F.; SPELMAN, F. A.: Lumped-parameter model for in vivo cochlear stimulation. In: IEEE Transactions on Biomedical Engineering 40(3) (1993), S. 237–245
- [46] SELDON, H. L.: Swelling properties, biocompatibility and potential use in cochlear implants. In: Biomaterials 15 (1994), S. 1161–1169
- [47] FITZHUGH, R.: Impulses and Physiological States in Theoretical Models of Nerve Memrane. In: Biophys. J. 1 (1994), S. 445–465
- [48] FRIJNS, J.H.M. ; KATE, J.H. ten: A model of the myelinated nerve fibres for electrical prosthesis design. In: Med Biol Eng Comput 32 (1994), S. 391–398
- [49] BRIAIRE, J.J. ; FRIJNS, J.H.M.: Unraveling the Electrically Evoked Compound Action Potential. In: Hearing Research 205 (2005), Nr. 1-2, S. 143–156
- [50] SPOENDLIN, H. ; SCHROTT, A.: Analysis of the human auditory nerve. In: Hearing Research 43 (1998), S. 25–38
- [51] SOILLE, P.: Morphologische Bildverarbeitung Grundlagen, Methoden, Anwendungen. Springer Verlag, 1998
- [52] HANDELS, H.: *Medizinische Bildverarbeitung*. B.G.Teubner, 2000
- [53] HOLZMÜLLER-LAUE, S.: Automatische Generierung individueller biomechanischer Modelle aus medizinischen Bildern - Eine Anwendung in der Hüftendoprothetik, Universität Rostock, Diss., 2004
- [54] SCHMID, M. ; ZENTRUM FÜR PRODUKTENTWICKLUNG, ETH Z. (Hrsg.): Skript: Grundlagen CAD - 3D Modellieren. 2002
- [55] Vanco, M.: A Direct Approach for the Segmentation of Unorganized Points and Recognition of Simple Algebraic Surfaces, Technische Universität Chemnitz, Diss., 2002
- [56] Pro/Engineer Wildfire  $5.0^{\circledR}$ : http://www.ptc.com. 2013
- [57]  $AutoCAD^{\circledR}$ :  $http://www.autocad.com. 2013$
- [58] SolidWorks®: http://www.solidworks.com. 2013
- [59] Hehenberger, P.: Computerunterstutzte Fertigung: eine kompakte Ein- ¨  $f\ddot{u}hrunq$ . Springer-Verlag, 2011
- [60] GRÄTZ, J.-F.: Handbuch der 3D-CAD-Technik. Siemens Aktiengesellschaft, 1989
- [61] Spur, G.: Das virtuelle Produkt, Management der CAD-Technik . Hanser Verlag, 1997
- [62] GROSCHE, G. ; ZIEGLER, V. ; ZEIDLER, E.: Teubner Taschenbuch der Mathematik. Bd. 7. Teubner Verlagsgesellschaft, Band II., 1995
- [63] Bernreuther, M.: Geometrische Modellierung mit Simplizialkomplexen Vom CAD-Modell zur numerischen Analyse, Universität Stuttgart, Diss., 2002
- [64] FARIN, G.E.; HOSCHEK, J.; MYUNG-SOO, K.: Handbook of Computer Aided Geometric Design. Elsevier, 2007
- [65] VARADI, T.; MARTIN, R.; COX, J.: Reverse Engineering of geometric modells - an Introduction. In: Computer Aided Design 29 (1997), Nr. 4, S. 255–268
- [66] WILKE, W.: Segmentierung und Approximation großer Punktewolken, Technische Universität Darmstadt, Diss., 2002
- [67] Donga, M.: Reverse-Engineering in der Verpackungspolsterentwicklung unter technischen und wirtschaftlichen Gesichtspunkten, Universität Dortmund, Diss., 2004
- [68] Geomagic Studio®: http://www.geomagic.com. 2013
- [69] MAXWELL, J.C.: A Dynamical Theory of the Electromagnetic Field. In: Phil. Trans. R. Soc. Lond. 155 (1865), S. 676–682
- [70] Jackson, U.: Numerical Methods in Computational Electrodynamics. Springer, 2001
- [71] S imony, K.: Theoretische Elektrotechnik. Barth Verlagsgesellschaft mbH, 1993
- [72] RIENEN, U. van: Numerical Methods in Computational Electrodynamics. Springer, 2001
- [73] BALANIS, C.A.: Advanced engineering electromagnetics. Wiley, New york, 1889
- [74] Comsol Multiphysics®: http://www.comsol.com. 2013
- [75] BONDESON, A.; RYLANDER, T.; INGESTRÖM, P.: Computational Electromagnetic. Springer, 2005
- [76] SCHWARZ, H.R.: Methode der finiten Elemente. Teuber, 1991
- [77] HANSEN, V.; KAMMERER, H.; WILCZEWSKI, F.; BOHEIM, G. H.; Meder, S. ; W ienand, A.: Untersuchungen zum Einfluss von modulierten Hochfrequenzfeldern auf Zellmembranen. In: Kleinheubacher Berichte 40 (1997), S. 449–460
- [78] WALDEMAR, W. ; HUSSONG, A. ; HERZOG, A. ; ERFURT, P. ; MAJDANI, O. ; RAU, T.S.: Verfahren zur hochgenauen 3D-Rekonstruktion aus histologischen Schliffbildern. In: Bildverarbeitung für die Medizin 574 (2010), S. 56–60
- [79] SOUFFRANT, R.: Innenohr schonende Cochlea-Implantat Elektrode: Anatomisch–histologische Studie am humanen Felsenbein. In: Biomed. Technik 48 (2003), S. 48–49
- [80] BEHREND, Detlef: *persönliche Kommunikation.* 2011
- [81] m icroCT, Bruker: http://www.skyscan.be. 2013
- [82] Bruker: http://www.bruker.com. 2013
- [83] HANDELS, Hans: *persönliche Kommunikation.* 2010
- [84] Amira/Avizo®: http://www.vsg3d.com/avizo/overview. 2013
- [85] BÖHM, J.: Modellbasierte Segmentierung und Objekterkennung aus Distanzbildern, Universität Stuttgart, Diss., 2005
- [86] Roeher, U. M.: Optimierung der Mikro-CT-Darstellung des Mittel- und Innenohrs der Katze, Hannover, Tieraerztliche Hochschule, Diss., 2011
- [87] Wolfram Mathematica®: http://www.wolfram.com/mathematica/. 2013
- [88] SCHUMANN, Heidrun: *persönliche Kommunikation.* 2012
- [89] GABRIEL, S. ; LAU, R.W. ; GABRIEL, C.: The dielectric properties of biological tissues: II. Measurements in the frequency range 10 Hz to 20 GHz. In: Phys. Med. Biol. 41 (1996), S. 2251–2269
- [90] RATTAY, F.: Analysis of Models for External Stimulation of Axons. In: IEEE Transactions on biomedical engineering BME-33 (1986), Nr. 10, S. 974–977
- [91] RATTAY, F.: Analysis of Models for Extracellular Fiber Stimulation. In: IEEE Transactions on Biomedical Engineering. 36 (1989), S. 676–682
- [92] HODGKIN, A.L.; HUXLEY, A.L.: A quantitative description of membrane current and its application to conduction and excitation in nerve. In: J. Physiol. 117 (1952), S. 500–544
- [93] FRANKENHÄUSER, B. ; HUXLEY, A.L.: The action potential in the myelinated nerve fiber of Xenopus Laevis as computed on the basis of voltage clampdata. In: J. Physiol. 171 (1964), S. 302–315
- [94] PAU, Hans W.: *persönliche Kommunikation.* 2013
- [95] NGUYEN, C.D. ; NADOL, J.B.: Thickening of the basilar membrane of the human cochlea: A cause of sensorineural hearing loss? In: Research Meeting of ARO (1997)
- [96] Buddecke, E. ; F ischer, M.: Pathophysiologie Pathobiochemie Klinische Chemie. de Gruyter, 1992
- [97] Bekesy, G.v.: The coarse pattern of the electrical resistance in the cochlea of the guinea pig. In: Jour Acoustical Soc Amer 23 (1951), S. 18–28
- [98] GEISLER, C.D.; MOUNTAIN, D. C.; HUBBARD, A. E.; ADRIAN, H. O. ; Rav indran, A.: ALTERNATING ELECTRICAL- RESISTANCE CHANGES IN GUINEA-PIG COCHLEA CAUSED BY ACOUSTIC STIMU-LI. In: Jour Acoustical Soc Amer 61 (1977), S. 1557–1566
- [99] B. JOHNSTON, J. J.; PUGSLEY, I.D.: MEMBRANE RESISTANCE IN ENDOLYMPHATIC WALLS OF FIRST TURN OF GUINEA-PIG COCH-LEA. In: Jour Acoustical Soc Amer 40 (1966), S. 1398 ff.
- [100] LI, P.M. ; SOMDAS, M.A. ; EDDINGTON, D.K. ; NADOL, J.B. jr.: Analysis of intracochlear new bone and fibrous tissue formation in human subjects with cochlear implants. In: Ann Otol Rhinol Laryngol 116 (2007), Nr. 10
- [101] STÖVER, T.; LENARZ, T.: Biomaterialien bei Cochlea-Implantaten. In: Laryngo-Rhino-Otol 88 (2009), S. 1–31
- [102]  $XU, J.$ ; STEPHERD, R.; MILLARD, R.; CLARK, G.: chronic electrical stimulation of the auditory nerve at high stimulus rates: A physiological and histopathological study. In: Hearing Research 88 (1997), S. 1–29
- [103] Iwasak i, S.: Facial nerve stimulation by a cochlear implant. In: European Archives of Oto-Rhino-Laryngology 144 (1998), S. 352–354

# curriculum vitae

#### Persönliche Daten

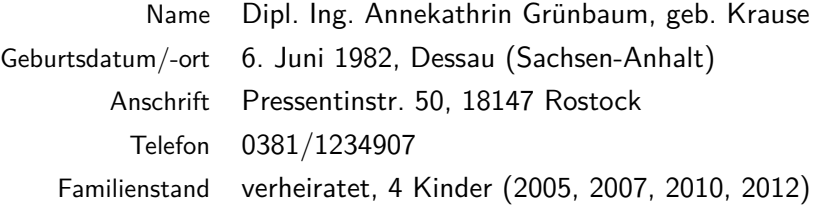

#### Bildung

 $\sim$ 

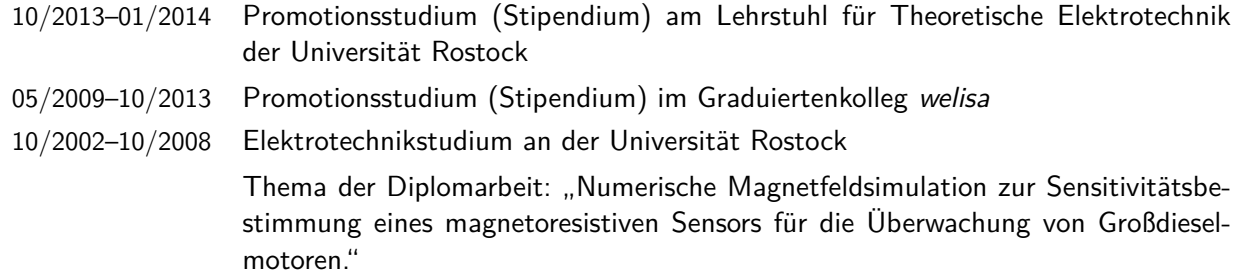

2002 Recknitz-Gymnasium Laage; Abschluss: Abitur

## Berufliche Tätigkeit

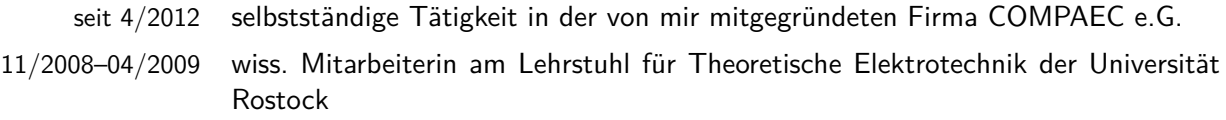

#### Lehrtätigkeit

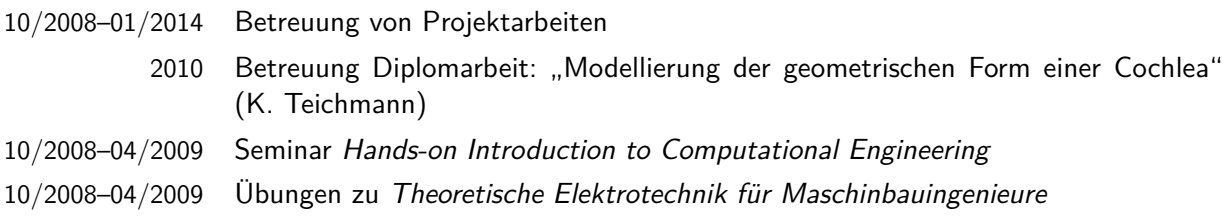

### Veröffentlichungen

#### Artikel

H.W. Pau, A. Grünbaum, K. Ehrt, R. Dahl, T. Just, U. van Rienen: Would an Endosteal CI-Electrode make Sense? - Comparison of the Auditory Nerve Excitability from Different Stimulation Sites using ESRT-Measurements and Mathematical Models, European Archives of Oto-Rhino-Laryngology and Head & Neck (7 pages), May 2013, DOI: 1 0.1007/s00405-013-2543-8

Potratz, C., Petersen, S., Grünbaum, A., van Rienen, U., 2010. Challenges in Bio-Electromagnetic Modeling, EMTS 2010, DOI:10.1109/URSI-EMTS.2010.5637015 Grünbaum, A., van Rienen, U., Pau H.-W., 2010. Ein 3D-CAD-Modell der menschlichen Cochlea für elektromagnetische Simulationen, Biomedical Engineering. Volume 55, Issue s1, Pages 231-233, 2010, ISSN (Online) 1862-278X, ISSN (Print) 0013-5585, DOI:10.1515/BMT.2010.653

Rostock, 05.02.2014

# Selbstständigkeitserklärung

Hiermit erkläre ich, dass ich die vorliegende Dissertation mit dem Titel "Entwicklung<br>sings datailligten Madella der humanen Gashlee für numerische Studien von implem eines detaillierten Modells der humanen Cochlea für numerische Studien von implantierten Elektroden" selbstständig und ohne fremde Hilfe und nur unter Verwendung der von mir angegebenen Quellen und Hilfsmittel verfasst habe.

Rostock,

Annekathrin Grünbaum

## Thesen

- 1. Cochlea–Implantate ermöglichen hörgeschädigten Patienten mit einem noch funktionierenden Hörnerv das Hören. Die durch implantierte Elektroden erzeugten elektrischen Felder übernehmen in der Hörschnecke (Cochlea) die Stimulation des Hörnervs.
- 2. Neue Elektrodenformen und –platzierungen werden konzipiert, um u.a. eine atraumatische Versorgung der Patienten zu gewährleisten. Numerische Simulationen erlauben hierbei Untersuchungen zum Einfluss des Stimulationsortes auf die Erregung des Hörnervs.
- 3. Ein detailliertes dreidimensionales Modell der menschlichen Cochlea ist fur die ¨ numerischen Untersuchungen unumgänglich. Medizinische Bilder, in Form von  $\mu$ CT–Daten eines Felsenbeinpräparates eines Körperspenders können dafür die Grundlage bilden.
- 4. In der medizinischen Bildverarbeitung gibt es kein allgemein erfolgreiches Verfahren, das vollautomatisch die Anforderungen an die Segmentierung der komplexen Cochlea-Struktur erfullt. Daher ist eine (semi–)automatische Segmen- ¨ tierung der Cochlea aus den  $\mu$ CT–Daten ohne a-priori–Wissen in Form eines bereits bestehenden Modells nicht möglich.
- 5. Die FEM erfodert eine kompakte Region für die numerischen Simulationen. Die Methode der Flächenrückführung kann auf die segmentierten Oberflächenmodelle der Cochlea–Bestandteile angewandt werden, um die geforderten Volumenmodelle zu generieren.
- 6. Die Modellierung der CAD–Cochlea erfordert ein eigenständiges Volumenmodell für jeden Bereich der Cochlea, um auch die inneren Strukturen wie die dünnen Membranen darstellen zu können.
- 7. Vor dem Hintergrund einer patientenspezifischen Therapie und präoperativen Planung müssen die Anforderungen an die numerischen Simulationen gering gehalten werden.
- 8. Um Multiskalenprobleme in den numerischen Simulationen zu umgehen, können die dünnen Strukturen der Membranen der Cochlea durch eine innere Randbedingung approximiert werden. Dadurch wird die Geometrie der Cochlea nur geringfügig geändert und der numerische Aufwand bleibt gering.
- 9. Für die numerischen Berechnungen kann ein stationäres Strömungsfeld angenommen werden. Dabei werden die Materialien der Cochlea als rein resistiv betrachtet. Kapazitive und induktive Effekte werden vernachlässigt.
- 10. Die Vorhersage einer möglichen neuralen Aktivität kann mit Hilfe einer Aktivierungsfunktion erfolgen. Die Potentiale an den Ranvierschen Schnurringen ¨ entlang mathematisch modellierter Nervenfasern beeinflussen die Aktivierung.
- 11. Die Potentialverteilung im Simulationsraum wird durch die unterschiedlichen Gewebearten beeinflusst. Vor allem die zwar sehr dünnen aber schlecht leitenden Membranen haben einen nicht zu vernachlässigenden Einfluss auf die Feldverteilung.
- 12. Die ungunstige laterale Lage der endostealen Elektrode kann eine selektive ¨ Hörnervaktivierung ermöglichen, jedoch werden deutlich erhöhte Stimulationsströme benötigt.